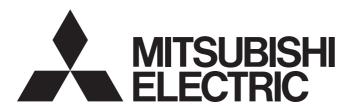

Programmable Controller

# MELSEC iQ-R

MELSEC iQ-R Analog-Digital Converter Module/ Digital-Analog Converter Module Function Block Reference

## **CONTENTS**

| СНА              | PTER 1                                          | FUNCTION BLOCK (FB) LIST                             | 2                      |
|------------------|-------------------------------------------------|------------------------------------------------------|------------------------|
| СНА              | PTER 2                                          | ANALOG-DIGITAL CONVERTER MODULE FB                   | 4                      |
| 2.1              | M+Model_                                        | RequestSetting                                       | 4                      |
| 2.2              | M+Model_                                        |                                                      | 6                      |
| 2.3              | M+Model_                                        | _SetLoggingParam                                     | 9                      |
| 2.4              | M+Model_                                        | SaveLogging                                          | 16                     |
| 2.5              | M+Model_                                        | SetContinuousLoggingParam                            | 21                     |
| 2.6              | M+Model_                                        | ContinuousLoggingRequest                             | 24                     |
| 2.7              | M+Model_                                        | ReadContinuousLogging                                | 27                     |
| 2.8              | M+Model_                                        | SetHighSpeedContinuousLoggingParam                   | 30                     |
| 2.9              | M+Model_                                        | HighSpeedContinuousLoggingRequest                    | 33                     |
| 2.10             | M+Model_                                        | ReadHighSpeedContinuousLogging                       | 36                     |
| 2.11             | M+Model_                                        | _SetHighSpeedLoggingParam                            | 40                     |
| 2.12             | M+Model_                                        | SaveHighSpeedLogging                                 | 43                     |
| 2.13             | M+Model_                                        | RefreshHARTDeviceInfo                                | 47                     |
| 2.14             | M+Model_                                        | _HARTCommandRequest                                  | 50                     |
| СНА              | PTER 3                                          | DIGITAL-ANALOG CONVERTER MODULE FB                   | 54                     |
| 3.1              | M+Model_                                        | RequestSetting                                       | 54                     |
| 3.2              | M+Model_                                        |                                                      | 56                     |
| 3.3              | M+Model_                                        | WaveOutputSetting                                    | 58                     |
| 3.4              | M+Model_                                        | _WaveDataStoreCsv                                    | 62                     |
| 3.5              | M+Model_                                        | _WaveDataStoreDev                                    | 67                     |
| 3.6              | M+Model_                                        |                                                      | 70                     |
|                  |                                                 |                                                      |                        |
| APP              | ENDICES                                         | <b>;</b>                                             | 74                     |
|                  |                                                 | File Output Format of the FB for Saving Logging Data |                        |
| Appe             | ndix 1 CSV                                      |                                                      | 74                     |
| Appe             | ndix 1 CSV                                      | File Output Format of the FB for Saving Logging Data | 74<br>tion             |
| Apper<br>Apper   | ndix 1 CSV<br>ndix 2 Stor<br>Buff               | File Output Format of the FB for Saving Logging Data |                        |
| Apper<br>Apper   | ndix 1 CSV<br>ndix 2 Stor<br>Buff               | File Output Format of the FB for Saving Logging Data |                        |
| Apper<br>Apper   | ndix 1 CSV<br>ndix 2 Stor<br>Buff<br>ndix 3 CSV | File Output Format of the FB for Saving Logging Data | 74<br>tion<br>77<br>80 |
| Appel Appel INST | ndix 1 CSV ndix 2 Stor Buff ndix 3 CSV FRUCTIO  | File Output Format of the FB for Saving Logging Data |                        |

# 1 FUNCTION BLOCK (FB) LIST

This FB list is intended for those who use the MELSEC iQ-R series analog-digital converter module and digital-analog converter module.

### Analog-digital converter module FB

#### **■**R60AD4, R60ADV8, R60ADI8

| Name <sup>*1</sup>      | Description                                                |
|-------------------------|------------------------------------------------------------|
| M+R60AD_RequestSetting  | Enables the settings of each function.                     |
| M+R60AD_OperateError    | Monitors error codes and resets errors.                    |
| M+R60AD_SetLoggingPARAM | Sets up the logging function of a specified channel.       |
| M+R60AD_SaveLogging     | Saves the logging data of a specified channel into a file. |

<sup>\*1</sup> An FB name ends in the FB version information such as "\_00A"; however, this reference manual leaves out it.

#### ■R60AD8-G, R60AD16-G

| Name <sup>*1</sup>       | Description                                                |
|--------------------------|------------------------------------------------------------|
| M+R60ADG_RequestSetting  | Enables the settings of each function.                     |
| M+R60ADG_OperateError    | Monitors error codes and resets errors.                    |
| M+R60ADG_SetLoggingParam | Sets up the logging function of a specified channel.       |
| M+R60ADG_SaveLogging     | Saves the logging data of a specified channel into a file. |

<sup>\*1</sup> An FB name ends in the FB version information such as "\_00A"; however, this reference manual leaves out it.

#### ■R60ADH4

| Name <sup>*1</sup>                           | Description                                                                                                    |
|----------------------------------------------|----------------------------------------------------------------------------------------------------|
| M+R60ADH_RequestSetting                      | Enables the settings of each function.                                                                                               |
| M+R60ADH_OperateError                        | Monitors error codes and resets errors.                                                                                              |
| M+R60ADH_SetLoggingPARAM                     | Sets up the normal logging function of a specified channel.                                                                          |
| M+R60ADH_SaveLogging                         | Saves the logging data of a specified channel collected by the normal logging function into a file.                                  |
| M+R60ADH_SetContinuousLoggingParam           | Sets the parameters of the continuous logging function.                                                                              |
| M+R60ADH_ContinuousLoggingRequest            | Starts/stops the continuous logging.                                                                                                 |
| M+R60ADH_ReadContinuousLogging               | Reads out the logging data collected by the continuous logging function and stores the data in a specified file register.            |
| M+R60ADH_SetHighSpeedContinuousLoggi ngParam | Sets the parameters of the high speed continuous logging function.                                                                   |
| M+R60ADH_HighSpeedContinuousLoggingR equest  | Starts/stops the high speed continuous logging.                                                                                      |
| M+R60ADH_ReadHighSpeedContinuousLog ging     | Reads out the logging data collected by the high speed continuous logging function and stores the data in a specified file register. |
| M+R60ADH_SetHighSpeedLoggingParam            | Sets up the high speed logging function of a specified channel.                                                                      |
| M+R60ADH_SaveHighSpeedLogging                | Reads out the logging data collected by the high speed logging function and stores the data in a file.                               |

<sup>\*1</sup> An FB name ends in the FB version information such as "\_00A"; however, this reference manual leaves out it.

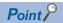

The R60ADH4 has the normal logging function that is equivalent to the logging function of other A/D converter modules as well as the high speed logging function, the continuous logging function, and the high speed continuous logging function. When using the R60ADH4, regard the logging function in the subsequent descriptions as the normal logging function.

#### ■R60ADI8-HA

| Name <sup>*1</sup>                | Description                                                                                                    |
|-----------------------------------|----------------------------------------------------------------------------------------------------|
| M+R60ADHART_RequestSetting        | Enables the settings of each function.                                                                                       |
| M+R60ADHART_OperateError          | Monitors error codes and resets errors.                                                                                      |
| M+R60ADHART_RefreshHARTDeviceInfo | Refreshes HART device information.                                                                                           |
| M+R60ADHART_HARTCommandRequest    | Sends HART command request data to a HART-enabled device and receives HART command answer data from the HART-enabled device. |

<sup>\*1</sup> An FB name ends in the FB version information such as "\_00A"; however, this reference manual leaves out it.

#### ■R60AD6-DG

| Name <sup>*1</sup>        | Description                                                |
|---------------------------|------------------------------------------------------------|
| M+R60ADDG_RequestSetting  | Enables the settings of each function.                     |
| M+R60ADDG_OperateError    | Monitors error codes and resets errors.                    |
| M+R60ADDG_SetLoggingParam | Sets up the logging function of a specified channel.       |
| M+R60ADDG_SaveLogging     | Saves the logging data of a specified channel into a file. |

<sup>\*1</sup> An FB name ends in the FB version information such as "\_00A"; however, this reference manual leaves out it.

### Digital-analog converter module FB

#### ■R60DA4, R60DAV8, R60DAI8

| Name*1                       | Description                                                                                                    |
|------------------------------|----------------------------------------------------------------------------------------------------|
| M+R60DA_RequestSetting       | Enables the settings of each function.                                                                                                    |
| M+R60DA_OperateError         | Monitors error codes and resets errors.                                                                                                    |
| M+R60DA_WaveOutputSetting    | Sets the wave output of a specified channel or all channels.                                                                                                    |
| M+R60DA_WaveDataStoreCsv     | Reads out data from the CSV file that holds the parameters and the wave data (number of wave data points and wave data) of the wave output function, and writes the data to the buffer memory of the digital-analog converter module.           |
| M+R60DA_WaveDataStoreDev     | Reads out data from the file register (ZR) that holds the parameters and the wave data (number of wave data points and wave data) of the wave output function, and writes the data to the buffer memory of the digital-analog converter module. |
| M+R60DA_WaveOutputReqSetting | Specifies whether to start, stop, or pause the wave output of a specified channel or all channels.                                                                                                    |

<sup>\*1</sup> An FB name ends in the FB version information such as "\_00A"; however, this reference manual leaves out it.

#### ■R60DA8-G

| Name*1                  | Description                             |
|-------------------------|-----------------------------------------|
| M+R60DAG_RequestSetting | Enables the settings of each function.  |
| M+R60DAG_OperateError   | Monitors error codes and resets errors. |

<sup>\*1</sup> An FB name ends in the FB version information such as "\_00A"; however, this reference manual leaves out it.

#### ■R60DA16-G

| Name*1                    | Description                             |
|---------------------------|-----------------------------------------|
| M+R60DAG16_RequestSetting | Enables the settings of each function.  |
| M+R60DAG16_OperateError   | Monitors error codes and resets errors. |

<sup>\*1</sup> An FB name ends in the FB version information such as "\_00A"; however, this reference manual leaves out it.

#### ■R60DAH4

| Name <sup>*1</sup>            | Description                                                                                                    |
|-------------------------------|----------------------------------------------------------------------------------------------------|
| M+R60DAH_RequestSetting       | Enables the settings of each function.                                                                                                    |
| M+R60DAH_OperateError         | Monitors error codes and resets errors.                                                                                                    |
| M+R60DAH_WaveOutputSetting    | Sets the wave output of a specified channel or all channels.                                                                                                    |
| M+R60DAH_WaveDataStoreCsv     | Reads out data from the CSV file that holds the parameters and the wave data (number of wave data points and wave data) of the wave output function, and writes the data to the buffer memory of the digital-analog converter module.           |
| M+R60DAH_WaveDataStoreDev     | Reads out data from the file register (ZR) that holds the parameters and the wave data (number of wave data points and wave data) of the wave output function, and writes the data to the buffer memory of the digital-analog converter module. |
| M+R60DAH_WaveOutputReqSetting | Specifies whether to start, stop, or pause the wave output of a specified channel or all channels.                                                                                                    |

<sup>\*1</sup> An FB name ends in the FB version information such as "\_00A"; however, this reference manual leaves out it.

# 2 ANALOG-DIGITAL CONVERTER MODULE FB

## 2.1 M+Model\_RequestSetting

#### Name

The module names of the FB are based on the module used and are as follows.

#### **■**R60AD4, R60ADV8, R60ADI8

M+R60AD\_RequestSetting

#### **■**R60AD8-G, R60AD16-G

M+R60ADG\_RequestSetting

#### ■R60ADH4

M+R60ADH\_RequestSetting

#### ■R60ADI8-HA

M+R60ADHART\_RequestSetting

#### ■R60AD6-DG

M+R60ADDG\_RequestSetting

#### **Overview**

| Item Desc                | Description                            |                                                      |
|--------------------------|----------------------------------------|------------------------------------------------------|
| Functional overview Enab | Enables the settings of each function. |                                                      |
| Symbol (1) – (2) –       | — DUT : i_stModule                     | _bENO : B<br>o_bOK : B<br>o_bErr : B<br>_uErrId : UW |

#### Labels to use

#### **■Input labels**

| No. | Variable name | Name              | Data type | Scope                                            | Description                                                      |
|-----|---------------|-------------------|-----------|--------------------------------------------------|------------------------------------------------------------------|
| (1) | i_bEN         | Execution command | Bit       | On or off                                        | On: The FB is activated. Off: The FB is not activated.           |
| (2) | i_stModule    | Module label      | Structure | The scope differs depending on the module label. | Specifies a module label of the analog-digital converter module. |

| No. | Variable name | Name              | Data type       | Default value | Description                                                                   |
|-----|---------------|-------------------|-----------------|---------------|-------------------------------------------------------------------------------|
| (3) | o_bENO        | Execution status  | Bit             | Off           | On: The execution command is on. Off: The execution command is off.           |
| (4) | o_bOK         | Normal completion | Bit             | Off           | The on state indicates that the operation to enable each setting is complete. |
| (5) | o_bErr        | Error completion  | Bit             | Off           | Always off                                                                    |
| (6) | o_uErrld      | Error code        | Word [unsigned] | 0             | Always 0                                                                      |

## FB details

| Item                         | Description                                                                                                    |                                                                                                    |  |  |  |
|------------------------------|----------------------------------------------------------------------------------------------------|----------------------------------------------------------------------------------------------------|--|--|--|
| Relevant devices             | Relevant modules                                                                                                    | R60AD4, R60ADV8, R60ADI8, R60AD8-G, R60AD16-G, R60ADH4, R60ADI8-HA, R60AD6-DG                                                                                                    |  |  |  |
|                              | Relevant CPU modules                                                                                                    | MELSEC iQ-R series CPU modules                                                                                                    |  |  |  |
|                              | Relevant engineering tool                                                                                                    | GX Works3                                                                                                    |  |  |  |
| Language to use              | Ladder diagram                                                                                                    |                                                                                                    |  |  |  |
| Number of basic steps        | ■R60AD4, R60ADV8, R60ADI8, R60AD8-G, R60AD16-G, R60ADI8-HA, R60AD6-DG 25 steps ■R60ADH4 34 steps The number of steps of the FB embedded in a program depends on the CPU module used, the input/output definitions, and the options setting of GX Works3. For the options setting of GX Works3, refer to the GX Works3 Operating Manual.       |                                                                                                    |  |  |  |
| Functional description       | Turning on i_bEN (execution command) allows the settings of all channels to be enabled. For what settings are enabled, refer to the user's manual (Application) of the analog-digital converter module used.  This FB continues its execution until the completion of the settings of each function after i_bEN (execution command) turns on. |                                                                                                    |  |  |  |
| FB compilation method        | Macro type                                                                                                    |                                                                                                    |  |  |  |
| FB operation                 | Pulse execution type (multiple scan exe                                                                                                    | ecution type)                                                                                                    |  |  |  |
| Timing chart of I/O signals  | i_bEN  o_bENO  Operating condition setting request (Y signal)  Operating condition setting completed flag (X signal)  o_bOK  o_bErr  o_uErrld                                                                                                    | OFF ON OFF ON OFF ON OFF ON OFF ON OFF                                                                                                    |  |  |  |
| Restrictions and precautions | system and the expected operation.  The FB cannot be used in an interrup  As this FB is executed, the A/D convector conversion processing resumes.  Putting an analog-digital converter medevices and the system in use. Set up                                                                                                    | covery processing. Prepare the error recovery processing separately to suit the user's of program.  ersion processing stops, and thereafter when o_bOK (normal completion) turns on, the codule into operation requires the input range to be set according to the connected to the module parameters of GX Works3 according to the application. For how to set up user's manual (Application) of the analog-digital converter module used. |  |  |  |

| Error code | Description | Action |
|------------|-------------|--------|
| None       | None        | None   |

## 2.2 M+Model\_OperateError

#### Name

The module names of the FB are based on the module used and are as follows.

#### **■**R60AD4, R60ADV8, R60ADI8

M+R60AD\_OperateError

#### ■R60AD8-G, R60AD16-G

M+R60ADG\_OperateError

#### ■R60ADH4

M+R60ADH\_OperateError

#### ■R60ADI8-HA

M+R60ADHART\_OperateError

#### ■R60AD6-DG

M+R60ADDG\_OperateError

#### Overview

| Monitors error codes and resets errors.  M+R60AD_OperateError  (1) — B : i_bEN |
|--------------------------------------------------------------------------------|
| M+R60AD_OperateError  (1) — B : i_bEN                                          |
|                                                                                |
| o_uErrld : UW — (10)                                                           |

#### Labels to use

#### **■Input labels**

| No. | Variable name | Name                | Data type | Scope                                            | Description                                                                                   |
|-----|---------------|---------------------|-----------|--------------------------------------------------|-----------------------------------------------------------------------------------------------|
| (1) | i_bEN         | Execution command   | Bit       | On or off                                        | On: The FB is activated. Off: The FB is not activated.                                        |
| (2) | i_stModule    | Module label        | Structure | The scope differs depending on the module label. | Specifies a module label of the analog-digital converter module.                              |
| (3) | i_bErrReset   | Error reset request | Bit       | On or off                                        | Turn on this label to reset errors.  After completion of the error reset, turn off the label. |

## **■**Output labels

| No.  | Variable name    | Name                     | Data type       | Default value | Description                                                         |
|------|------------------|--------------------------|-----------------|---------------|---------------------------------------------------------------------|
| (4)  | o_bENO           | Execution status         | Bit             | Off           | On: The execution command is on. Off: The execution command is off. |
| (5)  | o_bOK            | Normal completion        | Bit             | Off           | The on state indicates that the error reset is complete.            |
| (6)  | o_bUnitErr       | Unit error outbreak flag | Bit             | Off           | The on state indicates that a module error has occurred.            |
| (7)  | o_uUnitErrCode   | Unit error code          | Word [unsigned] | 0             | The error code of an error occurred is stored.                      |
| (8)  | o_uUnitAlarmCode | Unit alarm code          | Word [unsigned] | 0             | The alarm code of an alarm occurred is stored.                      |
| (9)  | o_bErr           | Error completion         | Bit             | Off           | Always off                                                          |
| (10) | o_uErrld         | Error code               | Word [unsigned] | 0             | Always 0                                                            |

## FB details

| Item                                  | Description                                                                                                    |                                |  |  |
|---------------------------------------|----------------------------------------------------------------------------------------------------|--------------------------------|--|--|
| Relevant devices                      | Relevant modules R60AD4, R60ADV8, R60AD18, R60AD8-G, R60AD16-G, R60ADH4, R60AD18-H                                                                                                    |                                |  |  |
|                                       | Relevant CPU modules                                                                                                    | MELSEC iQ-R series CPU modules |  |  |
|                                       | Relevant engineering tool                                                                                                    | GX Works3                      |  |  |
| Language to use                       | Ladder diagram                                                                                                    |                                |  |  |
| Number of basic steps                 | ■R60AD4, R60ADV8, R60ADI8, R60AD8-G, R60AD16-G, R60AD6-DG 61 steps ■R60ADH4 63 steps ■R60ADI8-HA 53 steps The number of steps of the FB embedded in a program depends on the CPU module used, the input/output definitions, and the options setting of GX Works3. For the options setting of GX Works3 operating Manual. |                                |  |  |
| Functional description                | <ul> <li>As i_bEN (execution command) turns on, errors and the alarm (input signal error) in the target module are monitored.</li> <li>After i_bEN (execution command) turns on, turning on i_bErrReset (error reset request) during an error or the alarm (input signal error) allows the error to be reset.</li> </ul> |                                |  |  |
| FB compilation method                 | Macro type                                                                                                    |                                |  |  |
| FB operation Arbitrary execution type |                                                                                                    |                                |  |  |

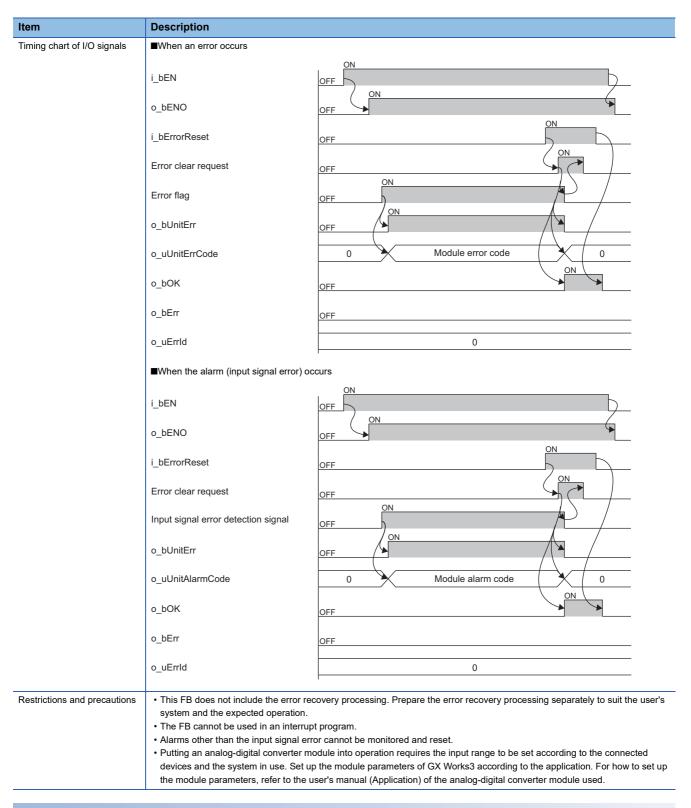

| Error code | Description | Action |  |  |  |
|------------|-------------|--------|--|--|--|
| None       | None        | None   |  |  |  |

## 2.3 M+Model\_SetLoggingParam

#### Name

The module names of the FB are based on the module used and are as follows.

#### **■**R60AD4, R60ADV8, R60ADI8

M+R60AD\_SetLoggingPARAM

#### ■R60AD8-G, R60AD16-G

M+R60ADG\_SetLoggingParam

#### ■R60ADH4

M+R60ADH\_SetLoggingPARAM

#### ■R60AD6-DG

M+R60ADDG\_SetLoggingParam

| _ |            |   |   | -  |   |    |  |
|---|------------|---|---|----|---|----|--|
|   | W          | Δ | r | /1 | O | W  |  |
| u | <b>A</b> ' |   |   |    | • | vv |  |

| Item                | Description                                                                                                    |  |  |  |  |  |  |
|---------------------|----------------------------------------------------------------------------------------------------|--|--|--|--|--|--|
| Functional overview | <ul> <li>■R60AD4, R60ADV8, R60ADI8, R60AD8-G, R60AD16-G, R60AD6-DG</li> <li>Sets up the logging function of a specified channel.</li> <li>■R60ADH4</li> <li>Sets up the normal logging function of a specified channel.</li> </ul> |  |  |  |  |  |  |
| Symbol              | ■R60AD4, R60ADV8, R60ADI8                                                                                                    |  |  |  |  |  |  |
|                     | M+R60AD_SetLoggingPARAM                                                                                                    |  |  |  |  |  |  |
|                     | (1) — B : i_bEN                                                                                                    |  |  |  |  |  |  |
|                     | (2) — DUT : i_stModule                                                                                                    |  |  |  |  |  |  |
|                     | (3) — UW : i_uCH                                                                                                    |  |  |  |  |  |  |
|                     | (4) — B : i_bLogEnable o_uErrld : UW — (18)                                                                                                    |  |  |  |  |  |  |
|                     | (5) — UW : i_uLogData                                                                                                    |  |  |  |  |  |  |
|                     | (6) — UW : i_uLogCycleVal                                                                                                    |  |  |  |  |  |  |
|                     | (7) — UW: i_uLogCycleUnit                                                                                                    |  |  |  |  |  |  |
|                     | (8) — UW : i_uLogPoints                                                                                                    |  |  |  |  |  |  |
|                     | (9) — UW : i_uLogTrigCond                                                                                                    |  |  |  |  |  |  |
|                     | (10) — UW : i_uLogTrigData                                                                                                    |  |  |  |  |  |  |
|                     | (11) — W : i_wLogTrigValue                                                                                                    |  |  |  |  |  |  |
|                     | (12) — UW : i_uUnitType                                                                                                    |  |  |  |  |  |  |
|                     | ■R60AD8-G, R60AD16-G                                                                                                    |  |  |  |  |  |  |
|                     | M+R60ADG_SetLoggingParam                                                                                                    |  |  |  |  |  |  |
|                     | (1) — B : i_bEN                                                                                                    |  |  |  |  |  |  |
|                     | (2) — DUT : i_stModule                                                                                                    |  |  |  |  |  |  |
|                     | (3) — UW : i_uCH                                                                                                    |  |  |  |  |  |  |
|                     | (4) — B : i_bLogEnable o_uErrld : UW — (18)                                                                                                    |  |  |  |  |  |  |
|                     | (5) — UW : i_uLogData                                                                                                    |  |  |  |  |  |  |
|                     | (6) — UW : i_uLogCycleVal                                                                                                    |  |  |  |  |  |  |
|                     | (7) — UW : i_uLogCycleUnit                                                                                                    |  |  |  |  |  |  |
|                     | (8) — UW : i_uLogPoints                                                                                                    |  |  |  |  |  |  |
|                     | (9) — UW : i_uLogTrigCond                                                                                                    |  |  |  |  |  |  |
|                     | (10) — UW : i_uLogTrigData                                                                                                    |  |  |  |  |  |  |
|                     | (11) — W : i_wLogTrigValue                                                                                                    |  |  |  |  |  |  |
|                     | (12) — UW : i_uUnitType                                                                                                    |  |  |  |  |  |  |
|                     |                                                                                                    |  |  |  |  |  |  |

| Item   | Description                                 |
|--------|---------------------------------------------|
| Symbol | ■R60ADH4                                    |
|        | M+R60ADH_SetLoggingPARAM                    |
|        | (1) — B : i_bEN                             |
|        | (2) — DUT : i_stModule                      |
|        | (3) — UW : i_uCH                            |
|        | (4) — B : i_bLogEnable o_uErrld : UW — (18) |
|        | (5) — UW : i_uLogData                       |
|        | (6) — UW : i_uLogCycleVal                   |
|        | (7) — UW : i_uLogCycleUnit                  |
|        | (8) — UD : i_udLogPoints                    |
|        | (9) — UW : i_uLogTrigCond                   |
|        | (10) — UW : i_uLogTrigData                  |
|        | (11) — W : i_wLogTrigValue                  |
|        | (13) — UW : i_uTrigJudgValue                |
|        | (14) — UW : i_uLogDataValue                 |
|        | ■R60AD6-DG                                  |
|        | M+R60ADDG_SetLoggingParam                   |
|        | (1) — B : i_bEN                             |
|        | (2) — DUT : i_stModule                      |
|        | (3) — UW : i_uCH                            |
|        | (4) — B : i_bLogEnable o_uErrld : UW — (18) |
|        | (5) — UW : i_uLogData                       |
|        | (6) — UW : i_uLogCycleVal                   |
|        | (7) — UW : i_uLogCycleUnit                  |
|        | (8) — UW : i_uLogPoints                     |
|        | (9) — UW : i_uLogTrigCond                   |
|        | (10) — UW : i_uLogTrigData                  |
|        | (11) — W : i_wLogTrigValue                  |
|        |                                             |

## Labels to use

### **■Input labels**

| No. | Variable name | Name              | Data type       | Scope                                                                  | Description                                                      |
|-----|---------------|-------------------|-----------------|------------------------------------------------------------------------|------------------------------------------------------------------|
| (1) | i_bEN         | Execution command | Bit             | On or off                                                              | On: The FB is activated. Off: The FB is not activated.           |
| (2) | i_stModule    | Module label      | Structure       | The scope differs depending on the module label.                       | Specifies a module label of the analog-digital converter module. |
| (3) | i_uCH         | Target channel    | Word [unsigned] | ■R60AD4, R60ADV8, R60ADI8<br>R60AD4: 1 to 4<br>R60ADV8/R60ADI8: 1 to 8 | Specifies a channel number.                                      |
|     |               |                   |                 | ■R60AD8-G, R60AD16-G<br>R60AD8-G: 1 to 8<br>R60AD16-G: 1 to 16         |                                                                  |
|     |               |                   |                 | ■R60ADH4<br>1 to 4                                                     |                                                                  |
|     |               |                   |                 | ■R60AD6-DG<br>1 to 6                                                   |                                                                  |

| No. | Variable name   | Name                                         | Data type                 | Scope                                                                                                    | Description                                                                                                    |
|-----|-----------------|----------------------------------------------|---------------------------|----------------------------------------------------------------------------------------------------|----------------------------------------------------------------------------------------------------|
| (4) | i_bLogEnable    | Logging enable/<br>disable setting           | Bit                       | On or off                                                                                                    | ■R60AD4, R60ADV8, R60ADI8, R60AD8-G, R60AD16-G, R60AD6-DG On: Enables the logging function. Off: Disables the logging function. ■R60ADH4 On: Sets normal logging as the logging function. |
| (5) | i_uLogData      | Logging data setting                         | Word [unsigned]           | 0: Digital output value 1: Digital operation value                                                                                                    | Off: Disables the logging function.  Sets the data to be logged.                                                                                                    |
| (6) | i_uLogCycleVal  | Logging cycle setting value                  | Word [unsigned]           | ■R60AD4, R60ADV8, R60ADI8 When the logging cycle unit setting is 0: 80 to 32767 When the logging cycle unit setting is 1: 1 to 32767 When the logging cycle unit setting is 2: 1 to 3600                                         | Sets the interval of cycles at which data is stored.                                                                                                    |
|     |                 |                                              |                           | ■R60AD8-G, R60AD16-G, R60AD6-DG When the logging cycle unit setting is 1: 10 to 32767 When the logging cycle unit setting is 2: 1 to 3600                                                                                        |                                                                                                    |
|     |                 |                                              |                           | ■R60ADH4 When the logging cycle unit setting is 0: 20 to 32767 When the logging cycle unit setting is 1: 1 to 32767 When the logging cycle unit setting is 2: 1 to 3600                                                          |                                                                                                    |
| (7) | i_uLogCycleUnit | Logging cycle unit setting                   | Word [unsigned]           | ■R60AD4, R60ADV8, R60ADI8 0: μs 1: ms 2: s                                                                                                    | Specifies the unit of cycles at which data is stored.                                                                                                    |
|     |                 |                                              |                           | ■R60AD8-G, R60AD16-G,<br>R60AD6-DG<br>1: ms<br>2: s                                                                                                    |                                                                                                    |
|     |                 |                                              |                           | ■R60ADH4 0: μs 1: ms 2: s                                                                                                    |                                                                                                    |
| (8) | i_uLogPoints    | Number of post-<br>trigger logging<br>points | Word [unsigned]           | ■R60AD4, R60ADV8, R60ADI8 1 to 10000  ■R60AD8-G, R60AD16-G, R60AD6-DG 1 to 1000                                                                                                    | Specifies the number of data to be logged after a hold trigger occurs by one point.                                                                                                    |
|     | i_udLogPoints   |                                              | Double Word<br>[unsigned] | ■R60ADH4<br>1 to 90000                                                                                                    |                                                                                                    |
| (9) | i_uLogTrigCond  | Level trigger condition setting              | Word [unsigned]           | ■R60AD4, R60ADV8, R60ADI8, R60AD8-G, R60AD16-G, R60AD6-DG 0: Disable 1: Rise 2: Fall 3: Rise and fall                                                                                                    | Sets the condition in which a level trigger is to be used. Set 0 if using no lever trigger.                                                                                               |
|     |                 |                                              |                           | ■R60ADH4  0: Disable  1: Level trigger (rise)  2: Level trigger (fall)  3: Level trigger (rise and fall)  4: Process alarm (upper limit warning)  5: Process alarm (lower limit warning)  6: Process alarm (upper limit warning) |                                                                                                    |

| No.  | Variable name    | Name                                 | Data type       | Scope                                                              | Description                                                                                                    |
|------|------------------|--------------------------------------|-----------------|--------------------------------------------------------------------|----------------------------------------------------------------------------------------------------|
| (10) | i_uLogTrigData   | Trigger data                         | Word [unsigned] | 0 to 9999                                                          | Specifies a buffer memory address to be monitored by level trigger.                                                                                                    |
| (11) | i_wLogTrigValue  | Trigger setting value                | Word [signed]   | -32768 to 32767                                                    | Sets the level at which a level trigger is generated.                                                                                                    |
| (12) | i_uUnitType      | Module type                          | Word [unsigned] | ■R60AD4, R60ADV8, R60ADI8<br>0: R60AD4<br>1: R60ADV8<br>2: R60ADI8 | Specifies a module type.                                                                                                    |
|      |                  |                                      |                 | ■R60AD8-G, R60AD16-G<br>0: R60AD8-G<br>1: R60AD16-G                |                                                                                                    |
| (13) | i_uTrigJudgValue | Trigger judgment count setting value | Word [unsigned] | ■R60ADH4<br>1 to 10                                                | Sets up the count to judge a level trigger.                                                                                                    |
| (14) | i_uLogDataValue  | Logging data points setting          | Word [unsigned] | ■R60ADH4<br>0 to 900                                               | Specifies the number of the logging data points of the channel to which the logging function is to be used by 100 points.  ■Example  • When i_uLogDataValue (logging data points setting) is 1, the number of read points is 100.  • When i_uLogDataValue (logging data points setting) is 900, the number of read points is 90000. |

| No.  | Variable name | Name              | Data type       | Default value | Description                                                                              |
|------|---------------|-------------------|-----------------|---------------|------------------------------------------------------------------------------------------|
| (15) | o_bENO        | Execution status  | Bit             | Off           | On: The execution command is on. Off: The execution command is off.                      |
| (16) | o_bOK         | Normal completion | Bit             | Off           | The on state indicates that the setting of the logging function parameters is completed. |
| (17) | o_bErr        | Error completion  | Bit             | Off           | The on state indicates that an error has occurred in the FB.                             |
| (18) | o_uErrld      | Error code        | Word [unsigned] | 0             | The error code of an error occurred in the FB is stored.                                 |

## FB details

| Item                         | Description                                                                                                    |                                                                                                    |
|------------------------------|----------------------------------------------------------------------------------------------------|----------------------------------------------------------------------------------------------------|
| Relevant devices             | Relevant modules                                                                                                    | R60AD4, R60ADV8, R60ADI8, R60AD8-G, R60AD16-G, R60ADH4, R60AD6-DG                                                                                                    |
|                              | Relevant CPU modules                                                                                                    | MELSEC iQ-R series CPU modules                                                                                                    |
|                              | Relevant engineering tool                                                                                                    | GX Works3                                                                                                    |
| Language to use              | Ladder diagram                                                                                                    |                                                                                                    |
| Number of basic steps        | · ·                                                                                                    | DAD8-G, R60AD16-G  dded in a program depends on the CPU module used, the input/output definitions, and the options setting of GX Works3, refer to the GX Works3 Operating Manual.                                                                                                    |
| Functional description       | This FB works for only one shot as The set value is enabled by turning condition setting request operation If the set value of the target channe o_bErr (error completion) turns on a                                                                                                    | nand) allows the logging function of a specified channel to be set.  i_bEN (execution command) turns on.  on and off 'Operating condition setting request' (Yn9) or executing the operating FB (M+Model_RequestSetting).  el is out of the range or if the operation mode of the R60ADH4 is not the normal mode, and the processing of the FB is interrupted. In addition, the error code is stored in  code, refer to the list of error codes. ( Page 15 Error code) |
| FB compilation method        | Macro type                                                                                                    |                                                                                                    |
| FB operation                 | Pulse execution type (single scan exe                                                                                                    | ecution type)                                                                                                    |
| Timing chart of I/O signals  | ■When the operation is completed su                                                                                                    | uccessfully                                                                                                    |
|                              | i_bEN _c                                                                                                    | OFF ON                                                                                                    |
|                              | o_bENO                                                                                                    | DFF                                                                                                    |
|                              | Logging function parameter setting write processing                                                                                                    | Unexecuted Write Unexecuted ON                                                                                                    |
|                              | o_bOK                                                                                                    | OFF                                                                                                    |
|                              | o_bErr                                                                                                    | DFF                                                                                                    |
|                              | o_uErrld                                                                                                    | 0                                                                                                    |
|                              | ■When the operation is completed wi                                                                                                    | ith an error ON                                                                                                    |
|                              | i_bEN                                                                                                    | FF ON                                                                                                    |
|                              | o_bENO O                                                                                                    | FF                                                                                                    |
|                              | setting write processing                                                                                                    | Unexecuted                                                                                                    |
|                              | o hErr                                                                                                    | ON ON                                                                                                    |
|                              | o_uErrld                                                                                                    | 0 Error code 0                                                                                                    |
| Restrictions and precautions | system and the expected operation  The FB cannot be used in an interr  Using the FB in a program that is to problem that i_bEN (execution com FB in a program that is capable of the To use more than one of this FB, can the FB requires the configuration of the parameters are set by means.  Putting an analog-digital converter devices and the system in use. Set | rupt program.  To be executed only once, such as a subroutine program or a FOR-NEXT loop, has a numand) can no longer be turned off and normal operation is not possible; Always use th turning off the execution command.  The must be taken to avoid duplication of the target channel.                                                                                                    |

| Error code | Description                                                                                                    | Action                                                                                           |
|------------|----------------------------------------------------------------------------------------------------|--------------------------------------------------------------------------------------------------|
| 100H       | ■R60AD4, R60ADV8, R60ADI8  The target channel is set out of the range.  Set the target channel within the following range.  • R60AD4: 1 to 4  • R60ADV8/R60ADI8: 1 to 8                                         | Review and correct the setting and then execute the FB again.                                    |
|            | <ul> <li>■R60AD8-G, R60AD16-G</li> <li>The target channel is set out of the range.</li> <li>Set the target channel within the following range.</li> <li>R60AD8-G: 1 to 8</li> <li>R60AD16-G: 1 to 16</li> </ul> |                                                                                                  |
|            | ■R60ADH4  The target channel is set out of the range.  Set the target channel within the range of 1 to 4.                                                                                                    |                                                                                                  |
|            | ■R60AD6-DG  The target channel is set out of the range.  Set the target channel within the range of 1 to 6.                                                                                                    |                                                                                                  |
| 102H       | ■R60AD4, R60ADV8, R60ADI8 The module type is set out of the range. Set the module type to the following values. • R60AD4: 0 • R60ADV8: 1 • R60ADI8: 2                                                           | Review and correct the setting and then execute the FB again.                                    |
|            | ■R60AD8-G, R60AD16-G  The module type is set out of the range.  Set the module type to the following values.  • R60AD8-G: 0  • R60AD16-G: 1                                                                     |                                                                                                  |
| 206H       | ■R60ADH4  The operation mode is not the normal mode.  Change the operation mode to the normal mode (low speed: 20µs/CH).                                                                                        | Change the operation mode to the normal mode (low speed: 20µs/CH) and then execute the FB again. |

## 2.4 M+Model\_SaveLogging

#### Name

The module names of the FB are based on the module used and are as follows.

#### **■**R60AD4, R60ADV8, R60ADI8

M+R60AD\_SaveLogging

#### ■R60AD8-G, R60AD16-G

M+R60ADG\_SaveLogging

#### ■R60ADH4

M+R60ADH\_SaveLogging

#### ■R60AD6-DG

M+R60ADDG\_SaveLogging

#### Overview

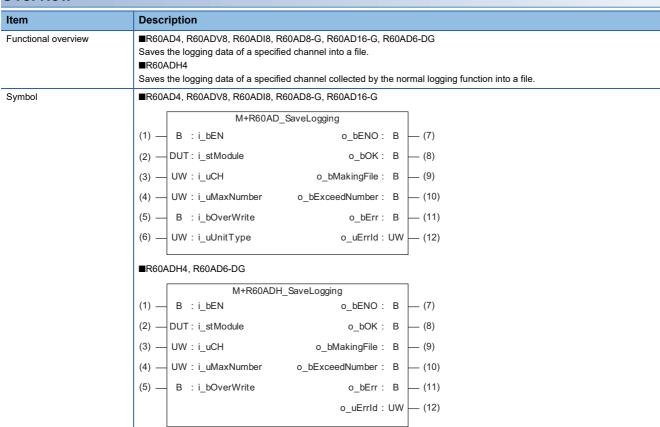

## Labels to use

## **■**Input labels

| No. | Variable name | Name                         | Data type       | Scope                                                                  | Description                                                                                                    |
|-----|---------------|------------------------------|-----------------|------------------------------------------------------------------------|----------------------------------------------------------------------------------------------------|
| (1) | i_bEN         | Execution command            | Bit             | On or off                                                              | On: The FB is activated. Off: The FB is not activated.                                                                                                    |
| (2) | i_stModule    | Module label                 | Structure       | The scope differs depending on the module label.                       | Specifies a module label of the analog-digital converter module.                                                                                                    |
| (3) | i_uCH         | Target channel               | Word [unsigned] | ■R60AD4, R60ADV8, R60ADI8<br>R60AD4: 1 to 4<br>R60ADV8/R60ADI8: 1 to 8 | Specifies a channel number.                                                                                                    |
|     |               |                              |                 | ■R60AD8-G, R60AD16-G<br>R60AD8-G: 1 to 8<br>R60AD16-G: 1 to 16         |                                                                                                    |
|     |               |                              |                 | ■R60ADH4<br>1 to 4                                                     |                                                                                                    |
|     |               |                              |                 | ■R60AD6-DG<br>1 to 6                                                   |                                                                                                    |
| (4) | i_uMaxNumber  | Maximum number of save files | Word [unsigned] | 1 to 999                                                               | Specifies the maximum number of CSV files that this FB saves.                                                                                                    |
| (5) | i_bOverWrite  | Overwrite preservation order | Bit             | On or off                                                              | Specify whether or not to overwrite the CSV files having smaller consecutive numbers when the number of CSV files that this FB has saved reaches the maximum number of save files.  If the setting is off, the save processing of logging data stops. |
| (6) | i_uUnitType   | Module type                  | Word [unsigned] | ■R60AD4, R60ADV8, R60ADI8 0: R60AD4 1: R60ADV8 2: R60ADI8              | Specifies a module type that is to be written to the file version of the CSV file that this FB saves.                                                                                                    |
|     |               |                              |                 | ■R60AD8-G, R60AD16-G<br>0: R60AD8-G<br>1: R60AD16-G                    |                                                                                                    |

| No.  | Variable name   | Name                        | Data type       | Default value | Description                                                                                                    |
|------|-----------------|-----------------------------|-----------------|---------------|----------------------------------------------------------------------------------------------------|
| (7)  | o_bENO          | Execution status            | Bit             | Off           | On: The execution command is on. Off: The execution command is off.                                                      |
| (8)  | o_bOK           | Normal completion           | Bit             | Off           | The on state indicates that the file save is complete. This label turns off as logging resumes.                          |
| (9)  | o_bMakingFile   | Under file making           | Bit             | Off           | The on state indicates that files are being created.                                                                     |
| (10) | o_bExceedNumber | Maximum number arrival flag | Bit             | Off           | The on state indicates that the number of CSV files that this FB has saved has reached the maximum number of save files. |
| (11) | o_bErr          | Error completion            | Bit             | Off           | The on state indicates that an error has occurred in the FB.                                                             |
| (12) | o_uErrld        | Error code                  | Word [unsigned] | 0             | The error code of an error occurred in the FB is stored.                                                                 |

| FB deta | ails |
|---------|------|
|---------|------|

| Item                   | Description                                                                                                    |                                                                                                    |
|------------------------|----------------------------------------------------------------------------------------------------|----------------------------------------------------------------------------------------------------|
| Relevant devices       | Relevant modules                                                                                                    | R60AD4, R60ADV8, R60ADI8, R60AD8-G, R60AD16-G, R60ADH4, R60AD6-DG                                                                                                    |
|                        | Relevant CPU modules                                                                                                    | MELSEC iQ-R series CPU modules                                                                                                    |
|                        | Relevant engineering tool                                                                                                    | GX Works3                                                                                                    |
| Language to use        | Ladder diagram                                                                                                    |                                                                                                    |
| Number of basic steps  | · · ·                                                                                                    | pedded in a program depends on the CPU module used, the input/output definitions, and the                                                                                                    |
| Functional description | As i_bEN (execution command) which is equal to the number of I the trigger generation informatio Provided that i_bEN (execution or hold flag turns on. It takes multiple scans to complet processing is complete. When this FB saves data in an Sepresenting the start I/O number ".CSV". The maximum number of files). Turning off i_bEN (execution number is given from 1 again. Suchannel is 3, i_uMaxNumber (maximanel is 3, i_uMaxNumber (maximanel is 3, i_uMaxNumber (maximanel is 3, i_uMaxNumber (maximanel is 3, i_uMaxNumber (maximanel is 1, i_bOverWrite (overwrite save of exceeds i_uMaxNumber (maximanel if i_bOverWrite (overwrite save of exceeds i_uMaxNumber (maximanel if i_bOverWrite (overwrite save of reaches i_uMaxNumber (maximanel if the number of files that this FB o_bExceedNumber (maximum naximanel).  If an incorrect value is set in i_u(completion) turns on and the profound in the event of an error, if the CPU updated. In the event of an error the error code is stored in o_uError to the MELSEC iQ-R Module Cothe failure of access to the SD maximum or interpretable in the second in o_uError code is stored in o_uError to the failure of access to the SD maximum or interpretable in the second in o_uError code is stored in o_uError to the failure of access to the SD maximum or interpretable in o_uError code is stored in o_uError to describe in interpretable interpretable int | in an SD memory card, a file of the same name, if it already exists in the SD memory card of file.  command) is on and the number of files that this FB has saved in an SD memory card rum number of save files), the consecutive number returns back to 1 and the save nues.  command) is off and the number of files that this FB has saved in an SD memory card rum number of save files), the save processing of logging data stops.  chas saved in an SD memory card reaches i_uMaxNumber (maximum number of save files) rumber reach flag) turns on regardless of the on or off state of i_bOverWrite (overwrite save).  CH (target channel) or i_uMaxNumber (maximum number of save files), o_bErr (error coessing of the FB is interrupted. In addition, the error code is stored in o_uErrId (error code in g cases: when this FB has been executed with no SD memory card inserted into the CPU remory card has no sufficient free space; or when the number of files stored is exceeded. I module is in a stop error state, o_bErr (error completion) and o_uErrId (error code) are not if the CPU module is in a continuation error state, o_bErr (error completion) turns on and rld (error code). For the capacity of SD memory cards and the number of files stored, referinguration Manual. The operating status (continue or stop) of the CPU module at the time of the emory card can be set with the parameter. |
|                        |                                                                                                    | his FB creates, refer to CSV File Output Format of the FB for Saving Logging Data (FF) to the FB for Saving Logging Data).                                                                                                    |
|                        | , , , , , , , , , , , , , , , , , , ,                                                                                                    |                                                                                                    |
| FB compilation method  | Macro type                                                                                                    |                                                                                                    |

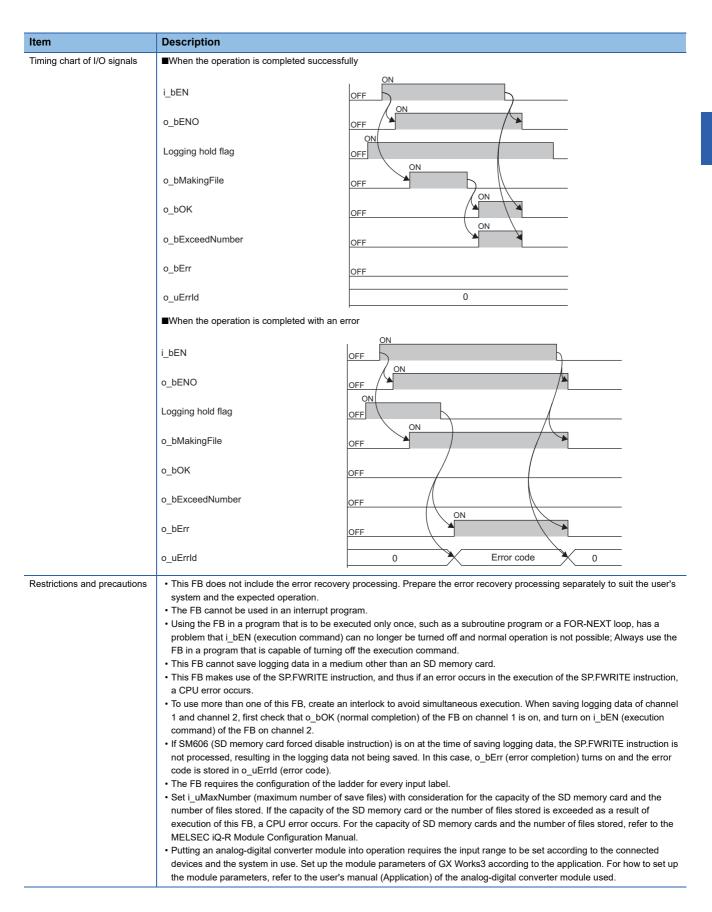

| Error code                       | Description                                                                                                    | Action                                                                                                    |
|----------------------------------|----------------------------------------------------------------------------------------------------|----------------------------------------------------------------------------------------------------|
| 100H                             | ■R60AD4, R60ADV8, R60ADI8  The target channel is set out of the range.  Set the target channel within the following range.  R60AD4: 1 to 4  R60ADV8/R60ADI8: 1 to 8                                                                                                    | Review and correct the setting and then execute the FB again.                                                                                                    |
|                                  | ■R60AD8-G, R60AD16-G The target channel is set out of the range. Set the target channel within the following range. R60AD8-G: 1 to 8 R60AD16-G: 1 to 16                                                                                                    |                                                                                                    |
|                                  | ■R60ADH4  The target channel is set out of the range.  Set the target channel within the range of 1 to 4.                                                                                                    |                                                                                                    |
|                                  | ■R60AD6-DG  The target channel is set out of the range.  Set the target channel within the range of 1 to 6.                                                                                                    |                                                                                                    |
| 101H                             | The maximum number of save files is set out of the range. The maximum number of save files is set out of the range of 1 to 999.                                                                                                    | Review and correct the setting and then execute the FB again.                                                                                                    |
| 102H                             | ■R60AD4, R60ADV8, R60ADI8 The module type is set out of the range. Set the module type to the following values. • R60AD4: 0 • R60ADV8: 1 • R60ADI8: 2                                                                                                    | Review and correct the setting and then execute the FB again.                                                                                                    |
|                                  | ■R60AD8-G, R60AD16-G  The module type is set out of the range.  Set the module type to the following values.  • R60AD8-G: 0  • R60AD16-G: 1                                                                                                    |                                                                                                    |
| 200H                             | The processing is interrupted because the logging hold flag turns off while logging data is being saved.  The partially created CSV file is saved in the SD memory card.                                                                                                    | _                                                                                                    |
| 201H                             | An access to the SD memory card has failed because SM606 (SD memory card forced disable instruction) is turned on. While logging data is being saved, turning on SM606 (SD memory card forced disable instruction) results in the partially created CSV file being saved in the SD memory card. | Turn off SM606 and check that SM607 (SD memory card forced stop status flag) is turned off, then execute the FB again.                                                                       |
| 202H                             | Execution of this FB has been attempted without inserting an SD memory card into the CPU module.                                                                                                    | Insert an SD memory card for saving the target CSV files into the CPU module, and then execute the FB again.                                                                                 |
| 203H                             | An access to the SD memory card has failed because SM600 (Memory card available flag) is off (unavailable).                                                                                                    | Make the SD memory card an available state, and then execute the FB again.                                                                                                    |
| 204H                             | The SD memory card is frequently accessed from programs in addition to this FB, and a timeout has occurred in the logging data write processing.                                                                                                    | Reduce the frequency of the access to the SD memory card.                                                                                                    |
| 205H                             | Because SM601 (Memory card protect flag) is on (write inhibited), data cannot be written to the SD memory card.                                                                                                    | Turn off (write enabled) the protect switch on the SD memory card, check that SM601 is off, and execute the FB again.                                                                        |
| 206H                             | ■R60ADH4  The operation mode is not the normal mode.  Change the operation mode to the normal mode (low speed: 20µs/CH).                                                                                                    | Change the operation mode to the normal mode (low speed: 20µs/CH) and then execute the FB again.                                                                                             |
| Error codes other than the above | Error codes related to the SP.FWRITE instruction executed when logging data is written to an SD memory card                                                                                                    | For details on the error code that has occurred, refer to the description of the SP.FWRITE instruction. ( MELSEC iQ-R Programming Manual (Instructions, Standard Functions/Function Blocks)) |

## 2.5 M+Model\_SetContinuousLoggingParam

#### Name

The module names of the FB are based on the module used and are as follows.

#### ■R60ADH4

M+R60ADH\_SetContinuousLoggingParam

## Overview

| Item                | Description                                                                |                                                                      |
|---------------------|----------------------------------------------------------------------------|----------------------------------------------------------------------|
| Functional overview | Sets the parameters of the continuous                                      | logging function.                                                    |
| Symbol              | M+R60ADH_SetContin  B:i_bEN  (2) — DUT:i_stModule  (3) — UW:i_uLogCycleVal | o_bENO: B — (4)  o_bOK: B — (5)  o_bErr: B — (6)  o_uErrId: UW — (7) |

#### Labels to use

### **■Input labels**

| No. | Variable name  | Name                                   | Data type       | Scope                                            | Description                                                      |
|-----|----------------|----------------------------------------|-----------------|--------------------------------------------------|------------------------------------------------------------------|
| (1) | i_bEN          | Execution command                      | Bit             | On or off                                        | On: The FB is activated. Off: The FB is not activated.           |
| (2) | i_stModule     | Module label                           | Structure       | The scope differs depending on the module label. | Specifies a module label of the analog-digital converter module. |
| (3) | i_uLogCycleVal | Continuous logging cycle setting value | Word [unsigned] | 1 to 1000                                        | Sets the interval of cycles at which data is stored.             |

| No. | Variable name | Name              | Data type       | Default value | Description                                                                                         |
|-----|---------------|-------------------|-----------------|---------------|----------------------------------------------------------------------------------------------------|
| (4) | o_bENO        | Execution status  | Bit             | Off           | On: The execution command is on. Off: The execution command is off.                                 |
| (5) | o_bOK         | Normal completion | Bit             | Off           | The on state indicates that the setting of the continuous logging function parameters is completed. |
| (6) | o_bErr        | Error completion  | Bit             | Off           | The on state indicates that an error has occurred in the FB.                                        |
| (7) | o_uErrld      | Error code        | Word [unsigned] | 0             | The error code of an error occurred in the FB is stored.                                            |

| F | R | d | eta | ail   | e |
|---|---|---|-----|-------|---|
|   | _ | _ |     | , , , | 5 |

| Item                         | Description                                                                   |                                                                                                    |  |  |  |  |
|------------------------------|-------------------------------------------------------------------------------|----------------------------------------------------------------------------------------------------|--|--|--|--|
| Relevant devices             | Relevant modules                                                              | R60ADH4                                                                                                    |  |  |  |  |
|                              | Relevant CPU modules                                                          | MELSEC iQ-R series CPU modules                                                                                                    |  |  |  |  |
|                              | Relevant engineering tool                                                     | GX Works3                                                                                                    |  |  |  |  |
| Language to use              | Ladder diagram                                                                |                                                                                                    |  |  |  |  |
| Number of basic steps        | 54 steps                                                                      |                                                                                                    |  |  |  |  |
|                              | options setting of GX Works3. For the                                         | ded in a program depends on the CPU module used, the input/output definitions, and the options setting of GX Works3, refer to the GX Works3 Operating Manual.           |  |  |  |  |
| Functional description       | _ ,                                                                           | and) sets the parameters of the continuous logging function.                                                                                                    |  |  |  |  |
|                              |                                                                               | _bEN (execution command) turns on. on and off 'Operating condition setting request' (Yn9) or executing the operating                                                    |  |  |  |  |
|                              | condition setting request operation F                                         | FB (M+Model_RequestSetting).                                                                                                    |  |  |  |  |
|                              | -                                                                             | operation mode is set to the simultaneous conversion mode. When the operation mode                                                                                      |  |  |  |  |
|                              | continuous logging cycle setting value                                        | ration mode, the continuous logging cycle cannot be changed even though the<br>ue is set.                                                                               |  |  |  |  |
|                              |                                                                               | 0 is set as the continuous logging cycle setting value, o_bErr (error completion) turns of                                                                              |  |  |  |  |
|                              | and the processing of the FB is interested in the list of error codes. (      | rrupted. In addition, the error code is stored in o_uErrId (error code). For the error code                                                                             |  |  |  |  |
|                              | · ·                                                                           | rage 23 Entor code)<br>iltaneous conversion mode, o_bErr (error completion) turns on and the processing of the                                                          |  |  |  |  |
|                              | FB is interrupted. In addition, the err                                       | ror code is stored in o_uErrId (error code). For the error code, refer to the list of error                                                                             |  |  |  |  |
|                              | codes. ( Page 23 Error code)                                                  |                                                                                                    |  |  |  |  |
| FB compilation method        | Macro type                                                                    |                                                                                                    |  |  |  |  |
| FB operation                 | Pulse execution type (single scan exe                                         | cution type)                                                                                                    |  |  |  |  |
| Timing chart of I/O signals  | ■When the operation is completed su                                           | ccessfully                                                                                                    |  |  |  |  |
|                              |                                                                               | ON                                                                                                    |  |  |  |  |
|                              | i_bEN OF                                                                      | FF ON                                                                                                    |  |  |  |  |
|                              | o_bENO OF                                                                     |                                                                                                    |  |  |  |  |
|                              | Logging function parameter                                                    |                                                                                                    |  |  |  |  |
|                              | setting write processing                                                      | Unexecuted Write Unexecuted                                                                                                    |  |  |  |  |
|                              | o_bOK                                                                         | ON                                                                                                    |  |  |  |  |
|                              | o_bok                                                                         | <u></u>                                                                                                    |  |  |  |  |
|                              | o_bErr Or                                                                     | =F                                                                                                    |  |  |  |  |
|                              |                                                                               |                                                                                                    |  |  |  |  |
|                              | o_uErrld                                                                      | 0                                                                                                    |  |  |  |  |
|                              | ■When the operation is completed wit                                          | h an error<br>ON                                                                                                    |  |  |  |  |
|                              | i_bEN OF                                                                      |                                                                                                    |  |  |  |  |
|                              |                                                                               | ON                                                                                                    |  |  |  |  |
|                              | o_bENO OF                                                                     | F                                                                                                    |  |  |  |  |
|                              | Logging function parameter                                                    | Unexecuted                                                                                                    |  |  |  |  |
|                              | setting write processing                                                      |                                                                                                    |  |  |  |  |
|                              | o_bOK                                                                         | F \                                                                                                    |  |  |  |  |
|                              |                                                                               | ON                                                                                                    |  |  |  |  |
|                              | o_bErr                                                                        | F \ \ \ \ \ \ \ \ \ \ \ \ \ \ \ \ \ \ \                                                                                                    |  |  |  |  |
|                              | o_uErrld                                                                      | 0 Error code 0                                                                                                    |  |  |  |  |
| Restrictions and precautions | This FB does not include the error re                                         | ecovery processing. Prepare the error recovery processing separately to suit the user's                                                                                 |  |  |  |  |
|                              | system and the expected operation.                                            |                                                                                                    |  |  |  |  |
|                              | The FB cannot be used in an interru      Using the FB in a program that is to |                                                                                                    |  |  |  |  |
|                              |                                                                               | be executed only once, such as a subroutine program or a FOR-NEXT loop, has a<br>mand) can no longer be turned off and normal operation is not possible; Always use the |  |  |  |  |
|                              | FB in a program that is capable of to                                         |                                                                                                    |  |  |  |  |
|                              | The FB requires the configuration of the parameters are set by manner.        | • •                                                                                                    |  |  |  |  |
|                              | -                                                                             | of the module parameters of GX Works3, this FB is not required.  nodule into operation requires the input range to be set according to the connected                    |  |  |  |  |
|                              |                                                                               | up the module parameters of GX Works3 according to the application. For how to set u                                                                                    |  |  |  |  |
|                              | the module parameters, refer to the                                           | user's manual (Application) of the analog-digital converter module used.                                                                                                |  |  |  |  |

| Error code Description |                                                                                                    | Action                                                                                       |
|------------------------|----------------------------------------------------------------------------------------------------|----------------------------------------------------------------------------------------------|
| 103H                   | The continuous logging cycle setting value is set out of the range.  Set a value of 1 to 1000 as the continuous logging cycle setting value. | Review and correct the setting and then execute the FB again.                                |
| 207H                   | The operation mode is not the simultaneous conversion mode.  Change the operation mode to the simultaneous conversion mode.                  | Change the operation mode to the simultaneous conversion mode and then execute the FB again. |

## 2.6 M+Model\_ContinuousLoggingRequest

#### Name

The module names of the FB are based on the module used and are as follows.

#### ■R60ADH4

M+R60ADH\_ContinuousLoggingRequest

#### **Overview** Item Description Starts/stops the continuous logging. Functional overview Symbol M+R60ADH\_ContinuousLoggingRequest (1) — B : i\_bEN — (4) o\_bENO: B (2) — DUT: i\_stModule o\_bOK: B (3) — B : i\_bLogEnable o\_uLogStatus : UW — (6) o\_bErr : B (7) o\_uErrId: UW (8)

#### Labels to use

#### **■Input labels**

| No. | Variable name | Name                                  | Data type | Scope                                            | Description                                                                    |
|-----|---------------|---------------------------------------|-----------|--------------------------------------------------|--------------------------------------------------------------------------------|
| (1) | i_bEN         | Execution command                     | Bit       | On or off                                        | On: The FB is activated. Off: The FB is not activated.                         |
| (2) | i_stModule    | Module label                          | Structure | The scope differs depending on the module label. | Specifies a module label of the analog-digital converter module.               |
| (3) | i_bLogEnable  | Continuous logging start/stop request | Bit       | Off: Stop<br>On: Start                           | Off: The continuous logging is stopped. On: The continuous logging is started. |

| No. | Variable name | Name                              | Data type       | Default value | Description                                                                                                    |
|-----|---------------|-----------------------------------|-----------------|---------------|----------------------------------------------------------------------------------------------------|
| (4) | o_bENO        | Execution status                  | Bit             | Off           | On: The execution command is on. Off: The execution command is off.                                                                                               |
| (5) | o_bOK         | Normal completion                 | Bit             | Off           | The on state indicates that the continuous logging start or stop request is completed.                                                                            |
| (6) | o_uLogStatus  | Continuous logging status monitor | Word [unsigned] | 0             | Indicates the status of the continuous logging. 0: Continuous logging disable status 1: Continuous logging start request waiting 2: Continuous logging in process |
| (7) | o_bErr        | Error completion                  | Bit             | Off           | The on state indicates that an error has occurred in the FB.                                                                                                    |
| (8) | o_uErrld      | Error code                        | Word [unsigned] | 0             | The error code of an error occurred in the FB is stored.                                                                                                    |

#### FB details Item Description R60ADH4 Relevant modules Relevant devices Relevant CPU modules MELSEC iQ-R series CPU modules Relevant engineering tool Language to use Ladder diagram Number of basic steps 73 steps The number of steps of the FB embedded in a program depends on the CPU module used, the input/output definitions, and the options setting of GX Works3. For the options setting of GX Works3, refer to the GX Works3 Operating Manual. Functional description • As i\_bEN (execution command) turns on, the continuous logging start/stop request is written to the buffer memory. · As i bEN (execution command) turns on, this FB outputs the value of 'Continuous logging status monitor' (Un\G61). • After i\_bEN (execution command) turns on, turning i\_bLogEnable (continuous logging start/stop request) from off (stop) to on (start) starts the continuous logging function. Turning i\_bLogEnable (continuous logging start/stop request) from on (start) to off (stop) stops the continuous logging function. • When the operation mode is the simultaneous conversion mode or the inter-module synchronization mode, the continuous logging start/stop request is executed. • When this FB is executed, the continuous logging data read processing will start or stop after o\_bOK (Normal completion) turns on. • If the operation mode is not the simultaneous conversion mode or the inter-module synchronization mode, o\_bErr (error completion) turns on and the processing of the FB is interrupted. In addition, the error code is stored in o\_uErrld (error code). For the error code, refer to the list of error codes. ( Page 26 Error code) • If the continuous logging is in the continuous logging disable status, o\_bErr (error completion) turns on and the processing of the FB is interrupted. In addition, the error code is stored in o\_uErrId (error code). For the error code, refer to the list of error codes. (Fig. Page 26 Error code) FB compilation method Macro type FB operation Arbitrary execution type Timing chart of I/O signals ■When the operation is completed successfully i bEN o bENO OFF i bLogEnable OFF Continuous logging status monitor Monitoring not performed Monitoring in process Monitoring not performed processing o\_uLogStatus 0 2 1 ON o\_bOK OFF o\_bErr o\_uErrld 0 ■When the operation is completed with an error i bEN OFF ON o\_bENO OFF i\_bLogEnable OFF o\_uLogStatus 0 o\_bOK OFF ON o\_bErr OFF

0

o\_uErrld

Error code

0

| Item                         | Description                                                                                                    |
|------------------------------|----------------------------------------------------------------------------------------------------|
| Restrictions and precautions | <ul> <li>This FB does not include the error recovery processing. Prepare the error recovery processing separately to suit the user's system and the expected operation.</li> <li>The FB cannot be used in an interrupt program.</li> <li>Using the FB in a program that is to be executed only once, such as a subroutine program or a FOR-NEXT loop, has a problem that i_bEN (execution command) can no longer be turned off and normal operation is not possible; Always use the FB in a program that is capable of turning off the execution command.</li> <li>The FB requires the configuration of the ladder for every input label.</li> <li>Putting an analog-digital converter module into operation requires the input range to be set according to the connected devices and the system in use. Set up the module parameters of GX Works3 according to the application. For how to set up the module parameters, refer to the user's manual (Application) of the analog-digital converter module used.</li> </ul> |

| Error code | Description                                                                                                    | Action                                                                                       |  |
|------------|----------------------------------------------------------------------------------------------------|----------------------------------------------------------------------------------------------|--|
| 207H       | The operation mode is not the simultaneous conversion mode or the inter-module synchronization mode.  Change the operation mode to the simultaneous conversion mode or inter-module synchronization mode. | Change the operation mode to the simultaneous conversion mode and then execute the FB again. |  |
| 208H       | The continuous logging is in the continuous logging disable status.  Check that the continuous logging is not in the continuous logging disable status.                                                   | Review and correct the setting and then execute the FB again.                                |  |

## 2.7 M+Model\_ReadContinuousLogging

#### Name

The module names of the FB are based on the module used and are as follows.

#### ■R60ADH4

M+R60ADH\_ReadContinuousLogging

#### Overview

| Item                | Description                                                                                                    |  |  |  |  |  |  |
|---------------------|----------------------------------------------------------------------------------------------------|--|--|--|--|--|--|
| Functional overview | Reads out the logging data collected by the continuous logging function and stores the data in a specified file register. |  |  |  |  |  |  |
| Symbol              | M+R60ADH_ReadContinuousLogging         (1) —       B : i_bEN                                                              |  |  |  |  |  |  |

## Labels to use

## **■Input labels**

| No. | Variable name | Name                        | Data type                 | Scope                                                                                           | Description                                                                                                    |
|-----|---------------|-----------------------------|---------------------------|-------------------------------------------------------------------------------------------------|----------------------------------------------------------------------------------------------------|
| (1) | i_bEN         | Execution command           | Bit                       | On or off                                                                                       | On: The FB is activated. Off: The FB is not activated.                                                                                                    |
| (2) | i_stModule    | Module label                | Structure                 | The scope differs depending on the module label.                                                | Specifies a module label of the analog-<br>digital converter module.                                                                                                    |
| (3) | i_uCH         | Target channel              | Word [unsigned]           | 1 to 4                                                                                          | Specifies a channel number.                                                                                                    |
| (4) | i_udDataAddr  | File register start address | Double Word<br>[unsigned] | Valid device range. The scope differs depending on the file register setting of CPU parameters. | Specifies the start address of the file register (ZR).                                                                                                    |
| (5) | i_uReadPoints | Number of read points       | Word [unsigned]           | 1 to 2000                                                                                       | Specifies the number of read points of the continuous logging data by 5000 points.  Example  • When i_uReadPoints (number of read points) is 1, the number of read points is 5000.  • When i_uReadPoints (number of read points) is 2000, the number of read points is 10000000. |

| No.  | Variable name         | Name                                         | Data type                 | Default value | Description                                                                          |
|------|-----------------------|----------------------------------------------|---------------------------|---------------|--------------------------------------------------------------------------------------|
| (6)  | o_bENO                | Execution status                             | Bit                       | Off           | On: The execution command is on. Off: The execution command is off.                  |
| (7)  | o_bOK                 | Normal completion                            | Bit                       | Off           | The on state indicates that the reading of the continuous logging data is completed. |
| (8)  | o_udCompleteLogPoints | Number of read completed logging data points | Double Word<br>[unsigned] | 0             | Returns the number of read completed logging data points.                            |
| (9)  | o_bErr                | Error completion                             | Bit                       | Off           | The on state indicates that an error has occurred in the FB.                         |
| (10) | o_uErrld              | Error code                                   | Word [unsigned]           | 0             | The error code of an error occurred in the FB is stored.                             |

| Item                        | Description                                                                                                    |                                                                                                    |  |  |
|-----------------------------|----------------------------------------------------------------------------------------------------|----------------------------------------------------------------------------------------------------|--|--|
| Relevant devices            | Relevant modules                                                                                                    | R60ADH4                                                                                                    |  |  |
| recevant devices            | Relevant CPU modules                                                                                                    | MELSEC iQ-R series CPU modules                                                                                                    |  |  |
|                             | Relevant engineering tool                                                                                                    | GX Works3                                                                                                    |  |  |
| Languago to uso             | -                                                                                                    | QV MOIV20                                                                                                    |  |  |
| Language to use             | Ladder diagram                                                                                                    |                                                                                                    |  |  |
| Number of basic steps       | 284 steps  The number of steps of the FB embedded in a program depends on the CPU module used, the input/output definitions, and the options setting of GX Works3. For the options setting of GX Works3 Operating Manual.                                                                                                    |                                                                                                    |  |  |
| Functional description      | <ul> <li>This FB turns on o_bENO (ex</li> <li>When the operation mode is the continuous logging data.</li> <li>Logging data is continuously side → B side → A side → ···) read points) × 5000 points, the</li> <li>When both of Continuous logging execution of this FB, they are</li> <li>If both of Continuous logging the execution of this FB, o_bE code is stored in o_uErrld (en</li> <li>Set the number of read points</li> <li>If the set value of the target of the inter-module synchronizat addition, the error code is stored in the inter-module is stored in the inter-module is stored in the inter-module is stored in the inter-module is stored.</li> <li>If the set value of the number FB is interrupted. In addition,</li> </ul> | y transferred into the file register of the CPU module in the storage order of the logging data (A ···). When the total of read logging data points reaches the value of i_uReadPoints (number of the data transfer ends and o_bOK (normal completion) turns on.  In a side storage flag and Continuous logging data B side storage flag are on at the first returned off and the continuous logging data is read.  In addition, the error completion turns on and the processing of the FB is interrupted. In addition, the error error code. For the error code, refer to the list of error codes. For the error code or if the operation mode is not the simultaneous conversion mode or eation mode, o_bErr (error completion) turns on and the processing of the FB is interrupted. In tored in o_uErrld (error code). For the error code, refer to the list of error codes. For the error code of the range, o_bErr (error completion) turns on and the processing of the list of error codes. |  |  |
|                             | codes. (F Page 29 Error code)                                                                                                    |                                                                                                    |  |  |
| FB compilation method       | Macro type                                                                                                    |                                                                                                    |  |  |
| FB operation                | Pulse execution type (multiple s                                                                                                    | ** *                                                                                                    |  |  |
| Timing chart of I/O signals | ■When the operation is completed successfully (CH1) When the number of read points is set to 20000                                                                                                    |                                                                                                    |  |  |
|                             | i_bEN  o_bENO  Logging data storage processing                                                                                                    | ON OFF ON OStorage Storage in A side in B side Not performed OFF                                                                                                    |  |  |
|                             | Continuous logging data A side storage flag (Un\G474)  Continuous logging data                                                                                                    | Not performed ON OFF                                                                                                    |  |  |
|                             | B side storage flag (Un\G475)  o_udCompleteLogPoints                                                                                                    | 0 5000 10000 15000 20000 0                                                                                                    |  |  |
|                             | o_bOK                                                                                                    | OFF                                                                                                    |  |  |
|                             | o_bErr                                                                                                    | OFF                                                                                                    |  |  |
|                             | o uEnd                                                                                                    | 0                                                                                                    |  |  |
|                             | o_uErrld                                                                                                    | 0 Controlled by the ER                                                                                                    |  |  |
|                             | o_uErrld                                                                                                    | 0 Controlled by the FB.  → Controlled by the module.                                                                                                    |  |  |

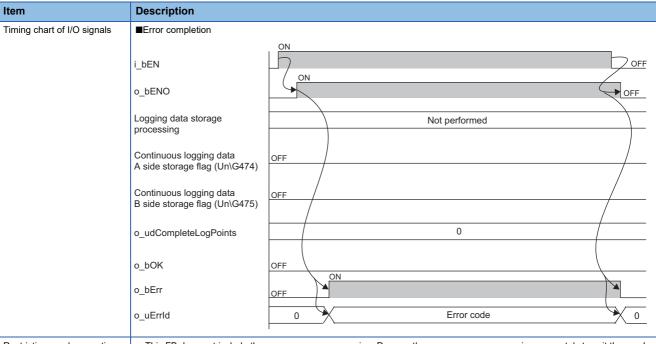

#### Restrictions and precautions

- This FB does not include the error recovery processing. Prepare the error recovery processing separately to suit the user's system and the expected operation.
- To use more than one of this FB, set the start address and the number of read points not to overlap file register areas.
- This FB uses the long index register LZ0. When using an interrupt program, do not use the corresponding index register.
- The FB requires the configuration of the ladder for every input label.
- When saving of the logging data is attempted to the file register areas other than the ones reserved by the file register setting
  of the CPU parameters, a CPU error (2820H: Device/label/buffer memory specification incorrect) occurs. Set the start
  address and the number of read points so that the logging data is saved in the file register areas.
- Use this FB in a program that is to be executed periodically, such as a scan execution type program and a fixed scan
  execution type program. In addition, the program must be configured so that the execution interval of this FB satisfies the
  following condition. If the execution interval does not satisfy the condition, both of Continuous logging data A side storage
  flag and Continuous logging data B side storage flag may turn on, resulting in error completion of the FB.

**■**Condition

Execution interval ( $\mu$ s) of the FB  $\leq$  5000 (points)  $\times$  CH $\square$  Logging cycle monitor value ( $\mu$ s) - 5000 ( $\mu$ s)

Putting an analog-digital converter module into operation requires the input range to be set according to the connected
devices and the system in use. Set up the module parameters of GX Works3 according to the application. For how to set up
the module parameters, refer to the user's manual (Application) of the analog-digital converter module used.

| Error code | Description                                                                                                    | Action                                                                                                    |
|------------|----------------------------------------------------------------------------------------------------|----------------------------------------------------------------------------------------------------|
| 100H       | The target channel is set out of the range. Set the target channel within the range of 1 to 4.                                                                                                    | Review and correct the setting and then execute the FB again.                                                                      |
| 104H       | The number of read points is set out of the range.  Set the number of read points within the range of 1 to 2000.                                                                                                    | Review and correct the setting and then execute the FB again.                                                                      |
| 207H       | The operation mode is not the simultaneous conversion mode or the inter-module synchronization mode.  Change the operation mode to the simultaneous conversion mode or inter-module synchronization mode.                                 | Change the operation mode to the simultaneous conversion mode or inter-module synchronization mode, and then execute the FB again. |
| 209Н       | Both of Continuous logging data A side storage flag and Continuous logging data B side storage flag turned on. Create a program where the execution interval of the FB satisfies the condition described in Restrictions and precautions. | Review and correct the program and then execute the FB again.                                                                      |

## 2.8 M+Model\_SetHighSpeedContinuousLoggingParam

#### **Name**

The module names of the FB are based on the module used and are as follows.

#### ■R60ADH4

 $M+R60ADH\_SetHighSpeedContinuousLoggingParam$ 

### Overview

| Item                | Description                                                                                                    |  |  |  |
|---------------------|----------------------------------------------------------------------------------------------------|--|--|--|
| Functional overview | Sets the parameters of the high speed continuous logging function.                                                                                                    |  |  |  |
| Symbol              | M+R60ADH_SetHighSpeedContinuousLoggingParam         (1) —       B : i_bEN       o_bENO : B — (6)         (2) —       DUT : i_stModule       o_bOK : B — (7)         (3) —       UW : i_uCH       o_bErr : B — (8)         (4) —       B : i_bLogEnable       o_uErrld : UW — (9)         (5) —       UW : i_uLogCycleVal |  |  |  |

#### Labels to use

#### **■Input labels**

| No. | Variable name  | Name                                              | Data type       | Scope                                            | Description                                                                                          |
|-----|----------------|---------------------------------------------------|-----------------|--------------------------------------------------|----------------------------------------------------------------------------------------------------|
| (1) | i_bEN          | Execution command                                 | Bit             | On or off                                        | On: The FB is activated. Off: The FB is not activated.                                               |
| (2) | i_stModule     | Module label                                      | Structure       | The scope differs depending on the module label. | Specifies a module label of the analog-digital converter module.                                     |
| (3) | i_uCH          | Target channel                                    | Word [unsigned] | 1 to 4                                           | Specifies a channel number.                                                                          |
| (4) | i_bLogEnable   | Logging enable/<br>disable setting                | Bit             | On or off                                        | On: Sets high speed continuous logging as the logging function.  Off: Disables the logging function. |
| (5) | i_uLogCycleVal | High speed continuous logging cycle setting value | Word [unsigned] | 1 to 1000                                        | Sets the interval of cycles at which data is stored.                                                 |

| No. | Variable name | Name              | Data type       | Default value | Description                                                                                                    |
|-----|---------------|-------------------|-----------------|---------------|----------------------------------------------------------------------------------------------------|
| (6) | o_bENO        | Execution status  | Bit             | Off           | On: The execution command is on. Off: The execution command is off.                                            |
| (7) | o_bOK         | Normal completion | Bit             | Off           | The on state indicates that the setting of the high speed continuous logging function parameters is completed. |
| (8) | o_bErr        | Error completion  | Bit             | Off           | The on state indicates that an error has occurred in the FB.                                                   |
| (9) | o_uErrld      | Error code        | Word [unsigned] | 0             | The error code of an error occurred in the FB is stored.                                                       |

## FB details

| Item                         | Description                                                                                                    |                                                                                                    |  |  |
|------------------------------|----------------------------------------------------------------------------------------------------|----------------------------------------------------------------------------------------------------|--|--|
| Relevant devices             | Relevant modules                                                                                                    | R60ADH4 (firmware version of "04" or later)                                                                                                    |  |  |
|                              | Relevant CPU modules                                                                                                    | MELSEC iQ-R series CPU modules                                                                                                    |  |  |
|                              | Relevant engineering tool                                                                                                    | GX Works3                                                                                                    |  |  |
| anguage to use               | Ladder diagram                                                                                                    |                                                                                                    |  |  |
| lumber of basic steps        | 78 steps                                                                                                    |                                                                                                    |  |  |
| Number of basic steps        | The number of steps of the FB embedded in a program depends on the CPU module used, the input/output definitions, and the options setting of GX Works3. For the options setting of GX Works3, refer to the GX Works3 Operating Manual.                                                                                                    |                                                                                                    |  |  |
| Functional description       | <ul> <li>Turning on i_bEN (execution command) sets the parameters of the high speed continuous logging function.</li> <li>This FB works for only one shot as i_bEN (execution command) turns on.</li> <li>The set value is enabled by turning on and off 'Operating condition setting request' (Yn9) or executing the operating condition setting request operation FB (M+Model_RequestSetting).</li> <li>This FB can be used only when the operation mode is set to the normal mode (high speed: 1µs/CH).</li> <li>If the operation mode is not the normal mode (high speed: 1µs/CH), o_bErr (error completion) turns on and the processing of the FB is interrupted. In addition, the error code is stored in o_uErrId (error code). For the error code, refer to the list of error codes. ( Page 32 Error code)</li> <li>If the set value of the target channel is out of the range, o_bErr (error completion) turns on and the processing of the FB is interrupted. In addition, the error code is stored in o_uErrId (error code). For the error code, refer to the list of error codes. ( Page 32 Error code)</li> <li>If a setting value other than 1 to 1000 is set as the high speed continuous logging cycle setting value, o_bErr (error completion) turns on and the processing of the FB is interrupted. In addition, the error code is stored in o_uErrId (error code).</li> </ul> |                                                                                                    |  |  |
| B compilation method         | For the error code, refer to the list  Macro type                                                                                                    | of error codes. ( Page 32 Error code)                                                                                                    |  |  |
| B operation                  | Pulse execution type (single scan ex                                                                                                    | ecution type)                                                                                                    |  |  |
| Timing chart of I/O signals  | ■When the operation is completed s                                                                                                    |                                                                                                    |  |  |
| ining chart of 1/O signals   | =vviicii ule operation is completed s                                                                                                    | •                                                                                                    |  |  |
|                              | i_bEN                                                                                                    | OFF ON                                                                                                    |  |  |
|                              | o_bENO                                                                                                    | OFF                                                                                                    |  |  |
|                              | Logging function parameter setting write processing                                                                                                    | Unexecuted Write Unexecuted                                                                                                    |  |  |
|                              | o_bOK                                                                                                    | OFF                                                                                                    |  |  |
|                              | o_bErr                                                                                                    | OFF                                                                                                    |  |  |
|                              | o_uErrld                                                                                                    | 0                                                                                                    |  |  |
|                              | ■When the operation is completed w                                                                                                    |                                                                                                    |  |  |
|                              | i_bEN                                                                                                    | ON ON ON                                                                                                    |  |  |
|                              |                                                                                                    | DFF                                                                                                    |  |  |
|                              | Logging function parameter setting write processing                                                                                                    | Unexecuted                                                                                                    |  |  |
|                              | o_bOK                                                                                                    | OFF ON                                                                                                    |  |  |
|                              |                                                                                                    | DFF The state of the state of t |  |  |
|                              | o_uErrld                                                                                                    | 0 Error code 0                                                                                                    |  |  |
| Restrictions and precautions | system and the expected operatio  The FB cannot be used in an inter  Using the FB in a program that is to problem that i_bEN (execution con FB in a program that is capable of  The FB requires the configuration  If the parameters are set by mean  Putting an analog-digital converted devices and the system in use. Se                                                                                                    | rupt program.  to be executed only once, such as a subroutine program or a FOR-NEXT loop, has a mmand) can no longer be turned off and normal operation is not possible; Always use the turning off the execution command.                                                                                                    |  |  |

| Error code | Error code                                                                                                    |                                                                                                    |  |  |  |  |
|------------|----------------------------------------------------------------------------------------------------|----------------------------------------------------------------------------------------------------|--|--|--|--|
| Error code | Description                                                                                                    | Action                                                                                                    |  |  |  |  |
| 100H       | The target channel is set out of the range. Set the target channel within the range of 1 to 4.                                                                     | Review and correct the setting and then execute the FB again.                                                      |  |  |  |  |
| 105H       | The high speed continuous logging cycle setting value is set out of the range.  Set a value of 1 to 1000 as the high speed continuous logging cycle setting value. | Review and correct the setting and then execute the FB again.                                                      |  |  |  |  |
| 210H       | The operation mode is set to a mode other than normal mode (high speed: 1µs/CH).  Change the operation mode to the normal mode (high speed: 1µs/CH).               | Change the operation mode to the normal mode (high speed: $1\mu\text{s}/\text{CH})$ and then execute the FB again. |  |  |  |  |

## 2.9 M+Model\_HighSpeedContinuousLoggingRequest

#### Name

The module names of the FB are based on the module used and are as follows.

#### ■R60ADH4

M+R60ADH\_HighSpeedContinuousLoggingRequest

#### Overview

| Item                | escription                                          |
|---------------------|-----------------------------------------------------|
| Functional overview | tarts/stops the high speed continuous logging.      |
|                     | M+R60ADH_HighSpeedContinuousLoggingRequest B: i_bEN |

#### Labels to use

#### **■Input labels**

| No. | Variable name | Name                                                   | Data type       | Scope                                            | Description                                                                                          |
|-----|---------------|--------------------------------------------------------|-----------------|--------------------------------------------------|----------------------------------------------------------------------------------------------------|
| (1) | i_bEN         | Execution command                                      | Bit             | On or off                                        | On: The FB is activated. Off: The FB is not activated.                                               |
| (2) | i_stModule    | Module label                                           | Structure       | The scope differs depending on the module label. | Specifies a module label of the analog-digital converter module.                                     |
| (3) | i_uCH         | Target channel                                         | Word [unsigned] | 1 to 4                                           | Specifies a channel number.                                                                          |
| (4) | i_bLogEnable  | High speed<br>continuous logging<br>start/stop request | Bit             | Off: Stop<br>On: Start                           | Off: The high speed continuous logging is stopped. On: The high speed continuous logging is started. |

| No. | Variable name | Name                                               | Data type       | Default value | Description                                                                                                    |
|-----|---------------|----------------------------------------------------|-----------------|---------------|----------------------------------------------------------------------------------------------------|
| (5) | o_bENO        | Execution status                                   | Bit             | Off           | On: The execution command is on. Off: The execution command is off.                                                                                                    |
| (6) | o_bOK         | Normal completion                                  | Bit             | Off           | The on state indicates that the high speed continuous logging start or stop request is completed.                                                                                                    |
| (7) | o_uLogStatus  | High speed<br>continuous logging<br>status monitor | Word [unsigned] | 0             | Indicates the status of the high speed continuous logging. 0: High speed continuous logging disable status 1: High speed continuous logging start request waiting 2: High speed continuous logging in process |
| (8) | o_bErr        | Error completion                                   | Bit             | Off           | The on state indicates that an error has occurred in the FB.                                                                                                    |
| (9) | o_uErrld      | Error code                                         | Word [unsigned] | 0             | The error code of an error occurred in the FB is stored.                                                                                                    |

| B details                   |                                                                                                    |                                                                                                    |  |  |  |
|-----------------------------|----------------------------------------------------------------------------------------------------|----------------------------------------------------------------------------------------------------|--|--|--|
| Item                        | Description                                                                                                    |                                                                                                    |  |  |  |
| Relevant devices            | Relevant modules                                                                                                    | R60ADH4 (firmware version of "04" or later)                                                                                                    |  |  |  |
|                             | Relevant CPU modules                                                                                                    | MELSEC iQ-R series CPU modules                                                                                                    |  |  |  |
|                             | Relevant engineering tool                                                                                                    | GX Works3                                                                                                    |  |  |  |
| Language to use             | Ladder diagram                                                                                                    |                                                                                                    |  |  |  |
| Number of basic steps       | ·                                                                                                    | 84 steps The number of steps of the FB embedded in a program depends on the CPU module used, the input/output definitions, and the options setting of GX Works3. For the options setting of GX Works3, refer to the GX Works3 Operating Manual. |  |  |  |
|                             | <ul> <li>As i_bEN (execution command) turns on, this FB outputs the value of a buffer memory area, CH□ High speed continuous logging status monitor.</li> <li>After i_bEN (execution command) turns on, turning i_bLogEnable (high speed continuous logging start/stop request) from off (stop) to on (start) starts the high speed continuous logging function. Turning i_bLogEnable (high speed continuous logging start/stop request) from on (start) to off (stop) stops the high speed continuous logging function.</li> <li>When the operation mode is the normal mode (high speed: 1µs/CH), the high speed continuous logging start/stop request is executed.</li> <li>If the operation mode is not the normal mode (high speed: 1µs/CH), o_bErr (error completion) turns on and the processing of the FB is interrupted. In addition, the error code is stored in o_uErrId (error code). For the error code, refer to the list of error codes. (□ Page 35 Error code)</li> <li>If the set value of the target channel is out of the range, o_bErr (error completion) turns on and the processing of the FB is interrupted. In addition, the error code is stored in o_uErrId (error code). For the error code, refer to the list of error codes. (□ Page 35 Error code)</li> <li>If the high speed continuous logging is in the high speed continuous logging disable status, o_bErr (error completion) turns on and the processing of the FB is interrupted. In addition, the error code is stored in o_uErrId (error code). For the error code). For the error code, refer to the list of error codes.</li> </ul> |                                                                                                    |  |  |  |
| FB compilation method       | Macro type                                                                                                    |                                                                                                    |  |  |  |
| FB operation                | Arbitrary execution type                                                                                                    |                                                                                                    |  |  |  |
| Timing chart of I/O signals | ■When the operation is completed suc                                                                                                    | cessfully                                                                                                    |  |  |  |
|                             | i_bEN<br>o_bENO                                                                                                    | OFF ON ON                                                                                                    |  |  |  |
|                             | i_bLogEnable                                                                                                    | OFF                                                                                                    |  |  |  |
|                             | High speed continuous logging status monitor processing                                                                                                    | Monitoring not performed  Monitoring in process  Monitoring not performed                                                                                                    |  |  |  |
|                             | o_uLogStatus                                                                                                    | 0 1 2 1 0                                                                                                    |  |  |  |
|                             | o_bOK                                                                                                    | OFF                                                                                                    |  |  |  |
|                             | o_bErr                                                                                                    |                                                                                                    |  |  |  |

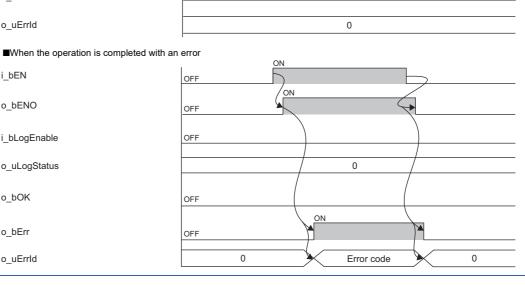

o\_uErrld

i\_bEN

o\_bENO

i\_bLogEnable

o\_uLogStatus

o\_bOK

 $o\_bErr$ 

o\_uErrld

| Item                         | Description                                                                                                    |
|------------------------------|----------------------------------------------------------------------------------------------------|
| Restrictions and precautions | <ul> <li>This FB does not include the error recovery processing. Prepare the error recovery processing separately to suit the user's system and the expected operation.</li> <li>The FB cannot be used in an interrupt program.</li> <li>Using the FB in a program that is to be executed only once, such as a subroutine program or a FOR-NEXT loop, has a problem that i_bEN (execution command) can no longer be turned off and normal operation is not possible; Always use the FB in a program that is capable of turning off the execution command.</li> <li>The FB requires the configuration of the ladder for every input label.</li> <li>Putting an analog-digital converter module into operation requires the input range to be set according to the connected devices and the system in use. Set up the module parameters of GX Works3 according to the application. For how to set up the module parameters, refer to the user's manual (Application) of the analog-digital converter module used.</li> </ul> |

| Error code | Description                                                                                                    | Action                                                                                                    |  |
|------------|----------------------------------------------------------------------------------------------------|----------------------------------------------------------------------------------------------------|--|
| 100H       | The target channel is set out of the range. Set the target channel within the range of 1 to 4.                                                                                                    | Review and correct the setting and then execute the FB again.                                                                                  |  |
| 210H       | The operation mode is set to a mode other than normal mode (high speed: $1\mu s/CH$ ). Change the operation mode to the normal mode (high speed: $1\mu s/CH$ ).                                     | Change the operation mode to the normal mode (high speed: $1\mu s\slash\!\!\!\!\!\!\!\!\!\!\!\!\!\!\!\!\!\!\!\!\!\!\!\!\!\!\!\!\!\!\!\!\!\!\!$ |  |
| 211H       | The high speed continuous logging is in the high speed continuous logging disable status.  Check that the high speed continuous logging is not in the high speed continuous logging disable status. | Review and correct the setting and then execute the FB again.                                                                                  |  |

# 2.10 M+Model\_ReadHighSpeedContinuousLogging

## **Name**

The module names of the FB are based on the module used and are as follows.

### ■R60ADH4

M+R60ADH\_ReadHighSpeedContinuousLogging

| Overview            |                                                                                                    |  |  |  |
|---------------------|----------------------------------------------------------------------------------------------------|--|--|--|
| Item                | Description                                                                                                    |  |  |  |
| Functional overview | Reads out the logging data collected by the high speed continuous logging function and stores the data in a specified file register. |  |  |  |
| Symbol              | M+R60ADH_ReadHighSpeedContinuousLogging         (1) — B : i_bEN                                                                      |  |  |  |

# Labels to use

# **■**Input labels

| No. | Variable name | Name                        | Data type              | Scope                                                                                           | Description                                                                                                    |
|-----|---------------|-----------------------------|------------------------|-------------------------------------------------------------------------------------------------|----------------------------------------------------------------------------------------------------|
| (1) | i_bEN         | Execution command           | Bit                    | On or off                                                                                       | On: The FB is activated. Off: The FB is not activated.                                                                                                    |
| (2) | i_stModule    | Module label                | Structure              | The scope differs depending on the module label.                                                | Specifies a module label of the analog-<br>digital converter module.                                                                                                    |
| (3) | i_uCH         | Target channel              | Word [unsigned]        | 1 to 4                                                                                          | Specifies a channel number.                                                                                                    |
| (4) | i_udDataAddr  | File register start address | Double Word [unsigned] | Valid device range. The scope differs depending on the file register setting of CPU parameters. | Specifies the start address of the file register (ZR).                                                                                                    |
| (5) | i_uReadPoints | Number of read points       | Word [unsigned]        | 1 to 1000                                                                                       | Specifies the number of read points of the high speed continuous logging data by 10000 points.  Example  • When i_uReadPoints (number of read points) is 1, the number of read points is 10000.  • When i_uReadPoints (number of read points) is 1000, the number of read points is 10000000. |

| No.  | Variable name         | Name                                         | Data type                 | Default value | Description                                                                                     |
|------|-----------------------|----------------------------------------------|---------------------------|---------------|-------------------------------------------------------------------------------------------------|
| (6)  | o_bENO                | Execution status                             | Bit                       | Off           | On: The execution command is on. Off: The execution command is off.                             |
| (7)  | o_bOK                 | Normal completion                            | Bit                       | Off           | The on state indicates that the reading of the high speed continuous logging data is completed. |
| (8)  | o_udCompleteLogPoints | Number of read completed logging data points | Double Word<br>[unsigned] | 0             | Returns the number of read completed logging data points.                                       |
| (9)  | o_bErr                | Error completion                             | Bit                       | Off           | The on state indicates that an error has occurred in the FB.                                    |
| (10) | o_uErrld              | Error code                                   | Word [unsigned]           | 0             | The error code of an error occurred in the FB is stored.                                        |

| Item                        | Description                                                                                                    |                                                                                                    |  |
|-----------------------------|----------------------------------------------------------------------------------------------------|----------------------------------------------------------------------------------------------------|--|
| Relevant devices            | Relevant modules                                                                                                    | R60ADH4 (firmware version of "04" or later)                                                                                                    |  |
| relevant devices            | Relevant CPU modules                                                                                                    | MELSEC iQ-R series CPU modules                                                                                                    |  |
|                             | Relevant engineering tool                                                                                                    | GX Works3                                                                                                    |  |
| Language to use             | , ,                                                                                                    | GA WORSO                                                                                                    |  |
| Language to use             | Ladder diagram                                                                                                    |                                                                                                    |  |
| Number of basic steps       |                                                                                                    | embedded in a program depends on the CPU module used, the input/output definitions, and the For the options setting of GX Works3, refer to the GX Works3 Operating Manual. |  |
| Functional description      | <ul> <li>options setting of GX Works3. For the options setting of GX Works3, refer to the GX Works3 Operating Manual.</li> <li>Turning on i_bEN (execution command) reads out the high speed continuous logging data of a specified channel.</li> <li>This FB turns on o_bENO (execution status) while i_bEN (execution command) is on.</li> <li>When the operation mode is the normal mode (high speed: 1µs/CH), this FB reads out the high speed continuous loggin data.</li> <li>Logging data is continuously transferred into the file register of the CPU module in the storage order of the logging data side → B side → A side → ···). When the total of read logging data points reaches the value of i_uReadPoints (number or read points) × 10000 points, the data transfer ends and o_bOK (normal completion) turns on.</li> <li>When both of High speed continuous logging data A side storage flag and High speed continuous logging data B side storage flag are on at the first execution of this FB, they are turned off and the high speed continuous logging data B side storage flag are turned on during the execution of this FB, o_bErr (error completion) turns on and the processing of the FB is interrupted. In addition, the error code is stored in o_uErrld (error code). For the error code, refer to the list of error code: (□ Page 39 Error code)</li> <li>Set the number of read points of the high speed continuous logging data by 10000 points.</li> <li>If the set value of the target channel is out of the range or if the operation mode is not the normal mode (high speed: 1µs CH), o_bErr (error completion) turns on and the processing of the FB is interrupted. In addition, the error code is stored in o_uErrld (error code). For the error code is stored in o_uErrld (error code). For the error code, refer to the list of error codes.</li> <li>If the set value of the number of read points is out of the range, o_bErr (error completion) turns on and the processing of FB is interrupted. In addition, the error code is stored in o_uErrld (error code). For the</li></ul> |                                                                                                    |  |
| FB compilation method       | Macro type                                                                                                    |                                                                                                    |  |
| FB operation                | Pulse execution type (multiple                                                                                                    | scan execution type)                                                                                                    |  |
| Timing chart of I/O signals | ■When the operation is comp<br>When the number of read poir                                                                                                    | nts is set to 40000                                                                                                    |  |
|                             | i_bEN                                                                                                    | ON OFF                                                                                                    |  |
|                             | Logging data storage processing                                                                                                    | Storage Storage Storage in A side in B side Not performed                                                                                                    |  |
|                             | CH1 High speed continuous logging data A side storage flag (Un\G476) CH1 High speed continuous                                                                                                    | Not performed ON OFF                                                                                                    |  |
|                             | logging data B side storage flag (Un\G477)                                                                                                    | OFF                                                                                                    |  |
|                             | o_udCompleteLogPoints                                                                                                    | 0 10000 20000 30000 40000 0<br>ON                                                                                                    |  |
|                             | o_bOK                                                                                                    | OFF OFF                                                                                                    |  |
|                             | o_bErr<br>o_uErrld                                                                                                    | 0                                                                                                    |  |
|                             | ·                                                                                                    |                                                                                                    |  |
|                             |                                                                                                    | Controlled by the FB.                                                                                                    |  |
|                             |                                                                                                    | Controlled by the FB.  Controlled by the module.                                                                                                    |  |

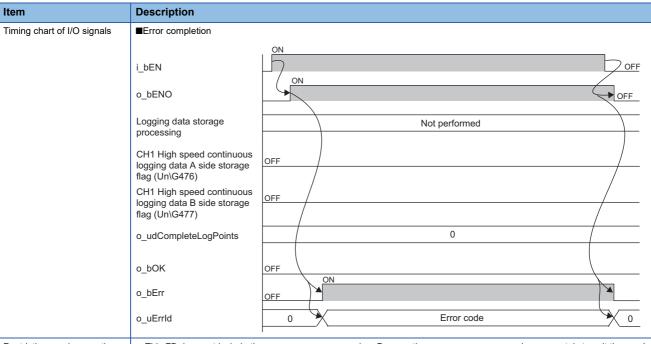

#### Restrictions and precautions

- This FB does not include the error recovery processing. Prepare the error recovery processing separately to suit the user's system and the expected operation.
- To use more than one of this FB, set the start address and the number of read points not to overlap file register areas.
- This FB uses the long index register LZ0. When using an interrupt program, do not use the corresponding index register.
- The FB requires the configuration of the ladder for every input label.
- When saving of the logging data is attempted to the file register areas other than the ones reserved by the file register setting
  of the CPU parameters, a CPU error (2820H: Device/label/buffer memory specification incorrect) occurs. Set the start
  address and the number of read points so that the logging data is saved in the file register areas.
- Use this FB in a program that is to be executed periodically, such as a scan execution type program and a fixed scan execution type program. In addition, the program must be configured so that the execution interval of this FB satisfies the following condition. If the execution interval does not satisfy the condition, both of High speed continuous logging data A side storage flag and High speed continuous logging data B side storage flag may turn on, resulting in error completion of the FB.

■Condition

Execution interval ( $\mu$ s) of the FB  $\leq$  10000 (points)  $\times$  CH $\square$  Logging cycle monitor value ( $\mu$ s) - 2000 ( $\mu$ s)

 Putting an analog-digital converter module into operation requires the input range to be set according to the connected devices and the system in use. Set up the module parameters of GX Works3 according to the application. For how to set up the module parameters, refer to the user's manual (Application) of the analog-digital converter module used.

| Error code | Description                                                                                                    | Action                                                                                                    |
|------------|----------------------------------------------------------------------------------------------------|----------------------------------------------------------------------------------------------------|
| 100H       | The target channel is set out of the range. Set the target channel within the range of 1 to 4.                                                                                                    | Review and correct the setting and then execute the FB again.                                                |
| 106H       | The number of read points is set out of the range.  Set the number of read points within the range of 1 to 1000.                                                                                                    | Review and correct the setting and then execute the FB again.                                                |
| 210H       | The operation mode is set to a mode other than normal mode (high speed: $1\mu s/CH$ ). Change the operation mode to the normal mode (high speed: $1\mu s/CH$ ).                                                                                                 | Change the operation mode to the normal mode (high speed: $1\mu s\mbox{/CH})$ and then execute the FB again. |
| 212H       | Both of High speed continuous logging data A side storage flag and High speed continuous logging data B side storage flag turned on. Create a program where the execution interval of the FB satisfies the condition described in Restrictions and precautions. | Review and correct the program and then execute the FB again.                                                |

# 2.11 M+Model\_SetHighSpeedLoggingParam

## **Name**

The module names of the FB are based on the module used and are as follows.

### ■R60ADH4

 $M+R60ADH\_SetHighSpeedLoggingParam$ 

| Overview            |                                                                                                    |  |  |  |
|---------------------|----------------------------------------------------------------------------------------------------|--|--|--|
| Item                | Description                                                                                                    |  |  |  |
| Functional overview | Sets up the high speed logging function of a specified channel.                                                                                                    |  |  |  |
| Symbol              | M+R60ADH_SetHighSpeedLoggingParam         (1) —       B: i_bEN       o_bENO: B       — (11)         (2) —       DUT: i_stModule       o_bOK: B       — (12)         (3) —       UW: i_uCH       o_bErr: B       — (13)         (4) —       B: i_bLogEnable       o_uErrld: UW       — (14)         (5) —       UW: i_uLogCycleVal         (6) —       UD: i_udLogPoints         (7) —       UW: i_uLogTrigCond         (8) —       W: i_wLogTrigValue         (9) —       UW: i_uTrigJudgValue         (10) —       UW: i_uLogDataValue |  |  |  |

# Labels to use

## **■Input labels**

| No.  | Variable name    | Name                                         | Data type                 | Scope                                                                                       | Description                                                                                                    |
|------|------------------|----------------------------------------------|---------------------------|---------------------------------------------------------------------------------------------|----------------------------------------------------------------------------------------------------|
| (1)  | i_bEN            | Execution command                            | Bit                       | On or off                                                                                   | On: The FB is activated. Off: The FB is not activated.                                                                                                    |
| (2)  | i_stModule       | Module label                                 | Structure                 | The scope differs depending on the module label.                                            | Specifies a module label of the analog-digital converter module.                                                                                                    |
| (3)  | i_uCH            | Target channel                               | Word [unsigned]           | 1 to 4                                                                                      | Specifies a channel number.                                                                                                    |
| (4)  | i_bLogEnable     | Logging enable/<br>disable setting           | Bit                       | On or off                                                                                   | On: Sets high speed logging as the logging function. Off: Disables the logging function.                                                                                                    |
| (5)  | i_uLogCycleVal   | Logging cycle setting value                  | Word [unsigned]           | 1 to 1000                                                                                   | Sets the interval of cycles at which data is stored.                                                                                                    |
| (6)  | i_udLogPoints    | Number of post-<br>trigger logging<br>points | Double Word<br>[unsigned] | 1 to 90000                                                                                  | Specifies the number of data to be logged after a hold trigger occurs by one point.                                                                                                    |
| (7)  | i_uLogTrigCond   | Level trigger condition setting              | Word [unsigned]           | 0: Disable 1: Level trigger (rise) 2: Level trigger (fall) 3: Level trigger (rise and fall) | Sets the condition in which a level trigger is to be used. Set 0 if using no lever trigger.                                                                                                    |
| (8)  | i_wLogTrigValue  | Trigger setting value                        | Word [signed]             | -32768 to 32767                                                                             | Sets the level at which a level trigger is generated.                                                                                                    |
| (9)  | i_uTrigJudgValue | Trigger judgment count setting value         | Word [unsigned]           | 1 to 10                                                                                     | Sets up the count to judge a level trigger.                                                                                                    |
| (10) | i_uLogDataValue  | Logging data points setting                  | Word [unsigned]           | 0 to 900                                                                                    | Specifies the number of the logging data points of the channel to which the logging function is to be used by 100 points.  Example  When i_uLogDataValue (logging data points setting) is 1, the number of read points is 100.  When i_uLogDataValue (logging data points setting) is 900, the number of read points is 90000. |

# **■**Output labels

| No.  | Variable name | Name              | Data type       | Default value | Description                                                                              |
|------|---------------|-------------------|-----------------|---------------|------------------------------------------------------------------------------------------|
| (11) | o_bENO        | Execution status  | Bit             | Off           | On: The execution command is on. Off: The execution command is off.                      |
| (12) | o_bOK         | Normal completion | Bit             | Off           | The on state indicates that the setting of the logging function parameters is completed. |
| (13) | o_bErr        | Error completion  | Bit             | Off           | The on state indicates that an error has occurred in the FB.                             |
| (14) | o_uErrld      | Error code        | Word [unsigned] | 0             | The error code of an error occurred in the FB is stored.                                 |

# FB details

| Item                                                | Description                                                                                                    | Description                    |  |  |
|-----------------------------------------------------|----------------------------------------------------------------------------------------------------|--------------------------------|--|--|
| Relevant devices                                    | Relevant modules                                                                                                    | R60ADH4                        |  |  |
| Relevant CPU modules MELSEC iQ-R series CPU modules |                                                                                                    | MELSEC iQ-R series CPU modules |  |  |
|                                                     | Relevant engineering tool                                                                                                    | GX Works3                      |  |  |
| Language to use                                     | Ladder diagram                                                                                                    | Ladder diagram                 |  |  |
| Number of basic steps                               | 114 steps The number of steps of the FB embedded in a program depends on the CPU module used, the input/output definitions, and the options setting of GX Works3. For the options setting of GX Works3, refer to the GX Works3 Operating Manual. |                                |  |  |

| Item                         | Description                                                                                                    |                                                                                                    |  |
|------------------------------|----------------------------------------------------------------------------------------------------|----------------------------------------------------------------------------------------------------|--|
| Functional description       | <ul> <li>Turning on i_bEN (execution command) sets up the high speed logging function of a specified channel.</li> <li>This FB works for only one shot as i_bEN (execution command) turns on.</li> <li>The set value is enabled by turning on and off 'Operating condition setting request' (Yn9) or executing the operating condition setting request operation FB (M+Model_RequestSetting).</li> <li>If the set value of the target channel is out of the range or if the operation mode is not the normal mode (high speed: 1µs/CH) in the R60ADH4, o_bErr (error completion) turns on and the processing of the FB is interrupted. In addition, the error code is stored in o_uErrId (error code). For the error code, refer to the list of error codes. (EFF) Page 42 Error code)</li> </ul> |                                                                                                    |  |
| FB compilation method        | Macro type                                                                                                    |                                                                                                    |  |
| FB operation                 | Pulse execution type (single scan execution type)                                                                                                    |                                                                                                    |  |
| Timing chart of I/O signals  | ■When the operation is complet                                                                                                    | ted successfully                                                                                                    |  |
|                              | i_bEN                                                                                                    | OFF ON                                                                                                    |  |
|                              | o_bENO                                                                                                    | OFF                                                                                                    |  |
|                              | Logging function parameter setting write processing                                                                                                    | Unexecuted Write Unexecuted                                                                                                    |  |
|                              | o_bOK                                                                                                    | OFF                                                                                                    |  |
|                              | o_bErr                                                                                                    | OFF                                                                                                    |  |
|                              | o_uErrld                                                                                                    | 0                                                                                                    |  |
|                              | ■When the operation is complet                                                                                                    | ted with an error                                                                                                    |  |
|                              | i_bEN                                                                                                    | OFF ON                                                                                                    |  |
|                              | o_bENO                                                                                                    | OFF                                                                                                    |  |
|                              | Logging function parameter setting write processing                                                                                                    | Unexecuted                                                                                                    |  |
|                              | o_bOK                                                                                                    | OFF ON                                                                                                    |  |
|                              | o_bErr                                                                                                    | OFF                                                                                                    |  |
|                              | o_uErrld                                                                                                    | 0 Error code 0                                                                                                    |  |
| Restrictions and precautions | system and the expected oper The FB cannot be used in an Using the FB in a program that problem that i_bEN (execution FB in a program that is capab To use more than one of this F The FB requires the configura                                                                                                    | interrupt program.  at is to be executed only once, such as a subroutine program or a FOR-NEXT loop, has a not command) can no longer be turned off and normal operation is not possible; Always use the le of turning off the execution command.  FB, care must be taken to avoid duplication of the target channel.  Attitution of the ladder for every input label. |  |
|                              | Putting an analog-digital convidevices and the system in use                                                                                                    | neans of the module parameters of GX Works3, this FB is not required.  erter module into operation requires the input range to be set according to the connected e. Set up the module parameters of GX Works3 according to the application. For how to set up to the user's manual (Application) of the analog-digital converter module used.                          |  |

| Error code | Description                                                                                                    | Action                                                                                           |  |  |  |  |  |
|------------|----------------------------------------------------------------------------------------------------|--------------------------------------------------------------------------------------------------|--|--|--|--|--|
| 100H       | The target channel is set out of the range. Set the target channel within the range of 1 to 4.                                     | Review and correct the setting and then execute the FB again.                                    |  |  |  |  |  |
| 210H       | The operation mode is not the normal mode (high speed: 1µs/CH). Change the operation mode to the normal mode (high speed: 1µs/CH). | Change the operation mode to the normal mode (high speed: 1μs/CH) and then execute the FB again. |  |  |  |  |  |

# 2.12 M+Model\_SaveHighSpeedLogging

### Name

The module names of the FB are based on the module used and are as follows.

### ■R60ADH4

M+R60ADH\_SaveHighSpeedLogging

## Overview

| Item                | Description                                                                                            |  |  |  |  |  |  |  |
|---------------------|----------------------------------------------------------------------------------------------------|--|--|--|--|--|--|--|
| Functional overview | Reads out the logging data collected by the high speed logging function and stores the data in a file. |  |  |  |  |  |  |  |
| Symbol              | •                                                                                                    |  |  |  |  |  |  |  |
|                     | o_uErrld : UW — (11)                                                                                   |  |  |  |  |  |  |  |

## Labels to use

## **■Input labels**

| No. | Variable name | Name                         | Data type       | Scope                                            | Description                                                                                                    |
|-----|---------------|------------------------------|-----------------|--------------------------------------------------|----------------------------------------------------------------------------------------------------|
| (1) | i_bEN         | Execution command            | Bit             | On or off                                        | On: The FB is activated. Off: The FB is not activated.                                                                                                    |
| (2) | i_stModule    | Module label                 | Structure       | The scope differs depending on the module label. | Specifies a module label of the analog-digital converter module.                                                                                                    |
| (3) | i_uCH         | Target channel               | Word [unsigned] | 1 to 4                                           | Specifies a channel number.                                                                                                    |
| (4) | i_uMaxNumber  | Maximum number of save files | Word [unsigned] | 1 to 999                                         | Specifies the maximum number of CSV files that this FB saves.                                                                                                    |
| (5) | i_bOverWrite  | Overwrite preservation order | Bit             | On or off                                        | Specify whether or not to overwrite the CSV files having smaller consecutive numbers when the number of CSV files that this FB has saved reaches the maximum number of save files.  If the setting is off, the save processing of logging data stops. |

| No.  | Variable name   | Name                      | Data type       | Default value | Description                                                                                                    |
|------|-----------------|---------------------------|-----------------|---------------|----------------------------------------------------------------------------------------------------|
| (6)  | o_bENO          | Execution status          | Bit             | Off           | On: The execution command is on. Off: The execution command is off.                                                      |
| (7)  | o_bOK           | Normal completion         | Bit             | Off           | The on state indicates that the file save is complete. This label turns off as high speed logging resumes.               |
| (8)  | o_bMakingFile   | Under file making         | Bit             | Off           | The on state indicates that files are being created.                                                                     |
| (9)  | o_bExceedNumber | Maximum number reach flag | Bit             | Off           | The on state indicates that the number of CSV files that this FB has saved has reached the maximum number of save files. |
| (10) | o_bErr          | Error completion          | Bit             | Off           | The on state indicates that an error has occurred in the FB.                                                             |
| (11) | o_uErrld        | Error code                | Word [unsigned] | 0             | The error code of an error occurred in the FB is stored.                                                                 |

| F | R | d | eta | iils |
|---|---|---|-----|------|
|   |   |   |     |      |

| tem                    | Description                                                                                                    |                                                                                                    |  |  |  |  |
|------------------------|----------------------------------------------------------------------------------------------------|----------------------------------------------------------------------------------------------------|--|--|--|--|
| Relevant devices       | Relevant modules R60ADH4                                                                                                    |                                                                                                    |  |  |  |  |
|                        | Relevant CPU modules                                                                                                    | MELSEC iQ-R series CPU modules                                                                                                    |  |  |  |  |
|                        | Relevant engineering tool                                                                                                    | GX Works3                                                                                                    |  |  |  |  |
| _anguage to use        | Ladder diagram                                                                                                    |                                                                                                    |  |  |  |  |
| Number of basic steps  | 1209 steps  The number of steps of the FB embedded in a program depends on the CPU module used, the input/output definitions, and the options setting of GX Works3. For the options setting of GX Works3, refer to the GX Works3 Operating Manual.                                                                                                    |                                                                                                    |  |  |  |  |
| Functional description | As i_bEN (execution command) turns which is equal to the number of loggin the trigger generation information in the trigger generation information in the Provided that i_bEN (execution command) that i_bEN (execution command) that i_bEN (execution complete the processing is complete.  When this FB saves data in an SD merepresenting the start I/O number of the ".CSV". The maximum number of confiles). Turning off i_bEN (execution conumber is given from 1 again. Suppose channel is 3, i_uMaxNumber (maximum R60ADH4, the file name is "AD45300".  When this FB creates a CSV file in an is replaced with the newly created file. If i_bOverWrite (overwrite save commexceeds i_uMaxNumber (maximum numbersing of logging data continues.). If i_bOverWrite (overwrite save commeaches i_uMaxNumber (maximum numbersing of lies that this FB has so_bExceedNumber (maximum numbersing).  If an incorrect value is set in i_uCH (to completion) turns on and the processing the order of an error, if the CPU module; when the inserted SD memors the event of an error, if the CPU module updated. In the event of an error, if the the error code is stored in o_uErrId (eto the MELSEC iQ-R Module Configuration) the failure of access to the SD memors. | on and the logging hold flag turns on, the FB sorts the logging data, the number of a points, in a chronological order from the head pointer, and saves the data along with the SD memory card, inserted into the CPU module, in a CSV format.  In and) is on, this FB starts the save processing of logging data every time the logging are save processing of logging data. Check o_bOK (normal completion) to see that the semory card, the file name is given as follows: "AD" + "Middle two digits of the four digit he analog-digital converter module" + "Target channel" + "Consecutive number" + secutive number varies depending on i_uMaxNumber (maximum number of save see that the start I/O number of the analog-digital converter module is H0450, the targum number of save files) is 30, and the number of file creation by this FB is 6th. For the CSV".  In SD memory card, a file of the same name, if it already exists in the SD memory card number of save files), the consecutive number returns back to 1 and the save saved in an SD memory card number of save files), the save processing of logging data stops.  Saved in an SD memory card reaches i_uMaxNumber (maximum number of save files) are reach flag) turns on regardless of the on or off state of i_bOverWrite (overwrite save arget channel) or i_uMaxNumber (maximum number of save files), o_bErr (error ning of the FB is interrupted. In addition, the error code is stored in o_uErrId (error code asses: when this FB has been executed with no SD memory card inserted into the CP ry card has no sufficient free space; or when the number of files stored is exceeded. It is in a stop error state, o_bErr (error completion) and o_uErrId (error code) asses: when this FB has been executed with no SD memory card inserted into the CP ry card has no sufficient free space; or when the number of files stored is exceeded. It is in a stop error state, o_bErr (error completion) turns on and error code). For the capacity of SD memory cards and the number of files stored, referration Manual. The operating stat |  |  |  |  |
|                        | 1 3                                                                                                    | ··· · - · · · · · · · · · · · · · · · ·                                                                                                    |  |  |  |  |
| B compilation method   | Macro type                                                                                                    |                                                                                                    |  |  |  |  |

#### Description Item Timing chart of I/O signals ■When the operation is completed successfully i bEN o bENO Logging hold flag OFF o\_bMakingFile OFF ON o bOK OFF o bExceedNumber OFF o\_bErr OFF 0 o\_uErrld ■When the operation is completed with an error i\_bEN OFF o\_bENO OFF Logging hold flag OFF ON o\_bMakingFile OFF o\_bOK OFF o\_bExceedNumber OFF o bErr OFF o uErrld Error code 0 0 • This FB does not include the error recovery processing. Prepare the error recovery processing separately to suit the user's Restrictions and precautions system and the expected operation. • The FB cannot be used in an interrupt program. • Using the FB in a program that is to be executed only once, such as a subroutine program or a FOR-NEXT loop, has a problem that i\_bEN (execution command) can no longer be turned off and normal operation is not possible; Always use the FB in a program that is capable of turning off the execution command. • This FB cannot save logging data in a medium other than an SD memory card. • This FB makes use of the SP.FWRITE instruction, and thus if an error occurs in the execution of the SP.FWRITE instruction, a CPU error occurs. • To use more than one of this FB, create an interlock to avoid simultaneous execution. When saving logging data of channel 1 and channel 2, first check that o\_bOK (normal completion) of the FB on channel 1 is on, and turn on i\_bEN (execution command) of the FB on channel 2. • If SM606 (SD memory card forced disable instruction) is on at the time of saving logging data, the SP.FWRITE instruction is not processed, resulting in the logging data not being saved. In this case, o\_bErr (error completion) turns on and the error code is stored in o\_uErrld (error code). • The FB requires the configuration of the ladder for every input label. • Set i\_uMaxNumber (maximum number of save files) with consideration for the capacity of the SD memory card and the number of files stored. If the capacity of the SD memory card or the number of files stored is exceeded as a result of execution of this FB, a CPU error occurs. For the capacity of SD memory cards and the number of files stored, refer to the MELSEC iQ-R Module Configuration Manual. · Putting an analog-digital converter module into operation requires the input range to be set according to the connected devices and the system in use. Set up the module parameters of GX Works3 according to the application. For how to set up the module parameters, refer to the user's manual (Application) of the analog-digital converter module used.

| C | rr | ·^  | C | ^ | ٨ | $\mathbf{a}$ |
|---|----|-----|---|---|---|--------------|
| ᆮ |    | LO. |   | • | u | e            |

| Error code                       | Description                                                                                                    | Action                                                                                                    |  |  |
|----------------------------------|----------------------------------------------------------------------------------------------------|----------------------------------------------------------------------------------------------------|--|--|
| 100H                             | The target channel is set out of the range. Set the target channel within the range of 1 to 4.                                                                                                    | Review and correct the setting and then execute the FB again.                                                                                                    |  |  |
| 101H                             | The maximum number of save files is set out of the range. The maximum number of save files is set out of the range of 1 to 999.                                                                                                    | Review and correct the setting and then execute the FB again.                                                                                                    |  |  |
| 200H                             | The processing is interrupted because the logging hold flag turns off while logging data is being saved.  The partially created CSV file is saved in the SD memory card.                                                                                                    | _                                                                                                    |  |  |
| 201H                             | An access to the SD memory card has failed because SM606 (SD memory card forced disable instruction) is turned on. While logging data is being saved, turning on SM606 (SD memory card forced disable instruction) results in the partially created CSV file being saved in the SD memory card. | Turn off SM606 and check that SM607 (SD memory card forced stop status flag) is turned off, then execute the FB again.                                                                        |  |  |
| 202H                             | Execution of this FB has been attempted without inserting an SD memory card into the CPU module.                                                                                                    | Insert an SD memory card for saving the target CSV files into the CPU module, and then execute the FB again.                                                                                  |  |  |
| 203H                             | An access to the SD memory card has failed because SM600 (Memory card available flag) is off (unavailable).                                                                                                    | Make the SD memory card an available state, and then execute the FB again.                                                                                                    |  |  |
| 204H                             | The SD memory card is frequently accessed from programs in addition to this FB, and a timeout has occurred in the logging data write processing.                                                                                                    | Reduce the frequency of the access to the SD memory card.                                                                                                    |  |  |
| 205H                             | Because SM601 (Memory card protect flag) is on (write inhibited), data cannot be written to the SD memory card.                                                                                                    | Turn off (write enabled) the protect switch on the SD memory card, check that SM601 is off, and execute the FB again.                                                                         |  |  |
| 210H                             | The operation mode is not the normal mode (high speed: $1\mu s/CH$ ). Change the operation mode to the normal mode (high speed: $1\mu s/CH$ ).                                                                                                    | Change the operation mode to the normal mode (high speed: $1\mu\text{s/CH})$ and then execute the FB again.                                                                                   |  |  |
| Error codes other than the above | Error codes related to the SP.FWRITE instruction executed when logging data is written to an SD memory card                                                                                                    | For details on the error code that has occurred, refer to the description of the SP.FWRITE instruction. ( MELSEC iQ-R Programming Manual (Instructions, Standard Functions/ Function Blocks)) |  |  |

# ${\bf 2.13} \quad {\bf M+Model\_RefreshHARTDeviceInfo}$

### Name

The module names of the FB are based on the module used and are as follows.

### ■R60ADI8-HA

M+R60ADHART\_RefreshHARTDeviceInfo

### **Overview**

| Item Des                  |
|---------------------------|
| Functional overview Refre |
| Symbol (1) - (2) - (3) -  |

## Labels to use

## **■Input labels**

| No. | Variable name | Name              | Data type       | Scope                                            | Description                                                      |
|-----|---------------|-------------------|-----------------|--------------------------------------------------|------------------------------------------------------------------|
| (1) | i_bEN         | Execution command | Bit             | On or off                                        | On: The FB is activated. Off: The FB is not activated.           |
| (2) | i_stModule    | Module label      | Structure       | The scope differs depending on the module label. | Specifies a module label of the analog-digital converter module. |
| (3) | i_uCH         | Target channel    | Word [unsigned] | 1 to 8                                           | Specifies a channel number.                                      |

| No. | Variable name | Name              | Data type       | Default value | Description                                                                 |  |
|-----|---------------|-------------------|-----------------|---------------|-----------------------------------------------------------------------------|--|
| (4) | o_bENO        | Execution status  | Bit             | Off           | On: The execution command is on. Off: The execution command is off.         |  |
| (5) | o_bOK         | Normal completion | Bit             | Off           | The on state indicates that refresh of HART device information is complete. |  |
| (6) | o_bErr        | Error completion  | Bit             | Off           | The on state indicates that an error has occurred in the FB.                |  |
| (7) | o_uErrld      | Error code        | Word [unsigned] | 0             | The error code of an error occurred in the FB is stored.                    |  |

|  | aı |  |
|--|----|--|
|  |    |  |
|  |    |  |
|  |    |  |

| Item                         | Description                                                                                                    |                                                                                                    |  |  |
|------------------------------|----------------------------------------------------------------------------------------------------|----------------------------------------------------------------------------------------------------|--|--|
| Relevant devices             | Relevant modules                                                                                                    | R60ADI8-HA                                                                                                    |  |  |
|                              | Relevant CPU modules                                                                                                    | MELSEC iQ-R series CPU modules                                                                                                    |  |  |
|                              | Relevant engineering tool                                                                                                    | GX Works3                                                                                                    |  |  |
| Language to use              | Ladder diagram                                                                                                    |                                                                                                    |  |  |
| Number of basic steps        | · ·                                                                                                    | bedded in a program depends on the CPU module used, the input/output definitions, and the options setting of GX Works3, refer to the GX Works3 Operating Manual.                                                                                                    |  |  |
| Functional description       | This FB works for only one shot If the set value of i_uCH (target of turns on and the processing of the content of the content of the conten | t) turns on, refresh of HART device information in a specified channel is requested. In the simple of the simple of the simple o |  |  |
| FB compilation method        | Macro type                                                                                                    |                                                                                                    |  |  |
| FB operation                 | Arbitrary execution type                                                                                                    |                                                                                                    |  |  |
| Timing chart of I/O signals  | ■When the operation is completed                                                                                                    | d successfully                                                                                                    |  |  |
|                              | i_bEN                                                                                                    | OFF ON                                                                                                    |  |  |
|                              | o_bENO                                                                                                    | OFF                                                                                                    |  |  |
|                              | Refresh processing of HART device information                                                                                                    | Unexecuted Executed Unexecuted ON                                                                                                    |  |  |
|                              | o_bOK                                                                                                    | OFF                                                                                                    |  |  |
|                              | o_bErr                                                                                                    | OFF                                                                                                    |  |  |
|                              | o_uErrld                                                                                                    | 0                                                                                                    |  |  |
|                              | ■When the operation is completed                                                                                                    |                                                                                                    |  |  |
|                              | i_bEN                                                                                                    | OFF ON ON                                                                                                    |  |  |
|                              | o_bENO                                                                                                    | OFF                                                                                                    |  |  |
|                              | Refresh processing of HART device information                                                                                                    | Unexecuted                                                                                                    |  |  |
|                              | o_bOK                                                                                                    | OFF ON                                                                                                    |  |  |
|                              | o_bErr                                                                                                    | OFF                                                                                                    |  |  |
|                              | o_uErrld                                                                                                    | 0 Error code 0                                                                                                    |  |  |
| Restrictions and precautions | system and the expected operat  The FB cannot be used in an int  Using the FB in a program that i problem that i_bEN (execution of FB in a program that is capable  To use more than one of this FB                                                                                                    |                                                                                                    |  |  |

| Error code | Description                                                                                    | Action                                                                |
|------------|------------------------------------------------------------------------------------------------|-----------------------------------------------------------------------|
| 100H       | The target channel is set out of the range. Set the target channel within the range of 1 to 8. | Review and correct the setting and then execute the FB again.         |
| 200H       | The external power supply is not applied to the analog-digital converter module.               | Check the external power supply and then execute the FB again.        |
| 201H       | A target channel for HART communications is not enabled.                                       | Review and correct the setting and then execute the FB again.         |
| 202H       | HART scan list is indicating no HART-enabled device detected.                                  | Check the state of HART-enabled device and then execute the FB again. |

# 2.14 M+Model\_HARTCommandRequest

### Name

The module names of the FB are based on the module used and are as follows.

### ■R60ADI8-HA

M+R60ADHART\_HARTCommandRequest

| Overview            |                                                                                                    |
|---------------------|----------------------------------------------------------------------------------------------------|
| Item                | Description                                                                                                    |
| Functional overview | Sends HART command request data to a HART-enabled device and receives HART command answer data from the HART-enabled device. |
| Symbol              | M+R60ADHART_HARTCommandRequest  (1) — B : i_bEN                                                                              |
|                     | o_uErrld : UW — (13)                                                                                                    |

## Labels to use

## **■Input labels**

| No. | Variable name      | Name                           | Data type       | Scope                                            | Description                                                                                                    |
|-----|--------------------|--------------------------------|-----------------|--------------------------------------------------|----------------------------------------------------------------------------------------------------|
| (1) | i_bEN              | Execution command              | Bit             | On or off                                        | On: The FB is activated. Off: The FB is not activated.                                                                 |
| (2) | i_stModule         | Module label                   | Structure       | The scope differs depending on the module label. | Specifies a module label of the analog-digital converter module.                                                       |
| (3) | i_uCH              | Target channel                 | Word [unsigned] | 1 to 8                                           | Specifies a channel number.                                                                                            |
| (4) | i_uRequestCode     | HART command request code      | Word [unsigned] | 0 to 255                                         | Sets HART command according to HART communication protocol specifications or manuals of the HART-enabled devices used. |
| (5) | i_uRequestDataSize | HART command request data size | Word [unsigned] | 0 to 255                                         | Sets the size of data to be sent to a HART-enabled device.                                                             |
| (6) | i_u128RequestData  | HART command request data      | Word [unsigned] | Lower byte: 0 to 255<br>Upper byte: 0 to 255     | Sets data to be sent to a HART-enabled device.                                                                         |

• The following figure shows setting details of i\_u128RequestData (HART command request data). Set 128 words in the following data array.

|                        | b8 to b15                              | b0 to b7                               |  |
|------------------------|----------------------------------------|----------------------------------------|--|
| i_u128RequestData[0]   | HART command request data (2nd byte)   | HART command request data (1st byte)   |  |
| i_u128RequestData[1]   | HART command request data (4th byte)   | HART command request data (3rd byte)   |  |
| i_u128RequestData[2]   | HART command request data (6th byte)   | HART command request data (5th byte)   |  |
|                        | :                                      | :                                      |  |
| i_u128RequestData[126] | HART command request data (254th byte) | HART command request data (253rd byte) |  |
| i_u128RequestData[127] | Not used (fixed to 0)                  | HART command request data (255th byte) |  |

### **■**Output labels

| No.  | Variable name     | Name                          | Data type       | Default value                  | Description                                                         |
|------|-------------------|-------------------------------|-----------------|--------------------------------|---------------------------------------------------------------------|
| (7)  | o_bENO            | Execution status              | Bit             | Off                            | On: The execution command is on. Off: The execution command is off. |
| (8)  | o_bOK             | Normal completion             | Bit             | Off                            | The on state indicates that the HART command request is complete.   |
| (9)  | o_uAnswerCode     | HART command answer code      | Word [unsigned] | 0                              | The HART command that has been executed is stored.                  |
| (10) | o_uAnswerDataSize | HART command answer data size | Word [unsigned] | 0                              | The size of valid HART command data is stored.                      |
| (11) | o_u128AnswerData  | HART command answer data      | Word [unsigned] | Lower byte: 0<br>Upper byte: 0 | Answer data from the HART-enabled device is stored.                 |
| (12) | o_bErr            | Error completion              | Bit             | Off                            | The on state indicates that an error has occurred in the FB.        |
| (13) | o_uErrld          | Error code                    | Word [unsigned] | 0                              | The error code of an error occurred in the FB is stored.            |

• The following figure shows details of data stored in o\_u128AnswerData (HART command answer data). Data of 128 words are stored in the following array.

|                       | b8 to b15                             | b0 to b7                              |
|-----------------------|---------------------------------------|---------------------------------------|
| o_u128AnswerData[0]   | HART command answer data (2nd byte)   | HART command answer data (1st byte)   |
| o_u128AnswerData[1]   | HART command answer data (4th byte)   | HART command answer data (3rd byte)   |
| o_u128AnswerData[2]   | HART command answer data (6th byte)   | HART command answer data (5th byte)   |
|                       | :                                     | :                                     |
| o_u128AnswerData[126] | HART command answer data (254th byte) | HART command answer data (253rd byte) |
| o_u128AnswerData[127] | Not used (fixed to 0)                 | HART command answer data (255th byte) |

## FB details

| Item                        | Description                                                                                                    |                                                                                                    |  |  |
|-----------------------------|----------------------------------------------------------------------------------------------------|----------------------------------------------------------------------------------------------------|--|--|
| Relevant devices            | Relevant modules R60ADI8-HA                                                                                                    |                                                                                                    |  |  |
|                             | Relevant CPU modules                                                                                                    | MELSEC iQ-R series CPU modules                                                                                                    |  |  |
|                             | Relevant engineering tool                                                                                                    | GX Works3                                                                                                    |  |  |
| Language to use             | Ladder diagram                                                                                                    |                                                                                                    |  |  |
| Number of basic steps       | · ·                                                                                                    | embedded in a program depends on the CPU module used, the input/output definitions, and to<br>for the options setting of GX Works3, refer to the GX Works3 Operating Manual.                                                                                                    |  |  |
| Functional description      | This FB works for only one shot as it Values set in i_u128RequestData (Hesent needs to be set in i_uRequestData (Hesent needs to be set in i_uRequestData (Hesent needs to be set in i_uRequestData (Hesent needs to be set in i_uRequestData (Hesent needs to be set in i_uRequestData (Hesent needs needs need | ns on, a HART command request is executed in a specified channel.  i_bEN (execution command) turns on.  HART command request data) are sent to a HART-enabled device. The size of data to be DataSize (HART command request data size).  Independent of the device is stored in o_u128AnswerData (HART command answer data). The stored fications of HART command set in i_uRequestCode (HART command request code) a smabled device used. o_uAnswerDataSize (HART command answer data size) stores the Data (HART command answer data).  Innel), i_uRequestCode (HART command request code), or i_uRequestDataSize (HART of the range, o_bErr (error completion) turns on and the processing of the FB is de is stored in o_uErrId (error code). For the error code, refer to the list of error codes.  I occurs, or the number of HART commands executed reaches the maximum number or rns on and the processing of the FB is interrupted. In addition, the error code is stored code, refer to the list of error codes. (FF Page 53 Error code)  Inmunications is not satisfied, such as HART communications being disabled for a targeturns on and the processing of the FB is interrupted. In addition, the error code is stored or code, refer to the list of error codes. (FF Page 53 Error code) |  |  |
| B compilation method        | Macro type                                                                                                    | , , ,                                                                                                    |  |  |
| FB operation                | Arbitrary execution type                                                                                                    |                                                                                                    |  |  |
| Timing chart of I/O signals | ■When the operation is completed su                                                                                                    | ccessfully                                                                                                    |  |  |
|                             | i_bEN                                                                                                    | OFF ON                                                                                                    |  |  |
|                             | o_bENO                                                                                                    | OFF                                                                                                    |  |  |
|                             | HART command request                                                                                                    | OFF ON                                                                                                    |  |  |
|                             | HART command answer data                                                                                                    | 0 Answer data 0                                                                                                    |  |  |
|                             | o_bOK                                                                                                    | OFF                                                                                                    |  |  |
|                             | o_bErr                                                                                                    | OFF                                                                                                    |  |  |
|                             | o_uErrld                                                                                                    | 0                                                                                                    |  |  |
|                             | ■When the operation is completed wit                                                                                                    | th an error                                                                                                    |  |  |
|                             | i_bEN                                                                                                    | ON OFF                                                                                                    |  |  |
|                             | o_bENO                                                                                                    | OFF                                                                                                    |  |  |
|                             | HART command request                                                                                                    | OFF                                                                                                    |  |  |
|                             | HART command answer data                                                                                                    | 0                                                                                                    |  |  |
|                             | o_bOK                                                                                                    | OFF ON                                                                                                    |  |  |
|                             | o_bErr                                                                                                    | OFF                                                                                                    |  |  |
|                             | o_uErrld                                                                                                    | 0 Error code 0                                                                                                    |  |  |

| Item                         | Description                                                                                                    |
|------------------------------|----------------------------------------------------------------------------------------------------|
| Restrictions and precautions | <ul> <li>This FB does not include the error recovery processing. Prepare the error recovery processing separately to suit the user's system and the expected operation.</li> <li>The FB cannot be used in an interrupt program.</li> <li>Using the FB in a program that is to be executed only once, such as a subroutine program or a FOR-NEXT loop, has a problem that i_bEN (execution command) can no longer be turned off and normal operation is not possible; Always use the FB in a program that is capable of turning off the execution command.</li> <li>To use more than one of this FB, care must be taken to avoid duplication of the target channel.</li> <li>The FB requires the configuration of the ladder for every input label.</li> </ul> |

| Error code | Description                                                                                                    | Action                                                                            |
|------------|----------------------------------------------------------------------------------------------------|-----------------------------------------------------------------------------------|
| 100H       | The target channel is set out of the range. Set the target channel within the range of 1 to 8.                                    | Review and correct the setting and then execute the FB again.                     |
| 101H       | The HART command request code is set out of the range. Set the HART command request code within the range of 0 to 255.            | Review and correct the setting and then execute the FB again.                     |
| 102H       | The HART command request data size is set out of the range. Set the HART command request data size within the range of 0 to 255.  | Review and correct the setting and then execute the FB again.                     |
| 200H       | The external power supply is not applied to the analog-digital converter module.                                                  | Check the external power supply and then execute the FB again.                    |
| 201H       | A target channel for HART communications is not enabled.                                                                          | Review and correct the setting and then execute the FB again.                     |
| 202H       | HART scan list is indicating no HART-enabled device detected.                                                                     | Check the state of HART-enabled device and then execute the FB again.             |
| 203H       | A timeout of HART device answer has occurred while the HART command request was being executed.                                   | Check the setting and state of HART-enabled device and then execute the FB again. |
| 204H       | The number of HART commands executed has reached the maximum number of retries while the HART command request was being executed. | Check the setting and state of HART-enabled device and then execute the FB again. |

# 3 DIGITAL-ANALOG CONVERTER MODULE FB

# 3.1 M+Model\_RequestSetting

### Name

The module names of the FB are based on the module used and are as follows.

### ■R60DA4, R60DAV8, R60DAI8

M+R60DA\_RequestSetting

### ■R60DA8-G

M+R60DAG\_RequestSetting

#### **■**R60DA16-G

M+R60DAG16\_RequestSetting

#### ■R60DAH4

M+R60DAH\_RequestSetting

### Overview

| Item                | Description                           |                      |  |
|---------------------|---------------------------------------|----------------------|--|
| Functional overview | Enables the settings of each function |                      |  |
| Symbol              | M+R60DA_Re                            | equestSetting        |  |
|                     | (1) — B : i_bEN                       | o_bENO: B —— (3)     |  |
|                     | (2) — DUT : i_stModule                | o_bOK: B             |  |
|                     |                                       | o_bErr : B —— (5)    |  |
|                     |                                       | o_uErrId : UW —— (6) |  |
|                     |                                       |                      |  |

### Labels to use

### **■Input labels**

| No. | Variable name | Name              | Data type | Scope                                            | Description                                                      |
|-----|---------------|-------------------|-----------|--------------------------------------------------|------------------------------------------------------------------|
| (1) | i_bEN         | Execution command | Bit       | On or off                                        | On: The FB is activated. Off: The FB is not activated.           |
| (2) | i_stModule    | Module label      | Structure | The scope differs depending on the module label. | Specifies a module label of the digital-analog converter module. |

| No. | Variable name | Name              | Data type       | Default value | Description                                                                   |
|-----|---------------|-------------------|-----------------|---------------|-------------------------------------------------------------------------------|
| (3) | o_bENO        | Execution status  | Bit             | Off           | On: The execution command is on. Off: The execution command is off.           |
| (4) | o_bOK         | Normal completion | Bit             | Off           | The on state indicates that the operation to enable each setting is complete. |
| (5) | o_bErr        | Error completion  | Bit             | Off           | Always off                                                                    |
| (6) | o_uErrld      | Error code        | Word [unsigned] | 0             | Always 0                                                                      |

## FB details

| Item                         | Description                                                                                                    |                                                                                                    |  |  |  |
|------------------------------|----------------------------------------------------------------------------------------------------|----------------------------------------------------------------------------------------------------|--|--|--|
| Relevant devices             | Relevant modules                                                                                                    | R60DA4, R60DAV8, R60DAI8, R60DA8-G, R60DA16-G, R60DAH4                                                                                                    |  |  |  |
|                              | Relevant CPU modules                                                                                                    | MELSEC iQ-R series CPU modules                                                                                                    |  |  |  |
|                              | Relevant engineering tool                                                                                                    | GX Works3                                                                                                    |  |  |  |
| Language to use              | Ladder diagram                                                                                                    |                                                                                                    |  |  |  |
| Number of basic steps        | ■R60DA4, R60DAV8, R60DAI8, R60DA8-G, R60DA16-G 24 steps ■R60DAH4 26 steps The number of steps of the FB embedded in a program depends on the CPU module used, the input/output definitions, and the options setting of GX Works3. For the options setting of GX Works3 Operating Manual.                                                                                  |                                                                                                    |  |  |  |
| Functional description       | <ul> <li>Turning on i_bEN (execution command) allows the settings of all channels to be enabled. For what settings are enabled, refer to the user's manual (Application) of the digital-analog converter module used.</li> <li>This FB continues its execution until the completion of the settings of each function after i_bEN (execution command) turns on.</li> </ul> |                                                                                                    |  |  |  |
| FB compilation method        | Macro type                                                                                                    |                                                                                                    |  |  |  |
| FB operation                 | Pulse execution type (multiple scan execution type)                                                                                                    |                                                                                                    |  |  |  |
| Timing chart of I/O signals  | i_bEN  o_bENO  Operating condition setting request (Y signal)  Operating condition setting completed flag (X signal)  o_bOK  o_bErr  o_uErrId                                                                                                    | OFF ON OFF ON OFF ON OFF ON OFF ON OFF ON OFF                                                                                                    |  |  |  |
| Restrictions and precautions | system and the expected operation. The FB cannot be used in an interrup This FB turns on or off Operating con execution of this FB. Putting a digital-analog converter modute connected devices and the system                                                                                                    | to program.  dition setting request (Yn9). Attention is required as D/A conversion stops during dule into operation requires the output range and operation mode to be set according to in use. Set up the module parameters of GX Works3 according to the application. For series to the user's manual of the digital-analog converter module (Application). |  |  |  |

| Error code | Description | Action |
|------------|-------------|--------|
| None       | None        | None   |

# 3.2 M+Model\_OperateError

### Name

The module names of the FB are based on the module used and are as follows.

### **■**R60DA4, R60DAV8, R60DAI8

M+R60DA\_OperateError

### ■R60DA8-G

M+R60DAG\_OperateError

### **■**R60DA16-G

M+R60DAG16\_OperateError

### ■R60DAH4

M+R60DAH\_OperateError

## Overview

| Item                | Description                     | Description         |  |  |  |  |
|---------------------|---------------------------------|---------------------|--|--|--|--|
| Functional overview | Monitors error codes and resets | errors.             |  |  |  |  |
| Symbol              |                                 | OA_OperateError     |  |  |  |  |
|                     |                                 | o_bErr : B — (8)    |  |  |  |  |
|                     |                                 | o_uErrld : UW — (9) |  |  |  |  |

## Labels to use

### **■Input labels**

| No. | Variable name | Name                | Data type | Scope                                            | Description                                                                        |
|-----|---------------|---------------------|-----------|--------------------------------------------------|------------------------------------------------------------------------------------|
| (1) | i_bEN         | Execution command   | Bit       | On or off                                        | On: The FB is activated. Off: The FB is not activated.                             |
| (2) | i_stModule    | Module label        | Structure | The scope differs depending on the module label. | Specifies a module label of the digital-analog converter module.                   |
| (3) | i_bErrReset   | Error reset request | Bit       | On or off                                        | Turn on this label to reset the errors. Turn off this label after the error reset. |

| No. | Variable name  | Name                     | Data type       | Default value | Description                                                                                              |
|-----|----------------|--------------------------|-----------------|---------------|----------------------------------------------------------------------------------------------------|
| (4) | o_bENO         | Execution status         | Bit             | Off           | On: The execution command is on. (Module errors are being monitored.) Off: The execution command is off. |
| (5) | o_bOK          | Normal completion        | Bit             | Off           | The on state indicates that executing the error reset instruction has been completed.                    |
| (6) | o_bUnitErr     | Unit error outbreak flag | Bit             | Off           | The on state indicates that a module error has occurred.                                                 |
| (7) | o_uUnitErrCode | Unit error code          | Word [unsigned] | 0             | The error code of an error occurred is stored.                                                           |
| (8) | o_bErr         | Error completion         | Bit             | Off           | Always off                                                                                               |
| (9) | o_uErrld       | Error code               | Word [unsigned] | 0             | Always 0                                                                                                 |

## FB details

| Item                         | Description                                                                                                    |                                                                                                    |  |  |  |  |
|------------------------------|----------------------------------------------------------------------------------------------------|----------------------------------------------------------------------------------------------------|--|--|--|--|
| Relevant devices             | Relevant modules                                                                                                    | R60DA4, R60DAV8, R60DAI8, R60DA8-G, R60DA16-G, R60DAH4                                                                                                    |  |  |  |  |
|                              | Relevant CPU modules                                                                                                    | MELSEC iQ-R series CPU modules                                                                                                    |  |  |  |  |
|                              | Relevant engineering tool                                                                                                    | GX Works3                                                                                                    |  |  |  |  |
| Language to use              | Ladder diagram                                                                                                    |                                                                                                    |  |  |  |  |
| Number of basic steps        | ■R60DA4, R60DAV8, R60DAI8, R60DA8-G, R60DA16-G 45 steps ■R60DAH4 47 steps The number of steps of the FB embedded in a program depends on the CPU module used, the input/output definitions, and the options setting of GX Works3. For the options setting of GX Works3, refer to the GX Works3 Operating Manual. |                                                                                                    |  |  |  |  |
| Functional description       | _ '                                                                                                    | <ul> <li>As i_bEN (execution command) turns on, the error information in the target module is monitored.</li> <li>After i_bEN (execution command) turns on, turning on i_bErrReset (error reset request) during an error allows the error to be</li> </ul> |  |  |  |  |
| FB compilation method        | Macro type                                                                                                    | Macro type                                                                                                    |  |  |  |  |
| FB operation                 | Arbitrary execution type                                                                                                    |                                                                                                    |  |  |  |  |
| Timing chart of I/O signals  | i_bEN                                                                                                    | OFF ON OFF                                                                                                    |  |  |  |  |
|                              | i_bErrorReset  Error clear request (Y signal)  Error flag (X signal)                                                                                                    | OFF ON ON OFF                                                                                                    |  |  |  |  |
|                              | o_bUnitErr<br>o_uUnitErrCode                                                                                                    | OFF 0 Module error code 0                                                                                                    |  |  |  |  |
|                              | o_bOK                                                                                                    | OFF ON                                                                                                    |  |  |  |  |
|                              | o_bErr                                                                                                    | OFF                                                                                                    |  |  |  |  |
|                              | o_uErrld                                                                                                    | 0                                                                                                    |  |  |  |  |
| Restrictions and precautions | rror recovery processing. Prepare the error recovery processing separately to suit the user ation.  nterrupt program.  ter module into operation requires the output range and operation mode to be set according                                                                                                |                                                                                                    |  |  |  |  |

## Error code

| Error code | Description | Action |
|------------|-------------|--------|
| None       | None        | None   |

the connected devices and the system in use. Set up the module parameters of GX Works3 according to the application. For how to set up the module parameters, refer to the user's manual of the digital-analog converter module (Application).

# 3.3 M+Model\_WaveOutputSetting

### Name

The module names of the FB are based on the module used and are as follows.

### **■**R60DA4, R60DAV8, R60DAI8

M+R60DA\_WaveOutputSetting

### ■R60DAH4

M+R60DAH\_WaveOutputSetting

| Item                | Description                             |                       |        |  |  |  |  |
|---------------------|-----------------------------------------|-----------------------|--------|--|--|--|--|
| Functional overview | Sets the wave output of a specified cha | nnel or all channels. |        |  |  |  |  |
| Symbol              | ■R60DA4, R60DAV8, R60DAI8               |                       |        |  |  |  |  |
|                     | M+R60DA_Wave                            | OutputSetting         |        |  |  |  |  |
|                     | (1) — B : i_bEN                         | o_bENO : B —          | — (11) |  |  |  |  |
|                     | (2) — DUT: i_stModule                   | o_bOK : B —           | — (12) |  |  |  |  |
|                     | (3) — UW : i_uCH                        | o_bErr : B —          | — (13) |  |  |  |  |
|                     | (4) — UW : i_uOutputSelect              | o_uErrld : UW —       | — (14) |  |  |  |  |
|                     | (5) — W : i_wOutputValue                |                       |        |  |  |  |  |
|                     | (6) — UD : i_udStartingAddr             |                       |        |  |  |  |  |
|                     | (7) — UD : i_udPointsSetting            |                       |        |  |  |  |  |
|                     | (8) — W : i_wFrequency                  |                       |        |  |  |  |  |
|                     | (9) — UW : i_uConvSpeed                 |                       |        |  |  |  |  |
|                     | (10) — UW : i_uUnitType                 |                       |        |  |  |  |  |
|                     | ■R60DAH4                                |                       |        |  |  |  |  |
|                     | M+R60DAH_Wave                           | eOutputSetting        |        |  |  |  |  |
|                     | (1) — B : i_bEN                         | o_bENO : B            | — (11) |  |  |  |  |
|                     | (2) — DUT: i_stModule                   | o_bOK : B —           | (12)   |  |  |  |  |
|                     | (3) — UW : i_uCH                        | o_bErr : B —          | — (13) |  |  |  |  |
|                     | (4) — UW : i_uOutputSelect              | o_uErrId : UW —       | — (14) |  |  |  |  |
|                     | (5) — W : i_wOutputValue                |                       |        |  |  |  |  |
|                     | (6) — UD : i_udStartingAddr             |                       |        |  |  |  |  |
|                     | (7) — UD : i_udPointsSetting            |                       |        |  |  |  |  |
|                     | (8) — W : i_wFrequency                  |                       |        |  |  |  |  |
|                     | (9) — UW : i_uConvSpeed                 |                       |        |  |  |  |  |

# Labels to use

# **■**Input labels

| No.  | Variable name     | Name                                               | Data type                 | Scope                                                                                                    | Description                                                                                                    |
|------|-------------------|----------------------------------------------------|---------------------------|----------------------------------------------------------------------------------------------------|----------------------------------------------------------------------------------------------------|
| (1)  | i_bEN             | Execution command                                  | Bit                       | On or off                                                                                                    | On: The FB is activated. Off: The FB is not activated.                                                                                                    |
| (2)  | i_stModule        | Module label                                       | Structure                 | The scope differs depending on the module label.                                                                                  | Specifies a module label of the digital-analog converter module.                                                                                                    |
| (3)  | i_uCH             | Target channel                                     | Word [unsigned]           | ■R60DA4, R60DAH4 1 to 4, 15 ■R60DAV8, R60DAI8 1 to 8, 15                                                                          | ■R60DA4, R60DAH4  • 1 to 4: The corresponding channel number is specified.  • 15: All channels are specified.  ■R60DAV8, R60DAI8  • 1 to 8: The corresponding channel number is specified.  • 15: All channels are specified. |
| (4)  | i_uOutputSelect   | Output selection<br>during waveform<br>output stop | Word [unsigned]           | 0: 0V/0mA 1: Offset value 2: Output setting value during waveform output stop                                                     | Specifies the output value during wave output stop.                                                                                                    |
| (5)  | i_wOutputValue    | Output setting value during waveform output stop   | Word [signed]             | ■When an output range is 0 to 5V, 1 to 5V, 0 to 20mA, or 4 to 20mA 0 to 32767 ■When an output range is -10 to 10V -32768 to 32767 | Sets the value to be output when 2 (Output setting value during waveform output stop) is selected in the output selection during waveform output stop.                                                                        |
| (6)  | i_udStartingAddr  | Waveform pattern start address setting             | Double Word<br>[unsigned] | ■R60DA4, R60DAV8, R60DAI8<br>10000 to 89999<br>■R60DAH4<br>10000 to 99999                                                         | Sets the start address of a wave pattern to be output.                                                                                                    |
| (7)  | i_udPointsSetting | Number of<br>waveform pattern<br>points setting    | Double Word<br>[unsigned] | ■R60DA4, R60DAV8, R60DAI8 1 to 80000 (point) ■R60DAH4 1 to 90000 (point)                                                          | Sets the number of data points of a wave pattern to be output.                                                                                                    |
| (8)  | i_wFrequency      | Number of waveform outputs setting                 | Word [signed]             | -1: Infinite repetition output<br>1 to 32767: Specified number of<br>times output                                                 | Sets the number of output times of a wave pattern.                                                                                                    |
| (9)  | i_uConvSpeed      | Waveform output conversion cycle constant          | Word [unsigned]           | 1 to 5000                                                                                                    | Sets the constant that defines the conversion cycle of wave output.                                                                                                    |
| (10) | i_uUnitType       | Module type                                        | Word [unsigned]           | 0: R60DA4<br>1: R60DAV8<br>2: R60DAI8                                                                                             | Specifies a module type.                                                                                                    |

| No.  | Variable name | Name              | Data type       | Default value | Description                                                             |
|------|---------------|-------------------|-----------------|---------------|-------------------------------------------------------------------------|
| (11) | o_bENO        | Execution status  | Bit             | Off           | On: The execution command is on. Off: The execution command is off.     |
| (12) | o_bOK         | Normal completion | Bit             | Off           | The on state indicates that setting the wave output has been completed. |
| (13) | o_bErr        | Error completion  | Bit             | Off           | The on state indicates that an error has occurred in the FB.            |
| (14) | o_uErrld      | Error code        | Word [unsigned] | 0             | The error code of an error occurred in the FB is stored.                |

| Item                         | Description                                                                                                    |                                   |  |  |  |  |
|------------------------------|----------------------------------------------------------------------------------------------------|-----------------------------------|--|--|--|--|
| Relevant devices             | Relevant modules                                                                                                    | R60DA4, R60DAV8, R60DAI8, R60DAH4 |  |  |  |  |
|                              | Relevant CPU modules                                                                                                    | MELSEC iQ-R series CPU modules    |  |  |  |  |
|                              | Relevant engineering tool                                                                                                    | GX Works3                         |  |  |  |  |
| Language to use              | Ladder diagram                                                                                                    | '                                 |  |  |  |  |
| Number of basic steps        | ■R60DA4, R60DAV8, R60DAI8 862 steps ■R60DAH4 160 steps The number of steps of the FB embedded in a program depends on the CPU module used, the input/output definitions, and the options setting of GX Works3. For the options setting of GX Works3 Operating Manual.                                                                                                    |                                   |  |  |  |  |
| Functional description       | <ul> <li>As i_bEN (execution command) turns on, the wave output settings of a specified channel or all channels are written.</li> <li>The wave output setting is enabled only when the output mode setting is set to the wave output mode. The wave data for analog output is required to be set in advance.</li> <li>The set value is enabled by turning on and off 'Operating condition setting request' (Yn9) or executing the operating condition setting request operation FB (M+Model_RequestSetting).</li> <li>If the set value of the target channel is out of the range, o_bErr (error completion) turns on and the processing of the FB is interrupted. In addition, the error code is stored in o_uErrld (error code). For the error code, refer to the list of error codes.</li> <li>(IP Page 61 Error code)</li> </ul> |                                   |  |  |  |  |
| FB compilation method        | Macro type                                                                                                    |                                   |  |  |  |  |
| FB operation                 | Pulse execution type (single scan execution type)                                                                                                    |                                   |  |  |  |  |
| Timing chart of I/O signals  | ■When the operation is comple                                                                                                    | ted successfully                  |  |  |  |  |
|                              | i_bEN                                                                                                    | OFF ON                            |  |  |  |  |
|                              | o_bENO                                                                                                    | OFF                               |  |  |  |  |
|                              | Each setting value write processing                                                                                                    | Unexecuted Write Unexecuted       |  |  |  |  |
|                              | o_bOK                                                                                                    | OFF                               |  |  |  |  |
|                              | o_bErr                                                                                                    | OFF                               |  |  |  |  |
|                              | o_uErrld                                                                                                    | 0                                 |  |  |  |  |
|                              | ■When the operation is comple                                                                                                    |                                   |  |  |  |  |
|                              | i_bEN                                                                                                    | OFF ON                            |  |  |  |  |
|                              | o_bENO                                                                                                    | OFF                               |  |  |  |  |
|                              | Each setting value write processing                                                                                                    | Unexecuted                        |  |  |  |  |
|                              | o_bOK                                                                                                    | OFF ON                            |  |  |  |  |
|                              | o_bErr                                                                                                    | OFF                               |  |  |  |  |
|                              | o_uErrld                                                                                                    | 0 Error code 0                    |  |  |  |  |
| Restrictions and precautions | system and the expected ope  The FB cannot be used in an  Using the FB in a program the problem that i_bEN (execution FB in a program that is capath.  To use more than one of this                                                                                                    |                                   |  |  |  |  |

• Putting a digital-analog converter module into operation requires the output range to be set according to the connected devices and the system in use. Set up the module parameters of GX Works3 according to the application. For how to set up

the module parameters, refer to the user's manual of the digital-analog converter module (Application).

| Error code                                                                                                    | Description                                                                                                    | Action                                                        |  |
|----------------------------------------------------------------------------------------------------|----------------------------------------------------------------------------------------------------|---------------------------------------------------------------|--|
| 100Н                                                                                                    | ■R60DA4, R60DAV8, R60DAI8  The target channel is set out of the range.  Set the target channel within the following range.  • R60DA4: 1 to 4, 15  • R60DAV8/R60DAI8: 1 to 8, 15 | Review and correct the setting and then execute the FE again. |  |
|                                                                                                    | ■R60DAH4  The target channel is set out of the range.  Set the target channel within the range of 1 to 4 or at 15.                                                              |                                                               |  |
| Set the target channel within the range of 1 to 4 or at 15.  The module type is set out of the range.  Set the module type to the following values.  • R60DA4: 0  • R60DAV8: 1  • R60DAI8: 2 |                                                                                                    | Review and correct the setting and then execute the FB again. |  |

# 3.4 M+Model\_WaveDataStoreCsv

### Name

The module names of the FB are based on the module used and are as follows.

### **■**R60DA4, R60DAV8, R60DAI8

M+R60DA\_WaveDataStoreCsv

#### ■R60DAH4

M+R60DAH\_WaveDataStoreCsv

#### **Overview** Item Description Reads out data from the CSV file that holds the parameters and the wave data (number of wave data points and wave data) of Functional overview the wave output function, and writes the data to the buffer memory of the digital-analog converter module. ■R60DA4, R60DAV8, R60DAI8 Symbol M+R60DA\_WaveDateStoreCsv B : i\_bEN o\_bENO: B \_ (5) (2) — DUT: i\_stModule o\_bOK: B **–** (6) (3) — S : i\_sFileName **—** (7) o\_bErr: B (4) — UW : i\_uUnitType o\_uErrId : UW — (8) ■R60DAH4 M+R60DAH\_WaveDateStoreCsv (1) — B : i\_bEN o\_bENO: B **–** (5) (2) — DUT: i\_stModule o\_bOK: B <u> (6)</u> (3) — S : i\_sFileName (7) o\_bErr: B o\_uErrld : UW |— (8)

# Labels to use

# **■**Input labels

| No. | Variable name | Name              | Data type                     | Scope                                            | Description                                                                                                    |
|-----|---------------|-------------------|-------------------------------|--------------------------------------------------|----------------------------------------------------------------------------------------------------|
| (1) | i_bEN         | Execution command | Bit                           | On or off                                        | On: The FB is activated. Off: The FB is not activated.                                                                                                    |
| (2) | i_stModule    | Module label      | Structure                     | The scope differs depending on the module label. | Specifies a module label of the digital-analog converter module.                                                                                                    |
| (3) | i_sFileName   | CSV file name     | Character string<br>[unicode] | Within 64 characters                             | Specifies a name of the CSV file in which the parameters and wave data of the wave output function are stored.  Only the file attribute CSV is valid.  For details on the CSV file format, refer to the following:  Page 80 CSV File Format of the FB for Reading Wave Data (CSV File) |
| (4) | i_uUnitType   | Module type       | Word [unsigned]               | 0: R60DA4<br>1: R60DAV8<br>2: R60DAI8            | Specifies a module type.                                                                                                    |

| No. | Variable name | Name              | Data type       | Default value | Description                                                                                                    |
|-----|---------------|-------------------|-----------------|---------------|----------------------------------------------------------------------------------------------------|
| (5) | o_bENO        | Execution status  | Bit             | Off           | On: The execution command is on. Off: The execution command is off.                                                                                                    |
| (6) | o_bOK         | Normal completion | Bit             | Off           | The on state indicates that writing the parameters and wave data of the wave output function in the CSV file to the buffer memory of the digital-analog converter module is completed. |
| (7) | o_bErr        | Error completion  | Bit             | Off           | The on state indicates that an error has occurred in the FB.                                                                                                    |
| (8) | o_uErrld      | Error code        | Word [unsigned] | 0             | The error code of an error occurred in the FB is stored.                                                                                                    |

| _ | _ | _ |     |       | _ |
|---|---|---|-----|-------|---|
| _ | _ |   | _4  | _ = 1 | _ |
| _ | × |   | eta | aп    |   |
|   |   |   |     |       |   |

| Item                   | Description                                                                                                    |                                                                                                    |  |
|------------------------|----------------------------------------------------------------------------------------------------|----------------------------------------------------------------------------------------------------|--|
| Relevant devices       | Relevant modules                                                                                                    | R60DA4, R60DAV8, R60DAI8, R60DAH4                                                                                                    |  |
|                        | Relevant CPU modules                                                                                                    | MELSEC iQ-R series CPU modules                                                                                                    |  |
|                        | Relevant engineering tool                                                                                                    | GX Works3                                                                                                    |  |
| Language to use        | Ladder diagram                                                                                                    |                                                                                                    |  |
| Number of basic steps  | ■R60DA4, R60DAV8, R60DAI8 660 steps ■R60DAH4 596 steps The number of steps of the FB embedded in a program depends on the CPU module used, the input/output definitions, and th options setting of GX Works3. For the options setting of GX Works3 Operating Manual.                                                                                                    |                                                                                                    |  |
| Functional description | the CSV file, which is stored in the SD the digital-analog converter module. Fanalog converter module used.  • For the parameters and data of the w related to this FB, refer to Storage So Memory ( Page 77 Storage Soundemory). At first, the FB reads all the memory. Next, the FB reads the wave 100 in the CSV file, in the order starting (Un\G10000) of the wave data registre depending on the module. ( Page output data creation tool of GX Works.  • If this FB is executed with no SD memorocessing of the FB is interrupted. In refer to the list of error codes. ( Page of the FB is executed with the special completion) turns on and the processic code). For the error code, refer to the If a CSV file specified by i_sFileName a CPU error (error code: 8002H) occurs. A setting that the CPU module enters o_uErrld (error code) to be updated. Can be set in [RAS Setting]. ("File Natical CPU Parameter] - [RAS Setting])  • Before processing of the FB is completed in this case, the data that is already seprocessing to start from the beginning | relay SM606 (SD memory card forced disable instruction) turning on, o_bErr (error ing of the FB is interrupted. In addition, the error code 201H is stored in o_uErrld (error list of error codes. ( Page 66 Error code) c (CSV file name) does not exist in the SD memory card inserted into the CPU module ars. c a stop error state during a CPU error does not allow o_bErr (error completion) and The operating status (continue/stop) of the CPU module that results from a CPU error me Specification Incorrect" in "CPU Module Operation Setting at Error Detection" from ete, turning off i_bEN (execution command) results in the processing being interrupted stored in the buffer memory is not cleared. Executing the FB once again allows read g. while this FB is being executed. For how to insert and remove an SD memory card, |  |
| FB compilation method  | Macro type                                                                                                    |                                                                                                    |  |
| FB operation           | Pulse execution type (multiple scan exe                                                                                                    | ecution type)                                                                                                    |  |

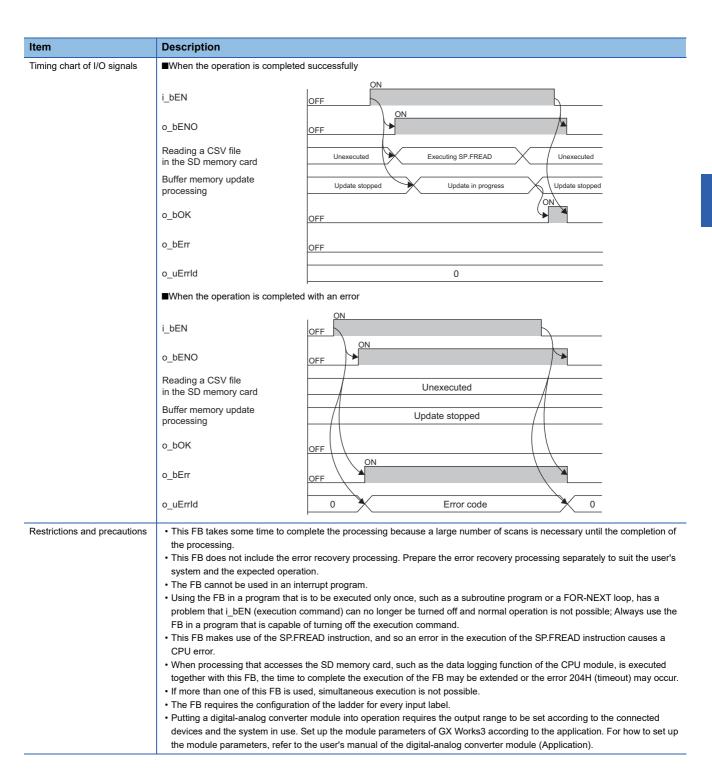

| Error code                                                                                                    | Description                                                                                                    | Action                                                                                                    |
|----------------------------------------------------------------------------------------------------|----------------------------------------------------------------------------------------------------|----------------------------------------------------------------------------------------------------|
| 102H                                                                                                    | The module type is set out of the range.  Set the module type to the following values.  • R60DA4: 0  • R60DAV8: 1  • R60DAI8: 2                              | Review and correct the setting and then execute the FB again.                                                                                                    |
| 201H                                                                                                    | An access to the SD memory card has failed because SM606 (SD memory card forced disable instruction) is turned on.                                           | Turn off SM606 and check that SM607 (SD memory card forced stop status flag) is turned off, then execute the FB again.                                                                                                    |
| 202H                                                                                                    | Execution of this FB has been attempted without inserting an SD memory card into the CPU module.                                                             | Insert an SD memory card that has the target CSV files into the CPU module, and execute the FB again.  Insert a usable SD memory card in the CPU module, and save the target CSV file with the PLC user data write function of GX Works3. Then, execute the FB again. |
| An access to the SD memory card has failed because SM605 (Memory card insertion/removal inhibit flag) is off (removal allowed).                 |                                                                                                    | Turn on (removal inhibited) SM605 (Memory card insertion/ removal inhibit flag), and execute the FB again.                                                                                                    |
| The SD memory card is frequently accessed from programs in addition to this FB, and a timeout has occurred in the wave data reading processing. |                                                                                                    | Reduce the frequency of the access to the SD memory card.                                                                                                    |
| Error codes other than the above                                                                                                    | Error codes related to the SP.FREAD instruction to be executed when the parameter and wave data of the wave output function are read from the SD memory card | For details on the error code that has occurred, refer to the description of the SP.FREAD instruction. (L_] MELSEC iQ-R Programming Manual (Instructions, Standard Functions/Function Blocks))                                                                        |

# 3.5 M+Model\_WaveDataStoreDev

### Name

The module names of the FB are based on the module used and are as follows.

### **■**R60DA4, R60DAV8, R60DAI8

M+R60DA\_WaveDataStoreDev

### ■R60DAH4

M+R60DAH\_WaveDataStoreDev

## Overview

| Item                | Description                                                                                                    |  |  |  |
|---------------------|----------------------------------------------------------------------------------------------------|--|--|--|
| Functional overview | Reads out data from the file register (ZR) that holds the parameters and the wave data (number of wave data points and wave data) of the wave output function, and writes the data to the buffer memory of the digital-analog converter module. |  |  |  |
| Symbol              | ■R60DA4, R60DAV8, R60DAI8                                                                                                    |  |  |  |
|                     | M+R60DA_WaveDateStoreDev                                                                                                    |  |  |  |
|                     | (1) — B : i_bEN                                                                                                    |  |  |  |
|                     | (2) — DUT: i_stModule                                                                                                    |  |  |  |
|                     | (3) — UD : i_udReadDataAddr                                                                                                    |  |  |  |
|                     | (1) — B : i_bEN                                                                                                    |  |  |  |
|                     | ■R60DAH4                                                                                                    |  |  |  |
|                     | M+R60DAH_WaveDateStoreDev                                                                                                    |  |  |  |
|                     | (1) — B : i_bEN                                                                                                    |  |  |  |
|                     | (2) — DUT: i_stModule                                                                                                    |  |  |  |
|                     | (1) — B : i_bEN                                                                                                    |  |  |  |
|                     | o_uErrld : UW — (8)                                                                                                    |  |  |  |
|                     |                                                                                                    |  |  |  |

### Labels to use

## **■Input labels**

| No. | Variable name    | Name                  | Data type                 | Scope                                            | Description                                                                                                    |
|-----|------------------|-----------------------|---------------------------|--------------------------------------------------|----------------------------------------------------------------------------------------------------|
| (1) | i_bEN            | Execution command     | Bit                       | On or off                                        | On: The FB is activated. Off: The FB is not activated.                                                                              |
| (2) | i_stModule       | Module label          | Structure                 | The scope differs depending on the module label. | Specifies a module label of the digital-analog converter module.                                                                    |
| (3) | i_udReadDataAddr | Reading start address | Double Word<br>[unsigned] | Valid device range                               | Specifies the start address of the file register (ZR) in which the parameters and wave data of the wave output function are stored. |
| (4) | i_uUnitType      | Module type           | Word [unsigned]           | 0: R60DA4<br>1: R60DAV8<br>2: R60DAI8            | Specifies a module type.                                                                                                    |

## **■**Output labels

| No. | Variable name | Name              | Data type       | Default value | Description                                                                                                    |
|-----|---------------|-------------------|-----------------|---------------|----------------------------------------------------------------------------------------------------|
| (5) | o_bENO        | Execution status  | Bit             | Off           | On: The execution command is on. Off: The execution command is off.                                                                                                    |
| (6) | o_bOK         | Normal completion | Bit             | Off           | The on state indicates that writing the parameters and wave data of the wave output function in the file register (ZR) to the buffer memory of the digital-analog converter module is completed. |
| (7) | o_bErr        | Error completion  | Bit             | Off           | The on state indicates that an error has occurred in the FB.                                                                                                    |
| (8) | o_uErrld      | Error code        | Word [unsigned] | 0             | The error code of an error occurred in the FB is stored.                                                                                                    |

# FB details

| Item                   | Description                                                                                                    |                                                                                                    |  |  |
|------------------------|----------------------------------------------------------------------------------------------------|----------------------------------------------------------------------------------------------------|--|--|
| Relevant devices       | Relevant modules                                                                                                    | R60DA4, R60DAV8, R60DAI8, R60DAH4                                                                                                    |  |  |
|                        | Relevant CPU modules                                                                                                    | MELSEC iQ-R series CPU modules                                                                                                    |  |  |
|                        | Relevant engineering tool                                                                                                    | GX Works3                                                                                                    |  |  |
| Language to use        | Ladder diagram                                                                                                    |                                                                                                    |  |  |
| Number of basic steps  | -                                                                                                    | 668 steps<br>■R60DAH4                                                                                                    |  |  |
| Functional description | file register in the serial number acce module. For the wave output function  • For the parameters and data of the water related to this FB, refer to Storage Sour Memory (For Page 77 Storage Sour Memory).  • This FB reads the parameters of the address), and stores them in the buff number of wave data points in ZR (mathematics) the start address (Un\G10000) of the tool of GX Works3 makes it easy to be the read start address of the file registers for any design of the CPU module - [CPU Parameters of the file registers (ZR) to be used, points. Under the condition that the maddress) is less than the number of water file register (ZR) exceeding the allow Before processing of the FB is complete. | is on, the FB reads the parameters and wave data of the wave output function from the case method (ZR), and stores them in the buffer memory of the digital-analog converter in, refer to the user's manual (Application) of the digital-analog converter module used. Wave output function and the buffer memory address of storage destination, which are course "Parameter/Data of Waveform Output Function" and Storage Destination Buffer one "Parameter/Data of Waveform Output Function" and Storage Destination Buffer one "Parameter/Data of Waveform Output Function" and Storage Destination Buffer one "Parameter/Data of Waveform Output Function" and Storage Destination Buffer one "Parameter/Data of Waveform Output Function" and Storage Destination Buffer one wave output function from ZR (m+0) specified by i_udReadDataAddr (read start one wave data registry area in the buffer memory. Note that the wave output data creation of the data of the file register (ZR) of the wave output function. The character m is ster (ZR). Specifying the number of points to be used in [File Setting] allows the estred number and the distribution of data at any desired address. ([Parameter] - Model or] - "File Register Setting" of [File Setting])  The reserve the number of points no less than the number of wave data points plus 100 number of points of the file register (ZR) specified by i_udReadDataAddr (read start wave data points of ZR (m+98, 99) plus 100 points, an execution of the FB results in the able range, causing a CPU error (error code: 4101H).  The parameter is destinated by the parameter is destinated by the processing being interrupted. Stored in the buffer memory is not cleared. Executing the FB once again allows read go. |  |  |
| FB compilation method  | Macro type                                                                                                    |                                                                                                    |  |  |
| i b compliation metrod | Madro type                                                                                                    |                                                                                                    |  |  |

#### Description Item Timing chart of I/O signals ■When the operation is completed successfully i bEN OFF ON o\_bENO OFF Buffer memory update processing Update stopped Update in progress Update stopped o\_bOK OFF o bErr OFF 0 o\_uErrld ■When the operation is completed with an error i\_bEN OFF o bENO OFF Buffer memory update processing Update stopped o\_bOK OFF ON o\_bErr OFF o\_uErrld 0 Error code Restrictions and precautions • This FB takes some time to complete the processing because a large number of scans is necessary until the completion of the processing. • This FB does not include the error recovery processing. Prepare the error recovery processing separately to suit the user's system and the expected operation. • The FB cannot be used in an interrupt program. • Using the FB in a program that is to be executed only once, such as a subroutine program or a FOR-NEXT loop, has a $problem\ that\ i\_bEN\ (execution\ command)\ can\ no\ longer\ be\ turned\ off\ and\ normal\ operation\ is\ not\ possible;\ Always\ use\ the$ FB in a program that is capable of turning off the execution command. • If more than one of this FB is used, simultaneous execution is not possible. • The FB requires the configuration of the ladder for every input label.

### **Error code**

| Error code | Description                                                                                                    | Action                                                        |
|------------|----------------------------------------------------------------------------------------------------|---------------------------------------------------------------|
| 102H       | The module type is set out of the range. Set the module type to the following values. • R60DA4: 0 • R60DAV8: 1 • R60DAI8: 2 | Review and correct the setting and then execute the FB again. |

 Putting a digital-analog converter module into operation requires the output range to be set according to the connected devices and the system in use. Set up the module parameters of GX Works3 according to the application. For how to set up

the module parameters, refer to the user's manual of the digital-analog converter module (Application).

# 3.6 M+Model\_WaveOutputReqSetting

### Name

The module names of the FB are based on the module used and are as follows.

### **■**R60DA4, R60DAV8, R60DAI8

M+R60DA\_WaveOutputReqSetting

#### ■R60DAH4

M+R60DAH\_WaveOutputReqSetting

#### Overview Item Description Functional overview Specifies whether to start, stop, or pause the wave output of a specified channel or all channels. Symbol ■R60DA4, R60DAV8, R60DAI8 M+R60DA\_WaveOutReqSetting – (6) B:i\_bEN o\_bENO : B (2) — DUT: i\_stModule o\_bOK: B (7) (3) — UW : i\_uCH o\_uWaveStatusCH1: UW (4) — UW : i\_uStartStopReq o\_uWaveStatusCH2: UW (5) — UW : i\_uUnitType o uWaveStatusCH3 : UW | (10) o\_uWaveStatusCH4: UW o\_uWaveStatusCH5 : UW — (12) o\_uWaveStatusCH6 : UW |-- (13) o\_uWaveStatusCH7: UW o\_uWaveStatusCH8: UW o\_bErr: B o\_uErrId : UW — (17) ■R60DAH4 M+R60DAH\_WaveOutReqSetting B:i\_bEN o\_bENO: B **–** (6) (2) — DUT: i\_stModule \_\_ (7) o\_bOK: B o\_uWaveStatusCH1 : UW | (8) (3) — UW : i\_uCH (4) — UW : i\_uStartStopReq o\_uWaveStatusCH2: UW o\_uWaveStatusCH3 : UW | (10) o\_uWaveStatusCH4: UW |-- (11) o\_bErr: B o\_uErrId : UW — (17)

#### Labels to use

#### **■**Input labels

| No. | Variable name   | Name                                  | Data type       | Scope                                                                                                    | Description                                                                                                    |
|-----|-----------------|---------------------------------------|-----------------|----------------------------------------------------------------------------------------------------|----------------------------------------------------------------------------------------------------|
| (1) | i_bEN           | Execution command                     | Bit             | On or off                                                                                                 | On: The FB is activated. Off: The FB is not activated.                                                                                                    |
| (2) | i_stModule      | Module label                          | Structure       | The scope differs depending on the module label.                                                          | Specifies a module label of the digital-analog converter module.                                                                                                    |
| (3) | i_uCH           | Target channel                        | Word [unsigned] | ■R60DA4, R60DAH4 1 to 4, 15 ■R60DAV8, R60DAI8 1 to 8, 15                                                  | ■R60DA4, R60DAH4  • 1 to 4: The corresponding channel number is specified.  • 15: All channels are specified. ■R60DAV8, R60DAI8  • 1 to 8: The corresponding channel number is specified.  • 15: All channels are specified. |
| (4) | i_uStartStopReq | Waveform output<br>start/stop request | Word [unsigned] | O: Waveform output stop request     1: Waveform output start request     2: Waveform output pause request | Specifies a start or stop request for the wave output.                                                                                                    |
| (5) | i_uUnitType     | Module type                           | Word [unsigned] | 0: R60DA4<br>1: R60DAV8<br>2: R60DAI8                                                                     | Specifies a module type.                                                                                                    |

#### **■**Output labels

| No.  | Variable name    | Name                                  | Data type       | Default value | Description                                                                                                    |
|------|------------------|---------------------------------------|-----------------|---------------|----------------------------------------------------------------------------------------------------|
| (6)  | o_bENO           | Execution status                      | Bit             | Off           | On: The execution command is on. Off: The execution command is off.                                                        |
| (7)  | o_bOK            | Normal completion                     | Bit             | Off           | The on state indicates that the execution of the FB is normal.                                                             |
| (8)  | o_uWaveStatusCH1 | CH1 Wave pattern output state monitor | Word [unsigned] | 0             | Outputs the value of the wave output status (stopped, output, or paused).                                                  |
| (9)  | o_uWaveStatusCH2 | CH2 Wave pattern output state monitor | Word [unsigned] | 0             | 0: Waveform output stopped 1: Waveform output                                                                              |
| (10) | o_uWaveStatusCH3 | CH3 Wave pattern output state monitor | Word [unsigned] | 0             | 2: Waveform output paused     3: Waveform output step execution     The FB is not capable of executing the wave            |
| (11) | o_uWaveStatusCH4 | CH4 Wave pattern output state monitor | Word [unsigned] | 0             | output step action function.  To execute the function, use the device/buffer                                               |
| (12) | o_uWaveStatusCH5 | CH5 Wave pattern output state monitor | Word [unsigned] | 0             | memory batch monitor of GX Works3.  For details, refer to the user's manual  (Application) of the digital-analog converter |
| (13) | o_uWaveStatusCH6 | CH6 Wave pattern output state monitor | Word [unsigned] | 0             | module used.                                                                                                    |
| (14) | o_uWaveStatusCH7 | CH7 Wave pattern output state monitor | Word [unsigned] | 0             |                                                                                                    |
| (15) | o_uWaveStatusCH8 | CH8 Wave pattern output state monitor | Word [unsigned] | 0             |                                                                                                    |
| (16) | o_bErr           | Error completion                      | Bit             | Off           | The on state indicates that an error has occurred in the FB.                                                               |
| (17) | o_uErrld         | Error code                            | Word [unsigned] | 0             | The error code of an error occurred in the FB is stored.                                                                   |

| Item                        | Description                                                                                                    |                                                                                                    |  |  |  |  |  |
|-----------------------------|----------------------------------------------------------------------------------------------------|----------------------------------------------------------------------------------------------------|--|--|--|--|--|
| Relevant devices            | Relevant modules                                                                                                    | R60DA4, R60DAV8, R60DAI8, R60DAH4                                                                                                    |  |  |  |  |  |
|                             | Relevant CPU modules                                                                                                    | MELSEC iQ-R series CPU modules                                                                                                    |  |  |  |  |  |
|                             | Relevant engineering tool                                                                                                    | GX Works3                                                                                                    |  |  |  |  |  |
| _anguage to use             | Ladder diagram                                                                                                    |                                                                                                    |  |  |  |  |  |
| Number of basic steps       | •                                                                                                    | nedded in a program depends on the CPU module used, the input/output definitions, and the options setting of GX Works3, refer to the GX Works3 Operating Manual.                                                                                                    |  |  |  |  |  |
| Functional description      | written to the buffer memory.  • As i_bEN (execution command) to Un\G601, Un\G801, Un\G1001, Un\G1001, Un\ | turns on, a start or stop request for the wave output of a specified channel or all channels in turns on, the FB outputs the values of 'CHI Waveform output status monitor' (Un\G401, Un\G1201, Un\G1401, Un\G1601, Un\G1801). When an individual channel is specified in dichannel updates a wave output status monitor value and the other channels output 0. In the input label, all the channels output wave output status monitor values. The number of depends on the module type. It is status monitor values and the other channels output on, the FB always starts its execution.  after the wave output ends, change i_uStartStopReq (waveform output start/stop request quest) to 0 (waveform output stop request), and then set 1 (waveform output start request) and only when the output mode setting is set to the wave output mode.  In the input label, all the channels output mode are the channels output mode.  In the input label, all the channels output mode.  In the input label, all the channels output mode are the channels output mode.  In the input label, all the channels output mode.  In the input label, all the channels output output mode.  In the input label, all the channels output output output mode.  In the input label, all the channels output output output output output output output output output output output output outpu |  |  |  |  |  |
| FB compilation method       | Macro type                                                                                                    |                                                                                                    |  |  |  |  |  |
| FB operation                | Arbitrary execution type                                                                                                    |                                                                                                    |  |  |  |  |  |
| Timing chart of I/O signals | ■When the operation is completed                                                                                                    | successfully                                                                                                    |  |  |  |  |  |
|                             | i_bEN                                                                                                    | OFF ON                                                                                                    |  |  |  |  |  |
|                             | o_bENO                                                                                                    | OFF ON                                                                                                    |  |  |  |  |  |
|                             | i_uStartStopReq                                                                                                    |                                                                                                    |  |  |  |  |  |
|                             | = ' '                                                                                                    | 0 Write 0                                                                                                    |  |  |  |  |  |
|                             | o_uWaveStatus CH1 to 8                                                                                                    | 0 Update in progress 0                                                                                                    |  |  |  |  |  |
|                             |                                                                                                    |                                                                                                    |  |  |  |  |  |
|                             | o_uWaveStatus CH1 to 8 o_bOK o_bErr                                                                                                    | 0 Update in progress 0 ON OFF                                                                                                    |  |  |  |  |  |
|                             | o_uWaveStatus CH1 to 8  o_bOK  o_bErr  o_uErrld                                                                                                    | 0 Update in progress 0 OFF OFF 0                                                                                                    |  |  |  |  |  |
|                             | o_uWaveStatus CH1 to 8 o_bOK o_bErr                                                                                                    | 0 Update in progress 0 OFF OFF 0                                                                                                    |  |  |  |  |  |
|                             | o_uWaveStatus CH1 to 8  o_bOK  o_bErr  o_uErrld                                                                                                    | 0 Update in progress 0  OFF  OFF  OFF  ON  ON  ON  ON  ON  ON                                                                                                    |  |  |  |  |  |
|                             | o_uWaveStatus CH1 to 8  o_bOK  o_bErr  o_uErrId  ■When the operation is completed                                                                                                    | 0 Update in progress 0  OFF  OFF  OW  ON  ON  ON  ON  ON  ON  ON  ON  ON                                                                                                    |  |  |  |  |  |
|                             | o_uWaveStatus CH1 to 8  o_bOK  o_bErr  o_uErrId  When the operation is completed i_bEN  o_bENO i_uStartStopReq                                                                                                    | 0 Update in progress 0 OFF OFF OFF ON ON ON ON ON ON ON ON ON ON ON ON ON                                                                                                    |  |  |  |  |  |
|                             | o_uWaveStatus CH1 to 8  o_bOK  o_bErr  o_uErrId  When the operation is completed  i_bEN  o_bENO                                                                                                    | 0 Update in progress 0  OFF  OFF  ON  OFF  ON  OFF  ON  ON  OFF  ON  ON                                                                                                    |  |  |  |  |  |

Error code

o\_uErrld

| Item                         | Description                                                                                                    |
|------------------------------|----------------------------------------------------------------------------------------------------|
| Restrictions and precautions | <ul> <li>This FB does not include the error recovery processing. Prepare the error recovery processing separately to suit the user's system and the expected operation.</li> <li>The FB cannot be used in an interrupt program.</li> <li>Using the FB in a program that is to be executed only once, such as a subroutine program or a FOR-NEXT loop, has a problem that i_bEN (execution command) can no longer be turned off and normal operation is not possible; Always use the FB in a program that is capable of turning off the execution command.</li> <li>To use more than one of this FB, care must be taken to avoid duplication of the target channel.</li> <li>The FB requires the configuration of the ladder for every input label.</li> <li>Putting a digital-analog converter module into operation requires the output range to be set according to the connected devices and the system in use. Set up the module parameters of GX Works3 according to the application. For how to set up the module parameters, refer to the user's manual of the digital-analog converter module (Application).</li> </ul> |

## Error code

| Error code | Description                                                                                                    | Action                                                        |  |
|------------|----------------------------------------------------------------------------------------------------|---------------------------------------------------------------|--|
| 100H       | ■R60DA4, R60DAV8, R60DAI8  The target channel is set out of the range.  Set the target channel within the following range.  • R60DA4: 1 to 4, 15  • R60DAV8/R60DAI8: 1 to 8, 15 | Review and correct the setting and then execute the FB again. |  |
|            | ■R60DAH4  The target channel is set out of the range.  Set the target channel within the range of 1 to 4 or at 15.                                                              |                                                               |  |
| 102H       | The module type is set out of the range.  Set the module type to the following values.  • R60DA4: 0  • R60DAV8: 1  • R60DAI8: 2                                                 | Review and correct the setting and then execute the FB again. |  |

# **APPENDICES**

# **Appendix 1** CSV File Output Format of the FB for Saving Logging Data

The following table shows the format specifications of CSV files output by M+Model SaveLogging (saving logging data).

| Item           | Description                                                            |
|----------------|------------------------------------------------------------------------|
| Delimiter      | Comma (,)                                                              |
| Line feed code | CRLF (0DH, 0AH)                                                        |
| Character code | ASCII                                                                  |
| File size      | ■R60AD4, R60ADV8, R60ADI8 80130 bytes at maximum*1                     |
|                | ■R60AD8-G, R60AD16-G, R60AD6-DG<br>8130 bytes at maximum* <sup>2</sup> |
|                | ■R60ADH4 720130 bytes at maximum* <sup>3</sup>                         |

- \*1 When the number of logging data is 10000, and all the logging data are negative numbers with five digits, the file size reaches the maximum.
- \*2 When the number of logging data is 1000, and all the logging data are negative numbers with five digits, the file size reaches the maximum.
- \*3 When the number of logging data is 90000, and all the logging data are negative numbers with five digits, the file size reaches the maximum.

The following figure is an example of how output contents are arranged in the rows and columns after a write to a CSV file.

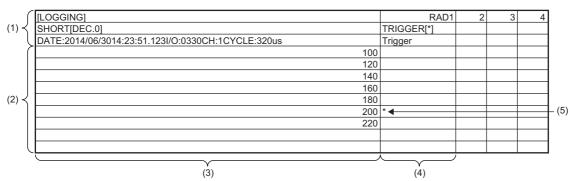

- (1) Header row
- (2) Data row
- (3) Data column
- (4) Trigger generation information column
- (5) Data at hold trigger generation

#### **Header row**

The header row contains necessary information used for display on GX LogViewer; do not make any changes.

The file size of the header row is as follows:

• For the R60AD4, R60ADV8, and R60ADI8: 128 bytes (fixed)

• For the R60AD8-G and R60AD16-G: 130 bytes (fixed)

For the R60ADH4: 128 bytes (fixed)For the R60AD6-DG: 128 bytes (fixed)

#### **■**File information row

Information related to the CSV file is described in the order shown in the following table.

| Column No. | Item                             | Output content                                                        | Size (byte)                    |
|------------|----------------------------------|-----------------------------------------------------------------------|--------------------------------|
| Column 1   | File type                        | [LOGGING]                                                             | 9                              |
| Column 2   | File version                     | RAD1 (number indicating the file version)                             | ■R60AD4, R60ADV8, R60ADI8<br>4 |
|            |                                  |                                                                       | ■R60AD8-G, R60AD16-G<br>10     |
|            |                                  |                                                                       | ■R60ADH4                       |
|            |                                  |                                                                       | 4                              |
|            |                                  |                                                                       | ■R60AD6-DG                     |
|            |                                  |                                                                       | 4                              |
| Column 3   | Data type information row number | 2 (number indicating the row number of the data type information row) | 1                              |
| Column 4   | Data name row number             | 3 (number indicating the row number of the data name row)             | 1                              |
| Column 5   | Data start row number            | 4 (number indicating the row number of the data row)                  | 1*1                            |

<sup>\*1</sup> At the end of column 5, 4 bytes of NULL are added.

#### **■**Data type information row

The data type of each column is written in the order shown in the following table. The data type of each column is output in the format of "Data type""[Added information]".

| Column No. | Item                                  | Output content of<br>"Data type"            | Size (byte) | Output content of<br>"[Added information]"                           | Size (byte) |
|------------|---------------------------------------|---------------------------------------------|-------------|----------------------------------------------------------------------|-------------|
| Column 1   | Data column                           | SHORT (signed 16-bit integer specification) | 5           | [DEC.0] (decimal format specification)                               | 7           |
| Column 2   | Trigger generation information column | TRIGGER                                     | 7           | [*] (specification of the use<br>of "*" as a generated<br>character) | 3           |

#### **■**Data name row

The title of each column is written in the order shown in the following table. The data name of each column is output in the format of "Data name": "Added information". (The information written in the data column is shown as a title when the logging data appears on GX LogViewer.)

| Column No. | Column name        | Output content of<br>"Data name" | Size (byte) | Output content of<br>"[Added information]"                             | Size (byte) |
|------------|--------------------|----------------------------------|-------------|------------------------------------------------------------------------|-------------|
| Column 1   | Data column        | DATE: *1                         | 5           | Hold trigger generation time*2*3                                       | 23          |
|            |                    | I/O: *1                          | 4           | XY address numbers of the module from which logging data is acquired*4 | 4           |
|            |                    | CH: *1                           | 3           | Target channel*4                                                       | 1           |
|            |                    | CYCLE: *1                        | 6           | Logging cycle*3                                                        | 3 to 17     |
| Column 2   | Trigger generation | Trigger                          | 7           | _                                                                      | 7           |
|            | information column | _                                | _           | — (NULL)*5                                                             | 1 to 15     |

<sup>\*1</sup> A single-width space is inserted between each output item in the data column.

#### **Data row**

Data is written in the order shown in the following table. (This data is the information displayed on GX LogViewer.)

| Column name                           | Output content                                                                    | Size (byte) |
|---------------------------------------|-----------------------------------------------------------------------------------|-------------|
| Data column                           | Logging data stored in the buffer memory of the analog-digital converter module   | 1 to 6*1    |
| Trigger generation information column | *(output only to the row of the logging data to which the trigger pointer points) | 0 to 1      |

<sup>\*1</sup> If the logging data of the data row to which the trigger pointer points has a size of less than 6 bytes, NULL is output at the end of the logging data to fix the size to 6 bytes.

<sup>\*2</sup> The time is output in the format of YYYY/MM/DD hh:mm:ss.mmm.

<sup>\*3</sup> The hold trigger generation time and the logging cycle would have the values of CH□ Trigger generation time and CH□ Logging cycle monitor value of the target channel, respectively. A single-width space is inserted between s and ms, and ms and μs in the data of CH□ Logging cycle monitor, respectively. (For example, if either of the R60AD4, R60ADV8, or R60ADI8 has a logging cycle of 3599 seconds, with a target of 3 channel logging, the logging cycle is 3598 seconds 999ms 920μs, which is displayed as "3599s 999ms 920μs".)

<sup>\*4</sup> XY address numbers and the target channel are the values specified as arguments to the FB for saving logging data.

<sup>\*5</sup> To fix the size of the header row (128 bytes for the R60AD4, R60ADV8, R60AD18, R60ADH4, and R60AD6-DG; 130 bytes for the R60AD8-G and R60AD16-G), 1 to 15 bytes of NULL are added at the end of the trigger generation information column.

# Appendix 2 Storage Source "Parameter/Data of Waveform Output Function" and Storage Destination Buffer Memory

The following table shows the relationship between the storage source "Parameter/Data of Waveform Output Function" and the storage destination buffer memory handled by M+Model\_WaveDataStoreCsv (reading wave data (CSV file)) and M+Model WaveDataStoreDev (reading wave data (device)).

Save the parameter/data in the table to the file register (ZR) shown in the storage source in advance.

#### R60DA4, R60DAV8, R60DAI8

The number of channels to be used depends on the module type.

| No.*1 | Parameter/data of the                                                                                  | Setting range                                                                 | СН | Storag | je source           |                                           | Storage destination                                                                               |
|-------|----------------------------------------------------------------------------------------------------|-------------------------------------------------------------------------------|----|--------|---------------------|-------------------------------------------|---------------------------------------------------------------------------------------------------|
|       | waveform output function                                                                               | (decimal)                                                                     |    |        | le in SD<br>ry card | File register in the serial number access | Buffer memory of digital-analog converter                                                         |
|       |                                                                                                    |                                                                               |    | Row    | Column              | method (ZR)<br>(m: Read start<br>address) | module (n: First two digits of the three digits representing the start I/ O number of the module) |
| 1     | Output selection during                                                                                | 0: 0V/0mA                                                                     | 1  | 1      | 1                   | ZR (m+0)                                  | Un\G524                                                                                           |
|       | waveform output stop Select the output during                                                          | Offset value     Output setting value                                         | 2  | 1      | 2                   | ZR (m+1)                                  | Un\G724                                                                                           |
|       | wave output stop for each                                                                              | during waveform output                                                        | 3  | 1      | 3                   | ZR (m+2)                                  | Un\G924                                                                                           |
|       | channel.                                                                                               | stop                                                                          | 4  | 1      | 4                   | ZR (m+3)                                  | Un\G1124                                                                                          |
|       |                                                                                                    |                                                                               | 5  | 1      | 5                   | ZR (m+4)                                  | Un\G1324                                                                                          |
|       |                                                                                                    |                                                                               | 6  | 1      | 6                   | ZR (m+5)                                  | Un\G1524                                                                                          |
|       |                                                                                                    |                                                                               | 7  | 1      | 7                   | ZR (m+6)                                  | Un\G1724                                                                                          |
|       |                                                                                                    |                                                                               | 8  | 1      | 8                   | ZR (m+7)                                  | Un\G1924                                                                                          |
| 2     | Output setting value during                                                                            | • 0 to 32767 (practical                                                       | 1  | 2      | 1                   | ZR (m+8)                                  | Un\G525                                                                                           |
|       | waveform output stop<br>When "Output selection<br>during waveform output<br>stop" is set to "2: Output | range: 0 to 32000)*2  • -32768 to 32767  (practical range: -32000 to 32000)*3 | 2  | 2      | 2                   | ZR (m+9)                                  | Un\G725                                                                                           |
|       |                                                                                                    |                                                                               | 3  | 2      | 3                   | ZR (m+10)                                 | Un\G925                                                                                           |
|       |                                                                                                    |                                                                               | 4  | 2      | 4                   | ZR (m+11)                                 | Un\G1125                                                                                          |
|       | setting value during waveform output stop", set                                                        |                                                                               | 5  | 2      | 5                   | ZR (m+12)                                 | Un\G1325                                                                                          |
|       | the value to be output for                                                                             |                                                                               | 6  | 2      | 6                   | ZR (m+13)                                 | Un\G1525                                                                                          |
|       | each channel.                                                                                          |                                                                               | 7  | 2      | 7                   | ZR (m+14)                                 | Un\G1725                                                                                          |
|       |                                                                                                    |                                                                               | 8  | 2      | 8                   | ZR (m+15)                                 | Un\G1925                                                                                          |
| 3     | Waveform pattern start                                                                                 | 10000 to 89999                                                                | 1  | 3      | 1, 2                | ZR (m+16, 17)                             | Un\G526, Un\G527                                                                                  |
|       | address setting Set the start address of the                                                           |                                                                               | 2  | 3      | 3, 4                | ZR (m+18, 19)                             | Un\G726, Un\G727                                                                                  |
|       | wave pattern to be output                                                                              |                                                                               | 3  | 3      | 5, 6                | ZR (m+20, 21)                             | Un\G926, Un\G927                                                                                  |
|       | for each channel.                                                                                      |                                                                               | 4  | 3      | 7, 8                | ZR (m+22, 23)                             | Un\G1126, Un\G1127                                                                                |
|       |                                                                                                    |                                                                               | 5  | 3      | 9, 10               | ZR (m+24, 25)                             | Un\G1326, Un\G1327                                                                                |
|       |                                                                                                    |                                                                               | 6  | 3      | 11, 12              | ZR (m+26, 27)                             | Un\G1526, Un\G1527                                                                                |
|       |                                                                                                    |                                                                               | 7  | 3      | 13, 14              | ZR (m+28, 29)                             | Un\G1726, Un\G1727                                                                                |
|       |                                                                                                    |                                                                               | 8  | 3      | 15, 16              | ZR (m+30, 31)                             | Un\G1926, Un\G1927                                                                                |
| 4     | Number of waveform                                                                                     | 1 to 80000 (point)                                                            | 1  | 4      | 1, 2                | ZR (m+32, 33)                             | Un\G528, Un\G529                                                                                  |
|       | pattern points setting Set the number of data                                                          |                                                                               | 2  | 4      | 3, 4                | ZR (m+34, 35)                             | Un\G728, Un\G729                                                                                  |
|       | points of the wave pattern                                                                             |                                                                               | 3  | 4      | 5, 6                | ZR (m+36, 37)                             | Un\G928, Un\G929                                                                                  |
|       | to be output for each                                                                                  |                                                                               | 4  | 4      | 7, 8                | ZR (m+38, 39)                             | Un\G1128, Un\G1129                                                                                |
|       | channel.                                                                                               |                                                                               | 5  | 4      | 9, 10               | ZR (m+40, 41)                             | Un\G1328, Un\G1329                                                                                |
|       |                                                                                                    |                                                                               | 6  | 4      | 11, 12              | ZR (m+42, 43)                             | Un\G1528, Un\G1529                                                                                |
|       |                                                                                                    |                                                                               | 7  | 4      | 13, 14              | ZR (m+44, 45)                             | Un\G1728, Un\G1729                                                                                |
|       |                                                                                                    |                                                                               | 8  | 4      | 15, 16              | ZR (m+46, 47)                             | Un\G1928, Un\G1929                                                                                |

| No.*1 | Parameter/data of the                                                    | Setting range                                         | СН | Storag          | ge source           |                                           | Storage destination  Buffer memory of digital-analog converter module (n: First two digits of the three digits representing the start I/O number of the module) |
|-------|--------------------------------------------------------------------------|-------------------------------------------------------|----|-----------------|---------------------|-------------------------------------------|----------------------------------------------------------------------------------------------------|
|       | waveform output function                                                 | (decimal)                                             |    |                 | le in SD<br>ry card | File register in the serial number access |                                                                                                    |
|       |                                                                          |                                                       |    | Row             | Column              | method (ZR)<br>(m: Read start<br>address) |                                                                                                    |
| 5     | Number of waveform                                                       | -1: Infinite repetition                               | 1  | 5               | 1                   | ZR (m+48)                                 | Un\G530                                                                                                    |
|       | outputs setting Set the number of output                                 | output • 1 to 32767: Specified                        | 2  | 5               | 2                   | ZR (m+49)                                 | Un\G730                                                                                                    |
|       | times of the wave pattern                                                | number of times output                                | 3  | 5               | 3                   | ZR (m+50)                                 | Un\G930                                                                                                    |
|       | for each channel.                                                        |                                                       | 4  | 5               | 4                   | ZR (m+51)                                 | Un\G1130                                                                                                    |
|       |                                                                          |                                                       | 5  | 5               | 5                   | ZR (m+52)                                 | Un\G1330                                                                                                    |
|       |                                                                          |                                                       | 6  | 5               | 6                   | ZR (m+53)                                 | Un\G1530                                                                                                    |
|       |                                                                          |                                                       | 7  | 5               | 7                   | ZR (m+54)                                 | Un\G1730                                                                                                    |
|       |                                                                          |                                                       | 8  | 5               | 8                   | ZR (m+55)                                 | Un\G1930                                                                                                    |
| 6     | Waveform output                                                          | 1 to 5000                                             | 1  | 6               | 1                   | ZR (m+56)                                 | Un\G531                                                                                                    |
|       | conversion cycle constant                                                |                                                       | 2  | 6               | 2                   | ZR (m+57)                                 | Un\G731                                                                                                    |
|       | Set the constant used to determine the conversion                        |                                                       | 3  | 6               | 3                   | ZR (m+58)                                 | Un\G931                                                                                                    |
|       | cycle for each channel.                                                  |                                                       | 4  | 6               | 4                   | ZR (m+59)                                 | Un\G1131                                                                                                    |
|       | (Specify a multiple of the                                               |                                                       | 5  | 6               | 5                   | ZR (m+60)                                 | Un\G1331                                                                                                    |
|       | conversion speed.)                                                       |                                                       | 6  | 6               | 6                   | ZR (m+61)                                 | Un\G1531                                                                                                    |
|       |                                                                          |                                                       | 7  | 6               | 7                   | ZR (m+62)                                 | Un\G1731                                                                                                    |
|       |                                                                          |                                                       | 8  | 6               | 8                   | ZR (m+63)                                 | Un\G1931                                                                                                    |
| 7     | Number of wave data points Set the total number of the wave data points. | 80000 (point)                                         | _  | 100             | 1, 2                | ZR (m+98, 99)                             | _                                                                                                    |
| 8     | Wave data                                                                | -32768 to 32767<br>(practical range: -32000 to 32000) | _  | 101 to<br>80100 | 1                   | ZR (m+100) to ZR<br>(m+80099)             | Un\G10000 to Un\G89999                                                                                                    |

<sup>\*1</sup> No.1 to No.8 correspond to the No.1 to No.8 described in the following page. For details on each item, refer to the following:

Page 80 Contents of rows and columns in a CSV file

<sup>\*2</sup> When a digital-analog converter module has an output range of 0 to 5V, 1 to 5V, 0 to 20mA, or 4 to 20mA.

<sup>\*3</sup> When a digital-analog converter module has an output range of -10 to 10V.

#### R60DAH4

| No.*1                                               | Parameter/data of the                                                                                                    | Setting range                                                                     | СН | Storag                                 | je source |                                                                                           | Storage destination                                                                                                    |  |
|-----------------------------------------------------|----------------------------------------------------------------------------------------------------|-----------------------------------------------------------------------------------|----|----------------------------------------|-----------|-------------------------------------------------------------------------------------------|----------------------------------------------------------------------------------------------------|--|
|                                                     | waveform output function                                                                                                   | (decimal)                                                                         |    | CSV file in SD memory card  Row Column |           | File register in the<br>serial number access<br>method (ZR)<br>(m: Read start<br>address) | Buffer memory of digital-analog converter module (n: First two digits of the three digits representing the start I/O number of the module) |  |
| 1                                                   | Output selection during                                                                                                    | 0: 0V/0mA                                                                         | 1  | 1                                      | 1         | ZR (m+0)                                                                                  | Un\G524                                                                                                    |  |
|                                                     | waveform output stop                                                                                                    | 1: Offset value                                                                   | 2  | 1                                      | 2         | ZR (m+1)                                                                                  | Un\G724                                                                                                    |  |
|                                                     | Select the output during wave output stop for each                                                                         | 2: Output setting value during waveform output                                    | 3  | 1                                      | 3         | ZR (m+2)                                                                                  | Un\G924                                                                                                    |  |
|                                                     | channel.                                                                                                    | stop                                                                              | 4  | 1                                      | 4         | ZR (m+3)                                                                                  | Un\G1124                                                                                                    |  |
| 2                                                   | Output setting value during                                                                                                | • 0 to 32767 (practical                                                           | 1  | 2                                      | 1         | ZR (m+8)                                                                                  | Un\G525                                                                                                    |  |
|                                                     | waveform output stop                                                                                                    | range: 0 to 32000)*2                                                              | 2  | 2                                      | 2         | ZR (m+9)                                                                                  | Un\G725                                                                                                    |  |
|                                                     | When "Output selection during waveform output                                                                              | • -32768 to 32767 (practical range: -32000                                        | 3  | 2                                      | 3         | ZR (m+10)                                                                                 | Un\G925                                                                                                    |  |
| stop" is set to<br>setting value d<br>waveform outp | stop" is set to "2: Output<br>setting value during<br>waveform output stop", set<br>the value to be output for             | to 32000)*3                                                                       | 4  | 2                                      | 4         | ZR (m+11)                                                                                 | Un\G1125                                                                                                    |  |
| 3                                                   | Waveform pattern start<br>address setting<br>Set the start address of the<br>wave pattern to be output                     | 10000 to 99999                                                                    | 1  | 3                                      | 1, 2      | ZR (m+16, 17)                                                                             | Un\G526, Un\G527                                                                                                    |  |
|                                                     |                                                                                                    |                                                                                   | 2  | 3                                      | 3, 4      | ZR (m+18, 19)                                                                             | Un\G726, Un\G727                                                                                                    |  |
|                                                     |                                                                                                    |                                                                                   | 3  | 3                                      | 5, 6      | ZR (m+20, 21)                                                                             | Un\G926, Un\G927                                                                                                    |  |
|                                                     | for each channel.                                                                                                    |                                                                                   | 4  | 3                                      | 7, 8      | ZR (m+22, 23)                                                                             | Un\G1126, Un\G1127                                                                                                    |  |
| 4                                                   | Number of waveform pattern points setting Set the number of data points of the wave pattern to be output for each channel. | 1 to 90000 (point)                                                                | 1  | 4                                      | 1, 2      | ZR (m+32, 33)                                                                             | Un\G528, Un\G529                                                                                                    |  |
|                                                     |                                                                                                    |                                                                                   | 2  | 4                                      | 3, 4      | ZR (m+34, 35)                                                                             | Un\G728, Un\G729                                                                                                    |  |
|                                                     |                                                                                                    |                                                                                   | 3  | 4                                      | 5, 6      | ZR (m+36, 37)                                                                             | Un\G928, Un\G929                                                                                                    |  |
|                                                     |                                                                                                    |                                                                                   | 4  | 4                                      | 7, 8      | ZR (m+38, 39)                                                                             | Un\G1128, Un\G1129                                                                                                    |  |
| 5                                                   | Number of waveform                                                                                                    | • -1: Infinite repetition                                                         | 1  | 5                                      | 1         | ZR (m+48)                                                                                 | Un\G530                                                                                                    |  |
|                                                     | outputs setting Set the number of output times of the wave pattern                                                         | <ul><li>output</li><li>1 to 32767: Specified<br/>number of times output</li></ul> | 2  | 5                                      | 2         | ZR (m+49)                                                                                 | Un\G730                                                                                                    |  |
|                                                     |                                                                                                    |                                                                                   | 3  | 5                                      | 3         | ZR (m+50)                                                                                 | Un\G930                                                                                                    |  |
|                                                     | for each channel.                                                                                                    | ·                                                                                 | 4  | 5                                      | 4         | ZR (m+51)                                                                                 | Un\G1130                                                                                                    |  |
| 6                                                   | Waveform output conversion cycle constant                                                                                  | 1 to 5000                                                                         | 1  | 6                                      | 1         | ZR (m+56)                                                                                 | Un\G531                                                                                                    |  |
|                                                     |                                                                                                    |                                                                                   | 2  | 6                                      | 2         | ZR (m+57)                                                                                 | Un\G731                                                                                                    |  |
|                                                     | Set the constant used to determine the conversion                                                                          |                                                                                   | 3  | 6                                      | 3         | ZR (m+58)                                                                                 | Un\G931                                                                                                    |  |
|                                                     | cycle for each channel. (Specify a multiple of the conversion speed.)                                                      |                                                                                   | 4  | 6                                      | 4         | ZR (m+59)                                                                                 | Un\G1131                                                                                                    |  |
| 7                                                   | Number of wave data points Set the total number of the wave data points.                                                   | 90000 (point)                                                                     | _  | 100                                    | 1, 2      | ZR (m+98, 99)                                                                             | _                                                                                                    |  |
| 8                                                   | Wave data                                                                                                    | -32768 to 32767<br>(practical range: -32000 to<br>32000)                          | _  | 101 to<br>90100                        | 1         | ZR (m+100) to ZR<br>(m+90099)                                                             | Un\G10000 to Un\G99999                                                                                                    |  |

<sup>\*1</sup> No.1 to No.8 correspond to the No.1 to No.8 described in the following page. For details on each item, refer to the following:

\$\tilde{\text{SP}}\$ Page 80 Contents of rows and columns in a CSV file

<sup>\*2</sup> When a digital-analog converter module has an output range of 0 to 5V, 1 to 5V, 0 to 20mA, or 4 to 20mA.

<sup>\*3</sup> When a digital-analog converter module has an output range of -10 to 10V.

# **Appendix 3** CSV File Format of the FB for Reading Wave Data (CSV File)

The CSV file formats which M+Model WaveDataStoreCsv (reading wave data (CSV file)) can handle are shown as follows.

#### Specifications of CSV format

| Item           | Description        |  |  |  |  |
|----------------|--------------------|--|--|--|--|
| Delimiter      | Comma (,)          |  |  |  |  |
| Line feed code | CRLF (0DH, 0AH)    |  |  |  |  |
| Character code | ASCII or Shift JIS |  |  |  |  |

#### CSV file name

The number of characters of the CSV file name must be 64 or less including the extension ".CSV".

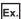

R60DA\_1.csv, wd000001.csv, WAVEdata.csv

#### Contents of rows and columns in a CSV file

The following figure is an example of how a CSV file contains data in its rows and columns. Note that the following figure shows the case for the maximum number of wave data.

#### **■**R60DA4, R60DAV8, R60DAI8

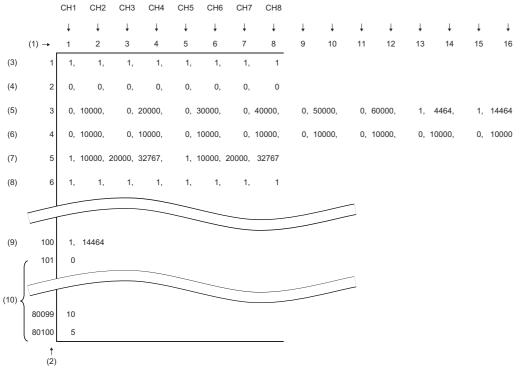

- (1) Column
- (2) Row
- (3) No.1 Output selection during waveform output stop\*1\*2
- (4) No.2 Output setting value during waveform output stop\*1\*2
- (5) No.3 Waveform pattern start address setting\*1\*2
- (6) No.4 Number of waveform pattern points setting\*1\*2
- (7) No.5 Number of waveform outputs setting\*1\*2
- (8) No.6 Waveform output conversion cycle constant\*1\*2
- (9) No.7 Number of wave data points\*1\*2
- (10)No.8 Waveform data\*1\*2
- \*1 No.1 to No.8 correspond to the No.1 to No.8 described in the following page. For details on each item, refer to the following:

  Page 77 Storage Source "Parameter/Data of Waveform Output Function" and Storage Destination Buffer Memory
- \*2 Always make settings for eight channels regardless of the number of channels of the digital-analog converter module.

#### ■R60DAH4

|        |          | CH1          | CH2      | СНЗ      | CH4      |    |          |         |          |          |          |          |          |              |          |          |          |
|--------|----------|--------------|----------|----------|----------|----|----------|---------|----------|----------|----------|----------|----------|--------------|----------|----------|----------|
|        |          | $\downarrow$ | <b>↓</b> | <b>↓</b> | <b>↓</b> | ļ  | <b>↓</b> | <b></b> | <b>↓</b> | <b>↓</b> | <b>↓</b> | <b>↓</b> | <b>↓</b> | $\downarrow$ | <b>↓</b> | <b>↓</b> | <b>↓</b> |
|        | (1) →    | 1            | 2        | 3        | 4        | 5  | 6        | 7       | 8        | 9        | 10       | 11       | 12       | 13           | 14       | 15       | 16       |
| (3)    | 1        | 1,           | 1,       | 1,       | 1,       | 0, | 0,       | 0,      | 0        |          |          |          |          |              |          |          |          |
| (4)    | 2        | 0,           | 0,       | 0,       | 0,       | 0, | 0,       | 0,      | 0        |          |          |          |          |              |          |          |          |
| (5)    | 3        | 0,           | 10000,   | 0,       | 20000,   | 0, | 30000,   | 0,      | 40000,   | 0,       | 0,       | 0,       | 0,       | 0,           | 0,       | 0,       | 0        |
| (6)    | 4        | 0,           | 10000,   | 0,       | 10000,   | 0, | 10000,   | 0,      | 10000,   | 0,       | 0,       | 0,       | 0,       | 0,           | 0,       | 0,       | 0        |
| (7)    | 5        | 1,           | 10000,   | 20000,   | 32767,   | 0, | 0,       | 0,      | 0        |          |          |          |          |              |          |          |          |
| (8)    | 6        | 1,           | 1,       | 1,       | 1,       | 0, | 0,       | 0,      | 0        |          |          |          |          |              |          |          |          |
|        |          |              |          |          |          |    |          |         |          |          |          | _        |          |              |          |          |          |
| (9)    | 100      | 1,           | 14464    |          |          |    |          | _       |          |          |          |          |          |              |          |          |          |
|        | 101      | 0            |          |          |          | _  |          |         |          |          |          | _        |          |              |          |          |          |
|        |          |              |          |          |          | _  |          | _       |          |          |          | _        |          |              |          |          |          |
| (10) < | 90099    | 10           |          |          |          |    |          | _       |          |          |          |          |          |              |          |          |          |
|        | 90100    | 5            |          |          |          |    |          |         |          |          |          |          |          |              |          |          |          |
| ,      | †<br>(2) |              |          |          |          |    |          |         |          |          |          |          |          |              |          |          |          |

- (1) Column
- (2) Row
- (3) No.1 Output selection during waveform output stop\*1\*2
- (4) No.2 Output setting value during waveform output  $\operatorname{stop}^{*1*2}$
- (5) No.3 Waveform pattern start address setting\*1\*2
- (6) No.4 Number of waveform pattern points setting\*1\*2
- (7) No.5 Number of waveform outputs setting\*1\*2
- (8) No.6 Waveform output conversion cycle constant\*1\*2
- (9) No.7 Number of wave data points\*1\*2
- (10)No.8 Waveform data\*1\*2
- \*1 No.1 to No.8 correspond to the No.1 to No.8 described in the following page. For details on each item, refer to the following:

  Page 77 Storage Source "Parameter/Data of Waveform Output Function" and Storage Destination Buffer Memory
- \*2 Always make settings for eight channels.

# **MEMO**

#### ī

# **INSTRUCTION INDEX**

#### M

| M+R60ADDG_OperateError                                          | . 6 |
|-----------------------------------------------------------------|-----|
| M+R60ADDG_RequestSetting                                        | . 4 |
| M+R60ADDG_SaveLogging                                           | 16  |
| M+R60ADDG_SetLoggingParam                                       | . 9 |
| M+R60ADG_OperateError                                           |     |
| M+R60ADG_RequestSetting                                         | . 4 |
| M+R60ADG_SaveLogging                                            | 16  |
| M+R60ADG_SetLoggingParam                                        | . 9 |
| M+R60ADHART_HARTCommandRequest                                  |     |
| M+R60ADHART_OperateError                                        |     |
| $\label{eq:marker} M+R60ADHART\_RefreshHARTDeviceInfo\ \dots .$ | 47  |
| M+R60ADHART_RequestSetting                                      | . 4 |
| M+R60ADH_ContinuousLoggingRequest                               | 24  |
| M+R60ADH_HighSpeedContinuousLoggingReque                        |     |
|                                                                 | 33  |
| M+R60ADH_OperateError                                           |     |
| M+R60ADH_ReadContinuousLogging                                  | 27  |
| M+R60ADH_ReadHighSpeedContinuousLogging                         |     |
| M+R60ADH_RequestSetting                                         | . 4 |
| M+R60ADH_SaveHighSpeedLogging                                   | 43  |
| M+R60ADH_SaveLogging                                            | 16  |
| M+R60ADH_SetContinuousLoggingParam                              | 21  |
| M+R60ADH_SetHighSpeedContinuousLoggingPar                       | am  |
|                                                                 | 30  |
| M+R60ADH_SetHighSpeedLoggingParam                               | 40  |
| M+R60ADH_SetLoggingPARAM                                        | . 9 |
| M+R60AD_OperateError                                            |     |
| M+R60AD_RequestSetting                                          |     |
| M+R60AD_SaveLogging                                             | 16  |
| M+R60AD_SetLoggingPARAM                                         |     |
| M+R60DAG16_OperateError                                         |     |
| M+R60DAG16_RequestSetting                                       | 54  |
| M+R60DAG_OperateError                                           | 56  |
| M+R60DAG_RequestSetting                                         | 54  |
| M+R60DAH_OperateError                                           | 56  |
| M+R60DAH_RequestSetting                                         | 54  |
| M+R60DAH_WaveDataStoreCsv                                       | 62  |
| M+R60DAH_WaveDataStoreDev                                       | 67  |
| M+R60DAH_WaveOutputReqSetting                                   | 70  |
| M+R60DAH_WaveOutputSetting                                      | 58  |
| M+R60DA_OperateError                                            | 56  |
| M+R60DA_RequestSetting                                          | 54  |
| M+R60DA_WaveDataStoreCsv                                        | 62  |
| M+R60DA_WaveDataStoreDev                                        | 67  |
| M+R60DA_WaveOutputReqSetting                                    | 70  |
| M+R60DA WaveOutputSetting                                       | 58  |

# **MEMO**

# **REVISIONS**

\*The manual number is given on the bottom left of the back cover.

| Revision date | *Manual number   | Description                                                                                                    |
|---------------|------------------|----------------------------------------------------------------------------------------------------|
| June 2014     | BCN-P5999-0375-A | First edition                                                                                                    |
| January 2015  | BCN-P5999-0375-B | ■Added models R60AD8-G, R60AD16-G, R60DA8-G, R60DA16-G ■Added or modified parts Chapter 1, Section 2.1, 2.2, 2.3, 2.4, 3.1, 3.2, 3.3, Appendix 1, 2 |
| January 2016  | BCN-P5999-0375-C | ■Added model R60ADH4 ■Added or modified parts Chapter 1, Section 2.1 to 2.7, 3.1 to 3.6, Appendix 1, 3                                              |
| January 2017  | BCN-P5999-0375-D | ■Added model R60DAH4 ■Added or modified parts Chapter 1, Section 2.1 to 2.7, 3.1 to 3.6, Appendix 2, 3                                              |
| October 2017  | BCN-P5999-0375-E | ■Added or modified parts Chapter 1, Section 2.3, 2.8, 2.9, 2.10                                                                                     |
| April 2018    | BCN-P5999-0375-F | ■Added or modified parts Chapter 1, Section 2.11, 2.12                                                                                              |
| October 2018  | BCN-P5999-0375-G | ■Added or modified parts Chapter 1, Section 2.1, 2.2, 2.13, 2.14                                                                                    |
| May 2020      | BCN-P5999-0375-H | ■Added model R60AD6-DG ■Added or modified parts Chapter 1, Section 2.1 to 2.4, 2.9 to 2.14, Appendix 1                                              |
| February 2024 | BCN-P5999-0375-I | ■Added or modified parts Chapter 1, Section 2.3                                                                                                    |

#### Japanese manual number: BCN-P5999-0365-I

This manual confers no industrial property rights of any other kind, nor does it confer any patent licenses. Mitsubishi Electric Corporation cannot be held responsible for any problems involving industrial property rights which may occur as a result of using the contents noted in this manual.

#### © 2014 MITSUBISHI ELECTRIC CORPORATION

## **TRADEMARKS**

The company names, system names and product names mentioned in this manual are either registered trademarks or trademarks of their respective companies.

In some cases, trademark symbols such as " $^{\text{\tiny{IM}}}$ " or " $^{\text{\tiny{IS}}}$ " are not specified in this manual.

86 BCN-P5999-0375-I

BCN-P5999-0375-I(2402)

## MITSUBISHI ELECTRIC CORPORATION

HEAD OFFICE : TOKYO BUILDING, 2-7-3 MARUNOUCHI, CHIYODA-KU, TOKYO 100-8310, JAPAN NAGOYA WORKS : 1-14 , YADA-MINAMI 5-CHOME , HIGASHI-KU, NAGOYA , JAPAN

When exported from Japan, this manual does not require application to the Ministry of Economy, Trade and Industry for service transaction permission.

Specifications subject to change without notice.